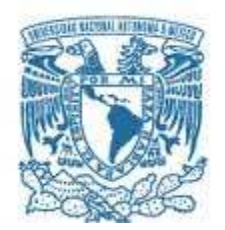

# **UNIVERSIDAD NACIONAL AUTÓNOMA DE MÉXICO**

PROGRAMA DE MAESTRÍA Y DOCTORADO EN INGENIERÍA SISTEMAS ENERGÉTICOS – PROCESOS Y USO EFICIENTE DE LA ENERGIA

## DESARROLLO DE UNA TURBINA DE 10 KW PARA UN CICLO BINARIO QUE EMPLEA RECURSOS DE BAJA ENTALPÍA

### **TESIS** QUE PARA OPTAR POR EL GRADO DE: MAESTRO EN INGENIERÍA

### PRESENTA: RODRIGO ALARCÓN FLORES

### TUTOR PRINCIPAL Dr. HÉCTOR MIGUEL AVIÑA JIMÉNEZ INSTITUTO DE INGENIERÍA

CIUDAD DE MÉXICO, DICIEMBRE 2017

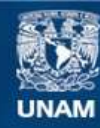

Universidad Nacional Autónoma de México

**UNAM – Dirección General de Bibliotecas Tesis Digitales Restricciones de uso**

### **DERECHOS RESERVADOS © PROHIBIDA SU REPRODUCCIÓN TOTAL O PARCIAL**

Todo el material contenido en esta tesis esta protegido por la Ley Federal del Derecho de Autor (LFDA) de los Estados Unidos Mexicanos (México).

**Biblioteca Central** 

Dirección General de Bibliotecas de la UNAM

El uso de imágenes, fragmentos de videos, y demás material que sea objeto de protección de los derechos de autor, será exclusivamente para fines educativos e informativos y deberá citar la fuente donde la obtuvo mencionando el autor o autores. Cualquier uso distinto como el lucro, reproducción, edición o modificación, será perseguido y sancionado por el respectivo titular de los Derechos de Autor.

JURADO ASIGNADO:

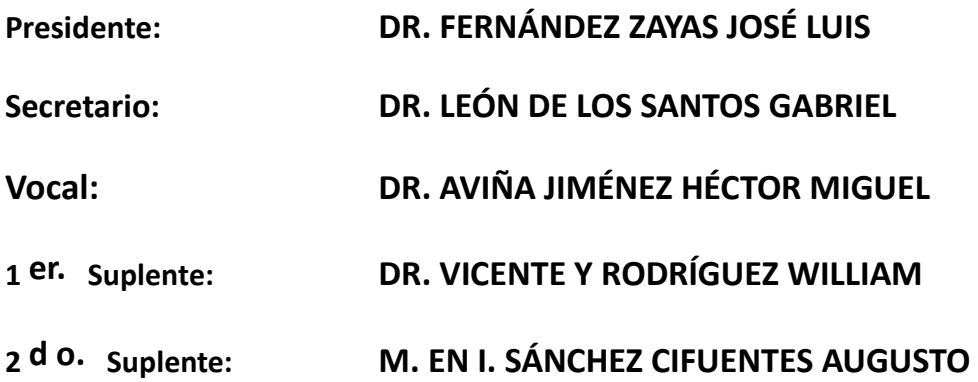

**Lugar o lugares donde se realizó la tesis: En las instalaciones de Especialistas en Turbopartes S.A. de C.V. (Querétaro) y en la Torre de Ingeniería del Insituto de Ingeniería de la UNAM.** 

TUTOR DE TESIS:

**DR. HÉCTOR MIGUEL AVIÑA JIMÉNEZ**

--------------------------------------------------

FIRMA

### **AGRADECIMEINTOS:**

Al CeMIE-Geo proyecto 207032 Conacyt/Sener por darme la oportunidad de colaborar en el desarrollo de proyectos para fomentar el uso de las energías renovables.

Al Grupo iiDEA, al Instituto de Ingeniería y a la Universidad por contribuir en mi desarrollo profesional.

A Especialistas en Turbopartes i+D, por su asesoría en el desarrollo de este proyecto.

A mi Familia por su incondicional apoyo de toda la vida.

A Marisol por caminar a mi lado.

A los amigos y los buenos mometos.

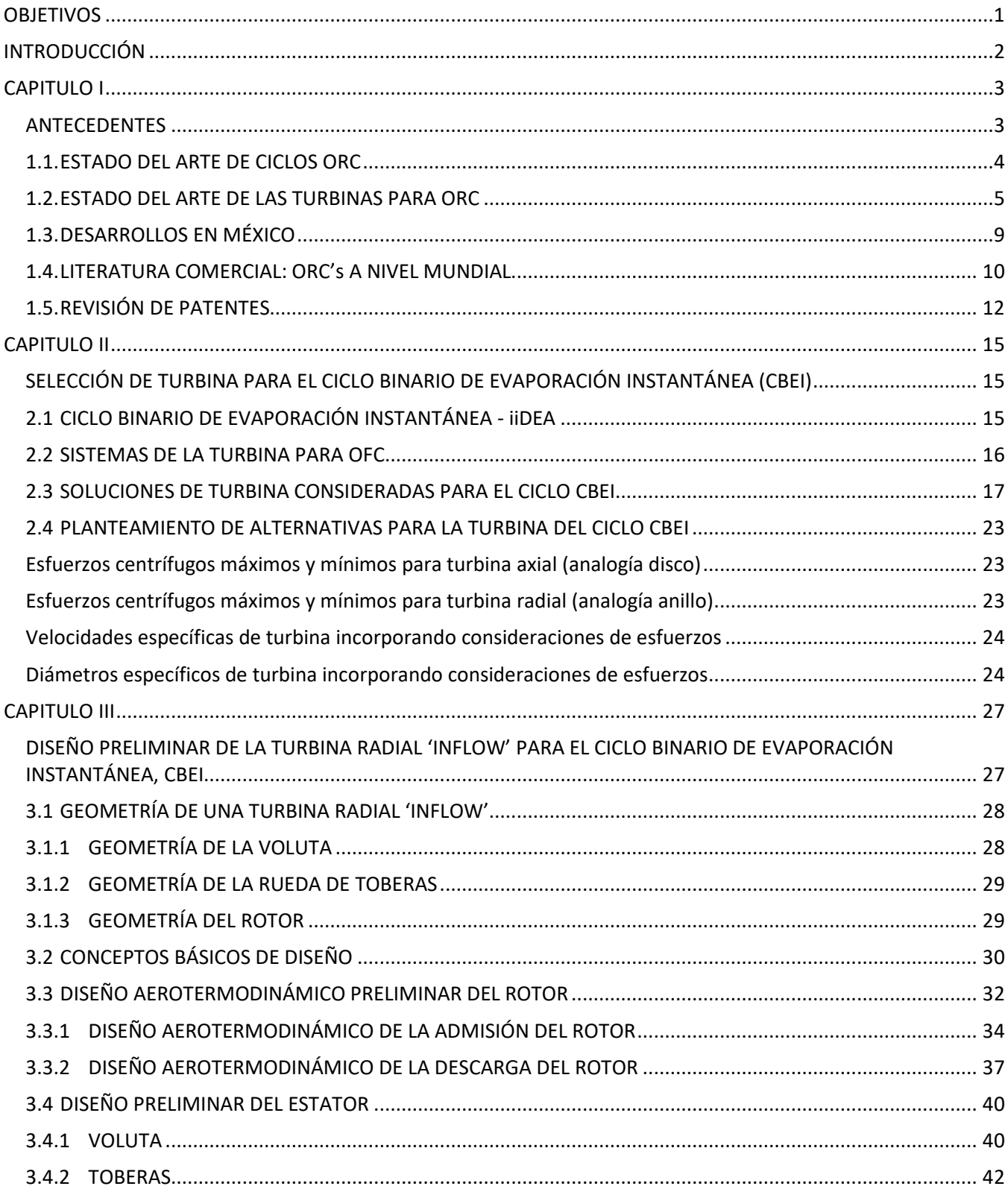

# ÍNDICE

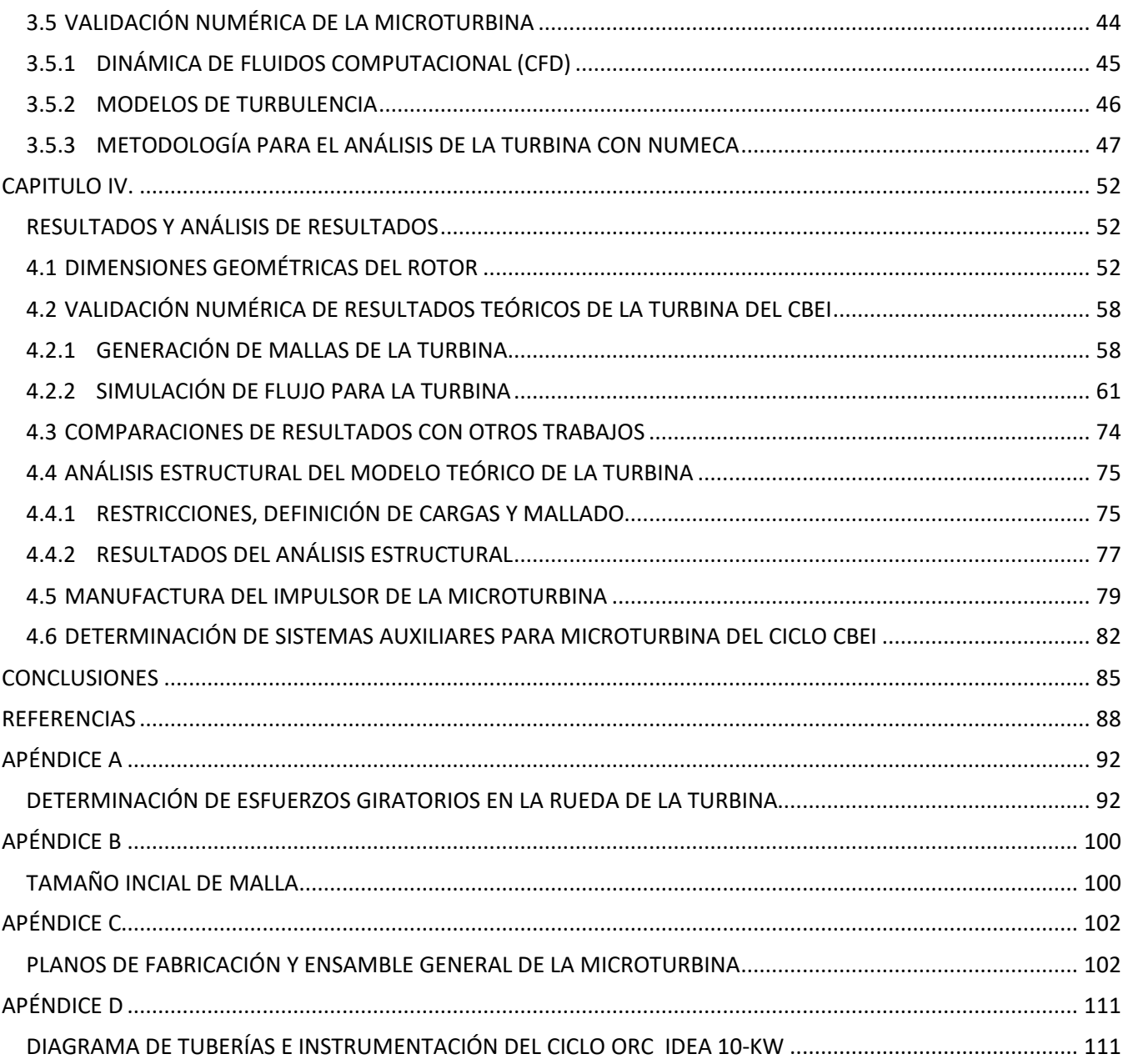

# **LISTA DE FIGURAS**

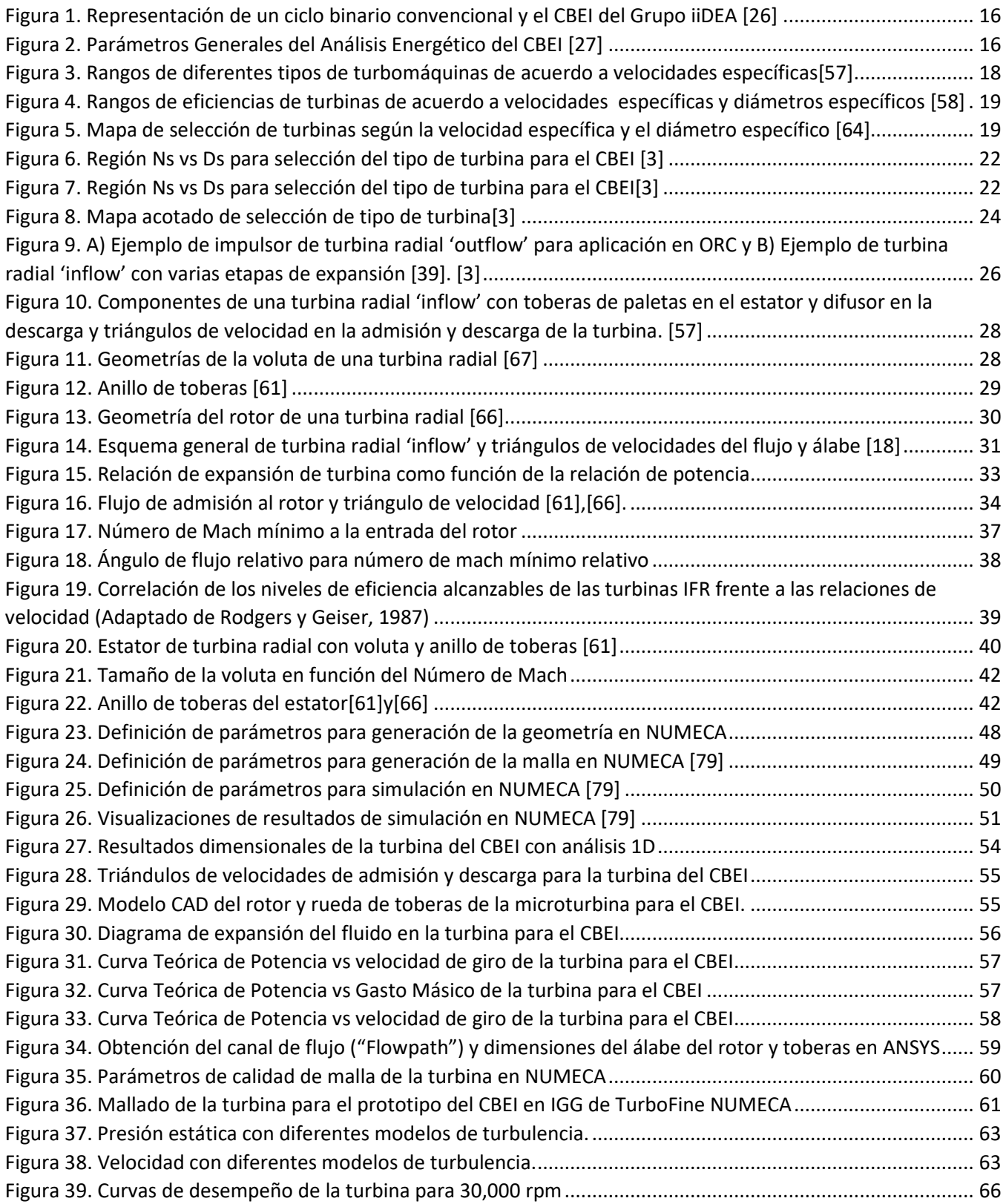

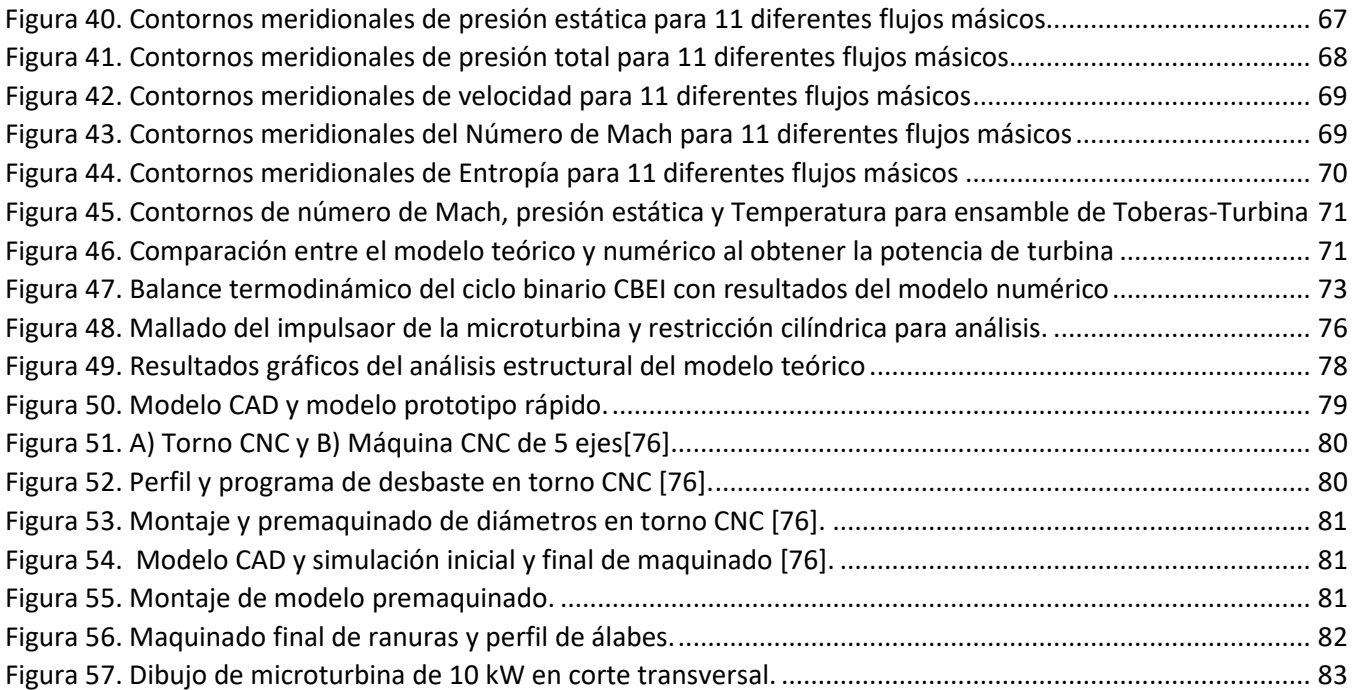

# **LISTA DE TABLAS**

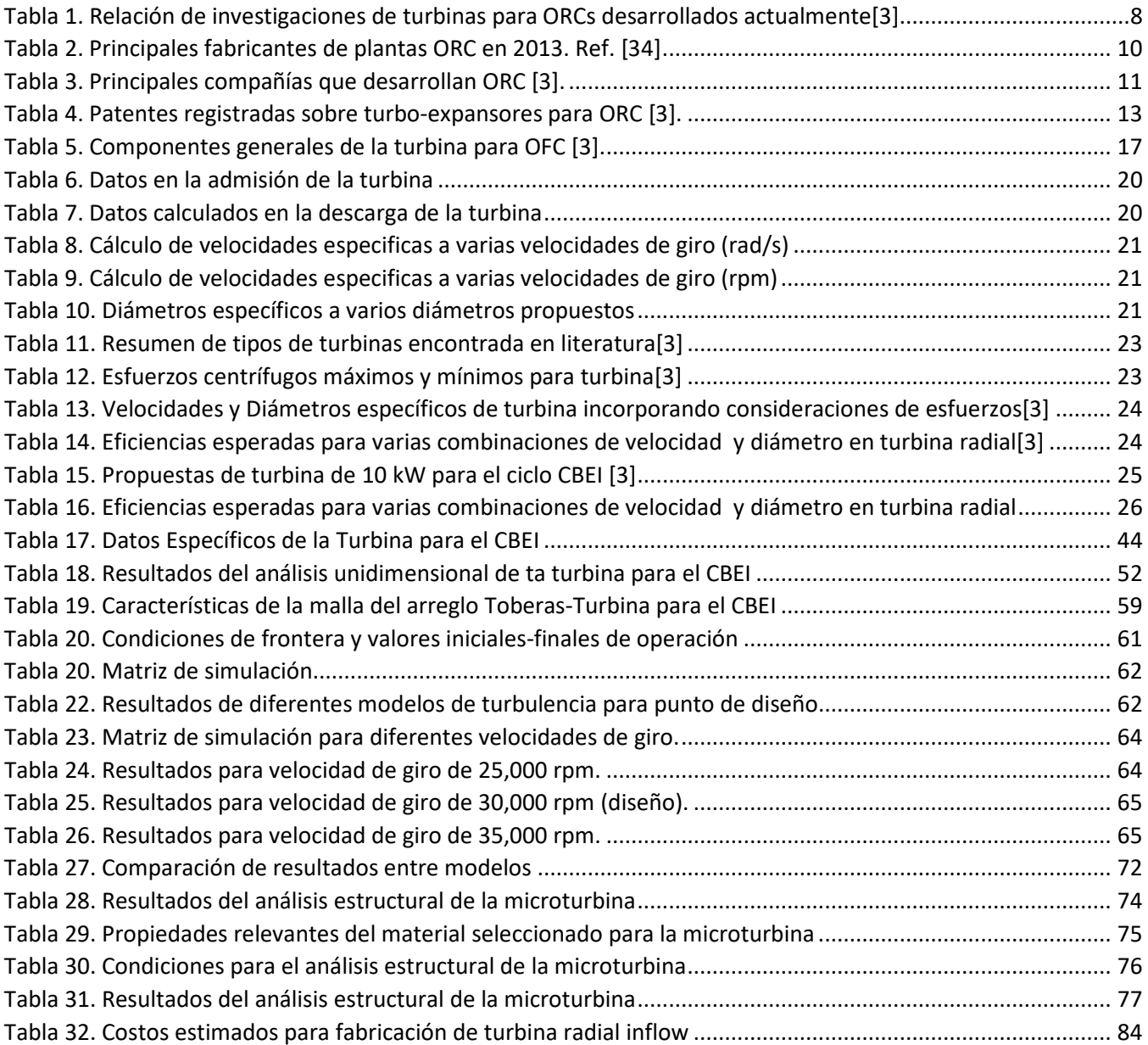

### **NOMENCLATURA**

- $a$  Velocidad del sonido (m/s)
- $b$  Altura del álabe (m)
- $C$  Velocidad Absoluta (m/s)
- $C_S$  Velocidad de chorro (m/s)
- D Diámetro (m)
- $D_S$  Diámetro específico
- h Entalpía (kJ/kg)
- <sup>I</sup> Rotalpía (kJ/kg)
- $L$  Longitud (kJ/kg)
- <sup>M</sup> Número de Mach
- $\dot{m}$  Gasto másico (kg/s)<br>  $N$  Velocidad de rotació
- <sup>N</sup> Velocidad de rotación (rpm)
- $N<sub>S</sub>$  Velocidad específica
- P Presión (Pa), (PSI), (Bar)

### **LETRAS GRIEGAS**

- $\alpha$  Ángulo absoluto, (°)<br> $\beta$  Ángulo relativo, (°)
- Ángulo relativo, (°)
- <sup>Δ</sup> Variación
- $\varepsilon$  Claro (% de la altura del álabe)
- $\eta$  Eficiencia (%)
- $\omega$  Velocidad Angular, (rad/s) ó (rpm)
- $\rho$  Densidad del fluido de trabajo (kg/m<sup>3</sup>)
- <sup>q</sup> Coeficiente de pérdidas
- $Q$  Flujo volumétrico (m<sup>3</sup>/s)
- $s$  Entropía (kJ/kg·K)
- $T$  Temperatura (°C), (K)
- $w$  Trabajo específico (kJ/kg)
- <sup>W</sup> Velocidad Relativa (m/s)
- $\frac{\dot{W}}{r}$ Potencia (kW)
- Radio (m)
- Re Número de Reynolds
- <sup>R</sup> Grado de reacción
- $s$  Entropía (kJ/kg K)
- $U$  Velocidad del álabe (m/s)
- Z Número de álabes

# **SUBÍNDICES**

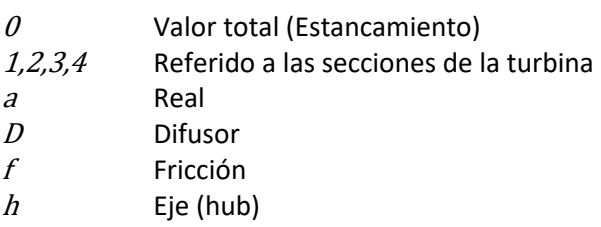

- <sup>m</sup> Meridional
- <sup>N</sup> Tobera (nozzle)
- R Rotor
- $s$  Isentrópico
- sh Cubierta (shroud)
- ss Doble isentrópico (Tobera + rotor, Diagrama h-s)
- ts Total-Estático
- tt Total-Total

# **OBJETIVOS**

#### **Objetivo General:**

Desarrollar una turbina de vapor que permita el aprovechamiento de recursos energéticos de baja entalpía, al operar en un ciclo binario.

#### **Objetivos Específicos:**

 $\overline{a}$ 

- 1. Seleccionar el tipo de turbina de vapor más conveniente para el "*Ciclo Binario de Evaporación*  Instantánea" (CBEI), que se desarrolla actualmente por el Grupo iiDEA<sup>1</sup> del Instituto de Ingeniería de la UNAM.
- 2. Establecer el diseño aerotermodinámico de la turbina y modelar el prototipo en programas de simulación numérica para validación de los datos preliminares.
- 3. Llevar a cabo un análisis rotodinámico del modelo, así como un análisis estructural de sus componentes.
- 4. Seleccionar el sistema de monitoreo para realizar las pruebas del prototipo de la turbina.

<sup>&</sup>lt;sup>1</sup> Grupo iiDEA. Grupo de trabajo consolidado en 2013, en el Instituto de Ingeniería de la UNAM, cuya misión es el desarrollo de proyectos multidisciplinarios de mediano y largo alcance, inicialmente creados por la Coordinación Científica de la UNAM. Actualmente, los investigadores de este grupo de trabajo se avocan al estudio de técnicas de desalación de agua de mar y agua salobre empleando energías renovables, así como al aprovechamiento de energías verdes, como la solar, eólica y geotérmica, ya sea para generación eléctrica o para su explotación de manera directa. De ahí el acrónimo iiDEA (Instituto de Ingeniería - Desalación y Energías Alternas).

# **INTRODUCCIÓN**

La imperiosa necesidad de reestructurar el sector energético mundial, desde la óptica del desarrollo sustentable, obliga a optimizar los recursos energéticos ya disponibles y diversificar el portafolio energético a través de un mayor aprovechamiento de las fuentes renovables de energía.

De acuerdo a la Agencia Internacional de la Energía, la producción mundial de energía primaria en 2013, empleando recursos renovables sólo representó el 13.7% del total, mientras que para el caso particular de México, solo el 7.6% del total de la energía producida, de la cual, el 4.1% corresponde a biomasa y biogás, el 1.6% a hidroenergía y el 1.8% a geoenergía, solar y eólica [1].

En cuanto al aprovechamiento eficiente de la energía, México ha tenido un desarrollo parco, manteniendo una tendencia al derroche energético en sus procesos productivos. Recientes estudios de la CONUEE<sup>2</sup> establecen un potencial de cogeneración que oscila entre los 850 MW a los 8,500 MW aproximadamente en el sector industrial mexicano [2]. Con la reciente posibilidad de participación directa por parte de los particulares en actividades relacionadas con la industria eléctrica del país, se espera un incremento en el uso eficiente de la energía tanto en autoabastecimiento, cogeneración, pequeña producción, exportación e importación de la energía eléctrica en los próximos años.

Partiendo de estos dos objetivos, en el Grupo iiDEA, del Instituto de Ingeniería de la UNAM, se ha planteado el desarrollo de tecnología mexicana que permita, por un lado, el aprovechamiento de la energía de manera más eficiente y por otro, el uso de energía renovable con miras a lograr procesos energéticos ambientalmente sustentables.

De la cartera de proyectos que realiza el Grupo iiDEA actualmente, se encuentra el desarrollo de sistemas de desalación térmicos que emplean energía geotérmica y solar, un sistema de deshidratación de alimentos a base de energía geotérmica de baja temperatura, acondicionamiento térmico de recintos con bombas de calor que aprovechan la geoenergía, un sistemas de para el aprovechamiento de energía térmica del océano mediante una planta OTEC y el desarrollo de un prototipo de un ciclo binario denominado *Ciclo Binario de Evaporación Instantánea* (CBEI), el cual emplea recursos geotérmicos de baja entalpía o remanentes energéticos de procesos industriales para la generación de energía eléctrica.

El objeto del presente trabajo nace precisamente de este último proyecto (Ciclo CBEI), en el cual el desarrollo de una turbina de vapor de alta eficiencia era imperante para obtener una unidad portable, que represente una respuesta importante a la demanda de la sociedad de contar con sistemas energéticos eficientes, ambientalmente sustentables y que contribuyan al suministro de energía eléctrica en áreas donde la energía distribuida convencionalmente, es económicamente inviable.

Los ciclos binarios que emplean ofrecen grandes beneficios

<sup>&</sup>lt;sup>2</sup> Comisión Nacional para el Uso Eficiente de la Energía (CONUEE). Disponible en: www.gob.mx/conuee

#### **CAPITULO I**

### **ANTECEDENTES**

Debido a la tendencia mundial de inclinar la balanza hacia un consumo energético sustentable, la investigación y desarrollo de técnicas, procesos y tecnologías que permitan aprovechar la energía eficientemente en sus diferentes etapas (explotación, producción, transformación, distribución y consumo) ha crecido notablemente en los últimos años, por ejemplo, el desarrollo de técnicas de cogeneración más avanzadas para el aprovechamiento de importantes cantidades de energía de desecho de los procesos industriales, la implementación de programas y políticas de uso eficiente de la energía, el otorgamiento de beneficios económicos por reducción de contaminantes, el aumento de la eficiencia de equipos de consumo energético en el usuario final, innovación en tecnologías para el aprovechamiento de las renovables, etc.

Los recursos energéticos de baja entalpía, por ejemplo fuentes de energía en el rango de los 90 a 200°C, tal como el calor de desecho de algunos procesos industriales representa un desperdicio energético considerable al ser arrojados al ambiente sin darles ningún propósito útil. Por otro lado, los recursos geotérmicos de baja calidad energética, han sido explotados desde la antigüedad en diferentes sectores, como el agropecuario, el industrial, el residencial y el recreativo, de forma directa, destinando únicamente los recursos geotérmicos de alto potencial energético para la generación de energía eléctrica. Actualmente, gracias a innovaciones tecnológicas en las plantas de generación eléctrica, es posible obtener electricidad de los recursos de baja entalpía. Dichas mejoras tecnológicas radican en el empleo del Ciclo Rankine Orgánico (ORC), el cual tiene el mismo principio de funcionamiento que el ciclo Rankine convencional, con la diferencia de que el fluido de trabajo de estos ciclos posee un alto peso molecular cuya presión y temperatura de evaporación resultan inferiores a las del agua, pudiéndose aprovechar las temperaturas bajas de la fuente.

La investigación, desarrollo y comercialización de los ORC ha ido en aumento en los últimos años a consecuencia de la creciente demanda para aprovechar esta energía de baja calidad. La tecnología de los ORC es ideal y confiable para aplicaciones de mini y micro generación, que van de las decenas a varios cientos de kW [19]. Para conseguir esto, se debe considerar un componente medular del ORC: el dispositivo en donde el fluido de trabajo se expande y produce trabajo mecánico, el cual puede ser un expansor de tornillo, un expansor de voluta (máquinas de desplazamiento positivo) o un turbo-expansor, cada uno con ventajas y desventajas según el tipo de aplicación.

La mayoría de las plantas comerciales de aprovechamiento de recursos energéticos de baja entalpía utilizan los turbo-expansores como elemento principal para llevar a cabo la conversión energética. A continuación, se presenta una revisión del estado del arte de estos dispositivos, la cual comprende artículos técnicos y científicos de revistas especializadas en temas energéticos y tecnológicos de los últimos 10 años. Los autores citados llevan a cabo labores de investigación y desarrollo tecnológico, tanto en el sector académico como en el sector industrial. La literatura general de turbo-expansores es muy amplia, por lo que esta sección se concentrará en los trabajos sobre turbo-expansores, específicamente los implementados en ORC's.

#### **1.1. ESTADO DEL ARTE DE CICLOS ORC**

El ciclo Rankine es una tecnología madura, aplicada industrialmente desde finales del siglo XIX, sin embargo, es en los años 40 cuando se conciben por primera vez las aplicaciones para el aprovechamiento del calor residual empleando fluidos orgánicos [4]. A partir de los años ochenta, el desarrollo de esta tecnología ha sido vertiginoso, buscando constantemente la mejora de la eficiencia de los equipos y del ciclo para recuperar la energía de desecho de plantas industriales, así como para aprovechar la energía disponible en fuentes renovables como la solar, la geotermia, la biomasa y la energía del mar.

Un aspecto importante que debe mencionarse, es la sensibilidad del ciclo ORC a las propiedades del fluido de trabajo, lo cual es uno de los aspectos más importantes a considerar durante el diseño de un sistema de este tipo. El seleccionar uno u otro fluido impactará directamente en la temperatura de evaporación y condensación, en la presión, entropía, entalpía y en la densidad, lo cual determina la expansión en la descarga, el gasto másico, el tamaño de la turbina, la energía requerida para el bombeo, y desde luego, la eficiencia global del ciclo [10]. Otro aspecto de gran importancia a considerar en la selección de estos tipos de fluidos es la estabilidad térmica, la compatibilidad química y de materiales, la viscosidad, su potencial corrosivo, entre otros factores. Por tal motivo, numerosos estudios se han llevado a cabo para determinar algunas de las características más importantes entre grupos de fluidos orgánicos y poder aprovechar sus ventajas dependiendo las diferentes aplicaciones que se pretendan. Tal es el caso de Saleh et al. [5], quienes analizan hasta 31 fluidos para condiciones de operación a la entrada de la turbina de entre 30°C y 100°C y a 20 bares de presión, típicas en aplicaciones geotérmicas, determinando el trabajo neto y la eficiencia térmica del ciclo para catalogar y seleccionar los mejores fluidos que podrían ser utilizados en la operación del ORC. Algunos otros trabajos relacionados a la selección de fluido en el ciclo ORC y sus impactos, se encuentran en las Ref [6].

Pese a que los ciclos ORC's con fluidos orgánicos generan potencias moderadas con fuentes de baja entalpía, es posible transferir grandes cantidades de energía en paquetes de tamaño compacto aprovechando las ventajas de ciertos compuestos. Incluso, algunos investigadores sugieren trabajar ciertos fluidos en condiciones supercríticas o con mezclas de fluidos para reducir los problemas del "pinch" de acercamiento en el evaporador y condensador, reduciendo las irreversibilidades en la transferencia de energía y lograr una mayor eficiencia del proceso, tal como lo expone Gao et al [12], en una investigación que analiza 18 fluidos orgánicos en condiciones supercríticas para determinar la influencia de la presión y temperatura a la entrada del expansor, en la eficiencia exergética y en el tamaño del expansor. Otro trabajo similar, desarrollado por Vélez et al [11], muestra una investigación para emplear dióxido de carbono ( $CO2$ ) en un ciclo ORC trans-crítico, en donde la presión a la entrada de la turbina es mayor a la presión crítica del fluido de trabajo, consiguiendo transferir grandes cantidades de energía con flujos moderados, además, de establecer las condiciones óptimas de operación del ciclo y un criterio para seleccionar éstas en función de la temperatura del fluido a la entrada de la turbina. El uso de dióxido de carbono para estas aplicaciones tiene amplios horizontes de aplicación donde existen fuentes con mayor cantidad de entalpía específica pero que tienen restricciones de espacio, tales como las plataformas marinas en la industria del gas y petróleo [3].

#### **1.2. ESTADO DEL ARTE DE LAS TURBINAS PARA ORC**

El estudio de turbomaquinaria tiene muchos años y es un campo de conocimiento con una larga tradición de práctica de ingeniería establecida. Existen metodologías bien desarrolladas para diseño de turbomáquinas, en particular para turbinas de vapor y de gas. Dada la popularidad que han adquirido los ciclos ORC como recuperadores de energía en los últimos años, se ha planteado el uso cada vez más frecuente de turbo-expansores<sup>3</sup> para extraer trabajo mecánico y generar potencia eléctrica, echando mano de todo el conocimiento y experiencia que se ha logrado en el campo de la turbomaquinaria y los avances tecnológicos para lograr modelos altamente eficientes. El turboexpansor es un componente crítico en la tecnología ORC y su diseño afecta significativamente la eficiencia del ciclo así como la potencia que se pretende generar, por lo que el diseñador de turbinas dedica considerables esfuerzos para obtener los mejores modelos[3]. Algunas de las dificultades involucradas en el diseño de los turbo-expansores, particularmente en aplicaciones de baja entalpía, radican en la precisión del modelo termodinámico de los fluidos orgánicos y, especialmente, en el fenómeno complejo de la dinámica del gas o vapor al atravesar la máquina, incidiendo directamente en la arquitectura de la turbina [13]. Debido a estas particularidades, investigaciones teóricas y experimentales sobre el desarrollo de estos componentes han cobrado notoria importancia en los últimos años. A continuación, se describen brevemente algunos de los trabajos más relevantes que muestran los avances en las metodologías de diseño y análisis de turbinas para ciclos ORC.

En 2011, Kang et al [14] llevan a cabo una investigación experimental de un ciclo ORC para aprovechar fuentes térmicas de baja entalpía (1.6 kg/s a 80°C para este caso). El ciclo, diseñado para generar 30 kW de potencia eléctrica nominales, incluye una turbina radial acoplada directamente a un generador síncrono de alta velocidad para reducir las pérdidas mecánicas, sin mermar la eficiencia. El fluido de trabajo que decidió emplearse fue R245fa, aprovechando la ventaja que presenta su presión de saturación, 7.32 bar. Los autores diseñaron la turbina para manejar bajos gastos de flujo y una alta relación de expansión (4.11), obteniéndose valores de eficiencia que van del 55% hasta 80%, mientras que la eficiencia global del ciclo fue de 5% a 9%. Estos valores varían en función de la temperatura a la entrada de la turbina, siendo la menor de éstas 60°C y la mayor 90°C. Este trabajo pone de relevancia la sensibilidad de la eficiencia del ciclo ORC a cambios pequeños en las temperaturas de entrada de la turbina, resaltando la importancia de la correcta elección del fluido de trabajo, así como la correcta predicción de las condiciones de entrada del fluido a la turbina.

En 2012, en Italia se lleva a cabo una investigación por Marconcini et al [15], en la que se analiza una turbina radial diseñada por General Electric Co. para un sistema de recuperación de calor de desecho. En esta investigación se compara numéricamente un modelo de análisis aerodinámico considerando el fluido de trabajo (ciclopentano) como gas ideal y otro como gas real, incluyendo el estado estacionario y transitorio del fluido. Las conclusiones de este trabajo apuntan a la conveniencia de emplear modelos ideales como una primera aproximación de diseño de las turbinas

 $\overline{a}$ 

<sup>&</sup>lt;sup>3</sup> En general, para potencias bajas se utilizan expansores radiales. Se nombrará turbina radial a los expansores que presenten el flujo a la entrada en dirección radial y el flujo a la salida en dirección axial y que además parte considerable de la expansión se desarrolle cuando el flujo tiene tanto componente axial como componente radial. En caso de que la expansión se desarrolle cuando el flujo es en su mayoría radial se hará la aclaración.

radiales, y la necesidad de completar y afinar el diseño con modelos de gas real que permitan una estimación más confiable del desempeño de la máquina[3].

En el mismo año, otro grupo de investigadores italianos, Fiaschi et al [16] trabajaron en el diseño aerotermodinámico de una turbina radial de flujo hacia adentro (IFR, por sus siglas en inglés)<sup>4</sup>, de 50 kWe considerando 6 diferentes fluidos orgánicos de trabajo. Los diámetros del rotor que se obtuvieron para cada refrigerante fueron de 50 a 80 mm y las velocidades específicas alcanzadas de 32,000 a 55,000 rpm. La eficiencia que se logró en la turbina fue de 0.69 a 0.85. De los fluidos que se estudiaron, el que presentó un mejor rendimiento fue el R134a y el menos aventajado fue el R1234yf. Dos años después de haber publicado sus resultados, complementan sus investigaciones con otros trabajos [17] para abordar con más detalle una metodología para el diseño de turbinas radiales denominado *Diseño de Línea Media de la Turbina*, la cual permite obtener un mejor modelo en 3 dimensiones (3D) minimizando el costo que implica modificar y analizar numéricamente modelos 3D. En esta metodología incorporan algunas relaciones para la estimación de pérdidas de expansión en el rotor. Cabe mencionar que los modelos empleados en esta investigación, apuntan también a la evaluación del rendimiento de la máquina cuando se lleva a condiciones fuera de diseño[3]. En un último documento publicado en 2015 por los mismos investigadores [19], se expone una metodología completa para el diseño de turbo-expansores que parte de un diseño preliminar para obtener los parámetros geométricos básicos de la turbina, a partir de relaciones adimensionales, posteriormente se verifica los resultados obtenidos empleando herramientas computacionales CFD, las cuales se limitan al estudio del rotor, que es el elemento más crítico del sistema y el que representa el mayor reto tecnológico. De acuerdo con los autores, los resultados del primer intento de diseño en 3 dimensiones, sirven para evaluar cualitativamente las condiciones de flujo en el impulsor, lo cual conduce a realizar las modificaciones pertinentes en la arquitectura de la máquina para aumentar el rendimiento de ésta, por ejemplo, cambios en la geometría de la raíz y la punta del álabe. Los resultados que presentan, indican que el modelo de turbina construido con esta metodología, mejora la eficiencia isentrópica respecto al primer diseño, realizando modificaciones geométricas mínimas en el modelo en 3 dimensiones[3].

En 2013, los griegos Efstathiadis et al [20] muestran una metodología para definir un diseño óptimo de una turbina para un ORC de 100 kWe, considerando diferentes geometrías y dos condiciones principales de operación: flujo subsónico y flujo transónico o flujo chocado (choked flow), empleando 3 fluidos de trabajo diferentes. Parte de las conclusiones de este trabajo subrayan la relación del volumen específico del fluido de trabajo con la eficiencia de la máquina, así como las variaciones del volumen entre un flujo subsónico y otro transónico, los cuales pueden impactar en la geometría del expansor. El estudio, además, parametriza las variables de diseño para su implementación en programas computacionales.

En 2015 en Inglaterra, un grupo de investigación en la Universidad de Birmingham publica una investigación para el diseño preliminar de turbinas de ORC basado nuevamente en el *Diseño de Línea Media de la Turbina*, en el cual se pone de manifiesto las ventajas de emplear fuentes de baja entalpía en aplicaciones de recuperación de calor, ya que esto permite, a diferencia de las turbinas

<sup>4</sup> En una Turbina Radial de Flujo hacia Adentro o "*In-Flow Radial Turbine, IFR*", el álabe en la admisión del rotor es paralelo a una línea radial. Existe otro tipo de turbina muy parecida a la IFR, denominada turbina de rotor de forma general, IFG, la cual se distingue por que el álabe en la admisión del rotor puede formar un ángulo respecto a dicha línea radial.

de gas o turbocargadores que trabajan bajo esfuerzos y temperaturas muy altos, poder mejorar la geometría de los álabes de la turbina para incrementar la eficiencia del equipo [21]. Esto se logra al torsionar los álabes en la sección de la admisión, aumentando así la componente tangencial de la velocidad absoluta a la entrada del rotor y consecuentemente, el aumento del trabajo específico a la salida. Mucho de su método está basado en los desarrollos del grupo de trabajo de Fiaschi en Italia.

Por otro lado, Wang et al [24], partiendo del *Diseño de Línea Media de la Turbina,* incorpora un modelo de pérdidas energéticas clasificadas en pérdidas en toberas, pérdidas en rotor, pérdidas en la velocidad residual relativa, pérdidas por fricción relativa del rotor y pérdidas por fugas. De esa forma predicen una eficiencia máxima de 85% minimizando las pérdidas en función de la temperatura de la fuente energética[3].

Dado que el análisis de pérdidas en una turbina es crucial para obtener un diseño óptimo y obtener su eficiencia de manera precisa, han surgido cada vez más investigaciones al respecto, tal como la que publican Wheeler y Ong [89], en la cual se determinan las principales fuentes de pérdidas que afectan a la eficiencia de la turbina de un ORC, estudiando el flujo de trabajo en estado transitorio y partiendo de un modelo de gas real en 3 dimensiones. En esta investigación, se contempla el estudio de una turbina radial de flujo hacia adentro que opera con flujo supersónico (M≈1.4) en la descarga de las toberas y en el borde de entrada del rotor del lado succión, lo cual predispone a la separación de capa límite, traduciéndose en pérdidas energéticas por la interacción rotor/estator. Para resolver los problemas de las pérdidas por condiciones supersónicas, se plantea redefinir la geometría de las toberas para mantener constante el número de Mach en las líneas de corriente, aumentando así la eficiencia de la máquina. Los resultados que se presentan se validan empleando análisis CFD y haciendo comparaciones con resultados experimentales[3].

En 2015 Bo et al. [89], llevan a cabo el análisis de un turbo-expansor para ORC con una fuente energética a 150°C. Una vez conocidas las condiciones termodinámicas realizan un diseño preliminar para el rotor y las toberas considerando un modelo de pérdidas. Con estos datos, los autores generan una geometría del canal y la discretización del dominio del flujo para su análisis en CFD usando software comercial con las condiciones de frontera obtenidas en el análisis termodinámico del ORC. De estos resultados se observa un buen comportamiento en el flujo dentro de las toberas y el rotor. Cuando se realiza el análisis para diferentes velocidades de rotación se observa que la eficiencia es máxima para el valor de diseño, mientras que la potencia máxima posible se logra cuando la velocidad de rotación está por encima de la velocidad de diseño y el flujo másico requerido disminuye conforme la velocidad de rotación aumenta para alcanzar la potencia objetivo.

La **Tabla 1** muestra un resumen de los trabajos descritos en esta sección. Aunque la tabla no es exhaustiva, es notable la contribución internacional en el tema y el hecho de que los desarrollos son sobre temáticas muy puntuales debido principalmente a que existe un desarrollo en el campo de turbomaquinaria bien establecido desde hace muchos años.

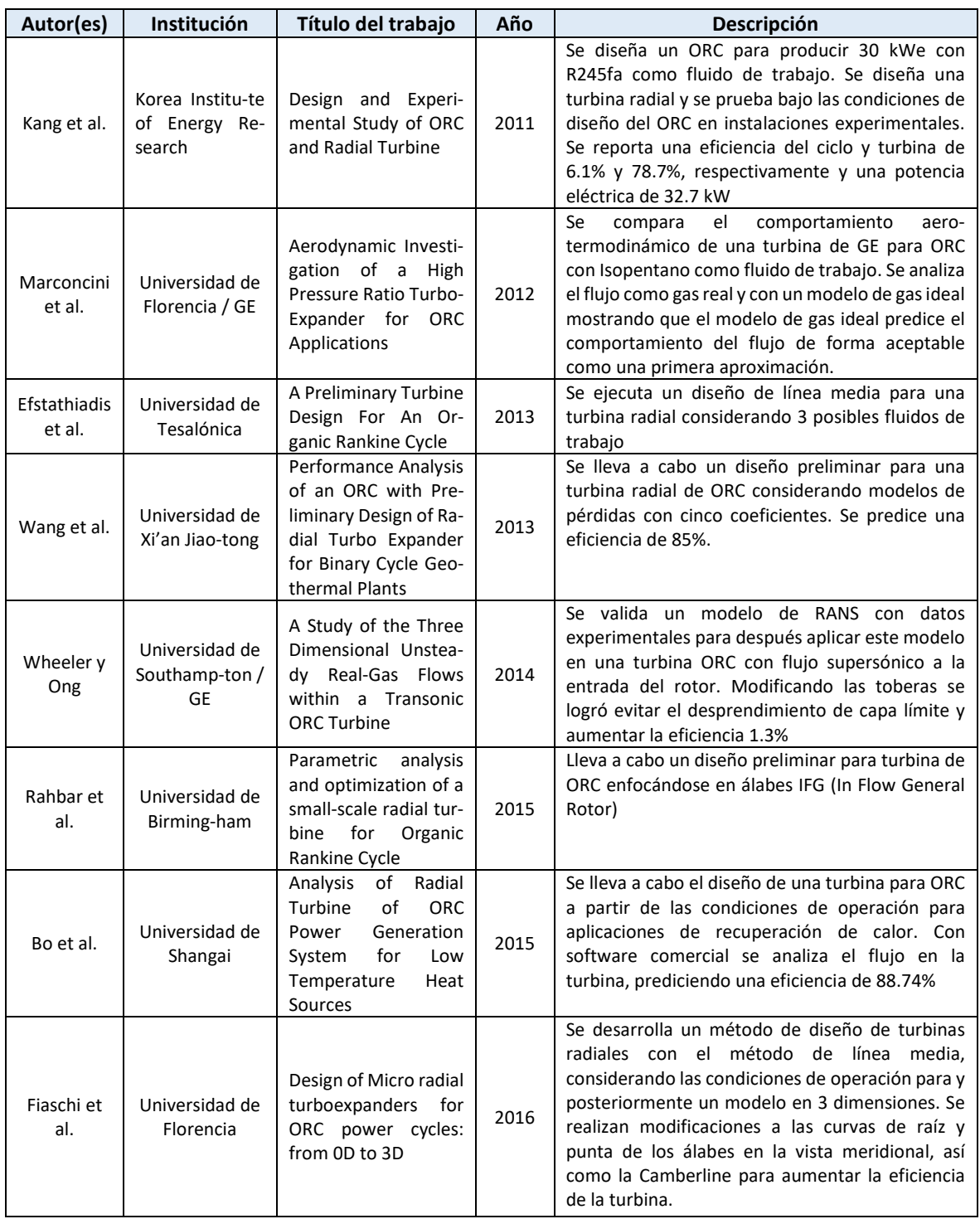

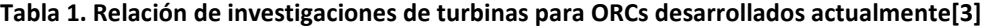

#### **1.3. DESARROLLOS EN MÉXICO**

 $\overline{a}$ 

Dado que en México se tiene un gran potencial de energía geotérmica<sup>5</sup>, y una copiosa disposición de recursos de baja entalpía presentados como desechos energéticos de procesos industriales, viablemente aprovechables mediante esquemas de cogeneración, se vislumbra un escenario de crecimiento exponencial en los próximos años de tecnologías accesibles y rentables que permitan aprovechar al máximo la energía térmica, tanto residual como de bajo poder calorífico. Lo anterior se refuerza con los nuevos escenarios de participación de los particulares en la compra-venta y autoabastecimiento de energía eléctrica contemplando esquemas de cogeneración, así como las normas renovadas sobre el arrendamiento geotérmico privado. Estos cambios incidirán en el aumento de inversión en sistemas de generación eléctrica a lo largo de todo el país.

En los últimos años, en México se ha promovido el desarrollo científico y tecnológico para el aprovechamiento de energías renovables mediante la creación de los Centros Mexicanos de Innovación en Energía, entre los que se encuentran el CEMIE-Geotérmico, el CEMIE-Solar, el CEMIE-Eólico, el CEMIE-Océano, y el CEMIE-Bioenergía. Estos centros de investigación buscan aprovechar los retos científicos y tecnológicos que enfrenta el país para el aprovechamiento sustentable de la energía.

Hablando particularmente de la energía geotérmica en México, se encuentra un nicho de oportunidad al querer aprovechar los recursos de baja entalpía a de los campos geotérmicos nacionales y zonas de interés aún no explotadas, para generación eléctrica, que por su bajo poder calorífico resultan inviables para la generación de energía eléctrica de manera convencional. Algunos grupos académicos pertenecientes al clúster del CEMIE-Geotérmico han incursionado en el desarrollo de tecnología para explotar eficientemente dichos recursos. Tal es el caso del Grupo iiDEA del Instituto de Ingeniería de la UNAM, el cual ha trabajado en el desarrollo de un ORC modificado denominado CBEI (Ciclo Binario de Evaporación Instantánea), el cual consta de un intercambiador de calor de placas planas, una placa orificio y un separador de flujo bifásico, los cuales sustituyen al sistema de intercambiadores de calor tubulares utilizados en los ciclos binarios tradicionales, con la finalidad de reducir los efectos corrosivos y de incrustaciones debidos al agua geotérmica y para aumentar la eficiencia de la generación de vapor del ciclo [27].

En 2012, Hernández [28] y Ramos [29] llevan a cabo el diseño del rotor y estator para una turbina que opera en un ciclo binario denominado PWG<sup>6</sup>, el cual se concibe para producir 1 kW de potencia neta, trabajando a una velocidad de 24,000 rpm, con una presión de 0.1 MPa a 46°C. La turbina presentada es de flujo axial, de una sola etapa de expansión, con álabes de impulso, fabricada en aluminio[3].

En 2013, Zenón [30] hace una validación teórica de la turbina propuesta por Hernández y Ramos, a partir de curvas de diámetros y velocidades específicos, para definir el tipo más conveniente de máquina que se adapte a la aplicación. Lleva a cabo un análisis estructural con softwares comerciales

<sup>&</sup>lt;sup>5</sup> Cuarto lugar en capacidad geotermoeléctrica instalada a nivel mundial al 2015, de acuerdo con la Asociación Geotérmica Mexicana. Disponible en: http://www.geotermia.org.mx/geotermia/ Consultada en Septiembre del 2016.

<sup>6</sup> El Ciclo PWG (Pressurized Water Generation), por sus siglas en inglés, es el trabajo desarrollado en el Instituto de Ingeniería que antecede a la investigación del ciclo CBEI actual [31].

y se concluye la viabilidad de manufacturar el rotor en una sola pieza; además se determina que para este diseño, los esfuerzos se encuentran dentro de los límites de cedencia del material propuesto[3].

En 2014, Domínguez y Velázquez [32] nuevamente realizan un trabajo de validación termomecánica para un prototipo de la microturbina del ciclo PWG fabricado en un termoplástico amorfo de alto rendimiento. Empleando análisis por elementos finitos, se determinan los puntos en donde se concentra la mayor cantidad de esfuerzos de esta turbina y las condiciones límite de operación a los que se puede operar este modelo. En 2016, Domínguez [33] analiza varios materiales para una microturbina radial 'inflow' de un turbocargador a emplearse en un ORC geotérmico e identifica, en el modelo de microturbina empleado, que los esfuerzos máximos se encuentran en los álabes. Estos trabajos complementan los diseños de las microturbinas que se han desarrollado al incluir simulaciones computacionales que relacionan la interacción del fluido de trabajo con la arquitectura de la máquina.

Los resultados obtenidos en estos trabajos, difieren con los desarrollos técnicos y comerciales actuales sobre aprovechamiento de recurso de baja entalpía a través de ORC, en los cuales, para condiciones de bajas potencias se utilizan turbo-expansores radiales[3]. Más adelante se muestran propuestas para las condiciones de potencia requeridas en el presente trabajo.

#### **1.4. LITERATURA COMERCIAL: ORC's A NIVEL MUNDIAL**

En el estudio tecno-económico de sistemas ORC, elaborado por Quoilin et al [34] en el 2013, se determina que los tres principales fabricantes de plantas ORC en términos de unidades instaladas y potencia instalada son Turboden, ORMAT y Maxxtec. La **Tabla 2** muestra la aportación de estas compañías en términos de unidades instaladas y capacidad instalada[3].

| <b>Fabricante</b>          | Unidades instaladas a<br>nivel mundial [%] | Capacidad instalada [%] |
|----------------------------|--------------------------------------------|-------------------------|
| Turboden (Pratt & Whitney) | 45%                                        | 8.6%                    |
| ORMAT                      | 24%                                        | 86%                     |
| Maxxtec                    | 23%                                        | 3.4%                    |

**Tabla 2. Principales fabricantes de plantas ORC en 2013. Ref. [34]** 

El mercado de ORC para recuperar la energía residual de procesos industriales cobra cada vez más importancia debido al gran potencial de recursos de baja entalpía disponibles a nivel mundial, lo que promueve la inversión en este tipo de tecnologías estableciendo escenarios atractivos y la participación vertiginosa de una cantidad mayor de empresas que ven a esta tecnología como una buena oportunidad de negocio.

A continuación se muestra una relación de las compañías dedicadas al desarrollo de ORC's y sus características de operación y aplicación:

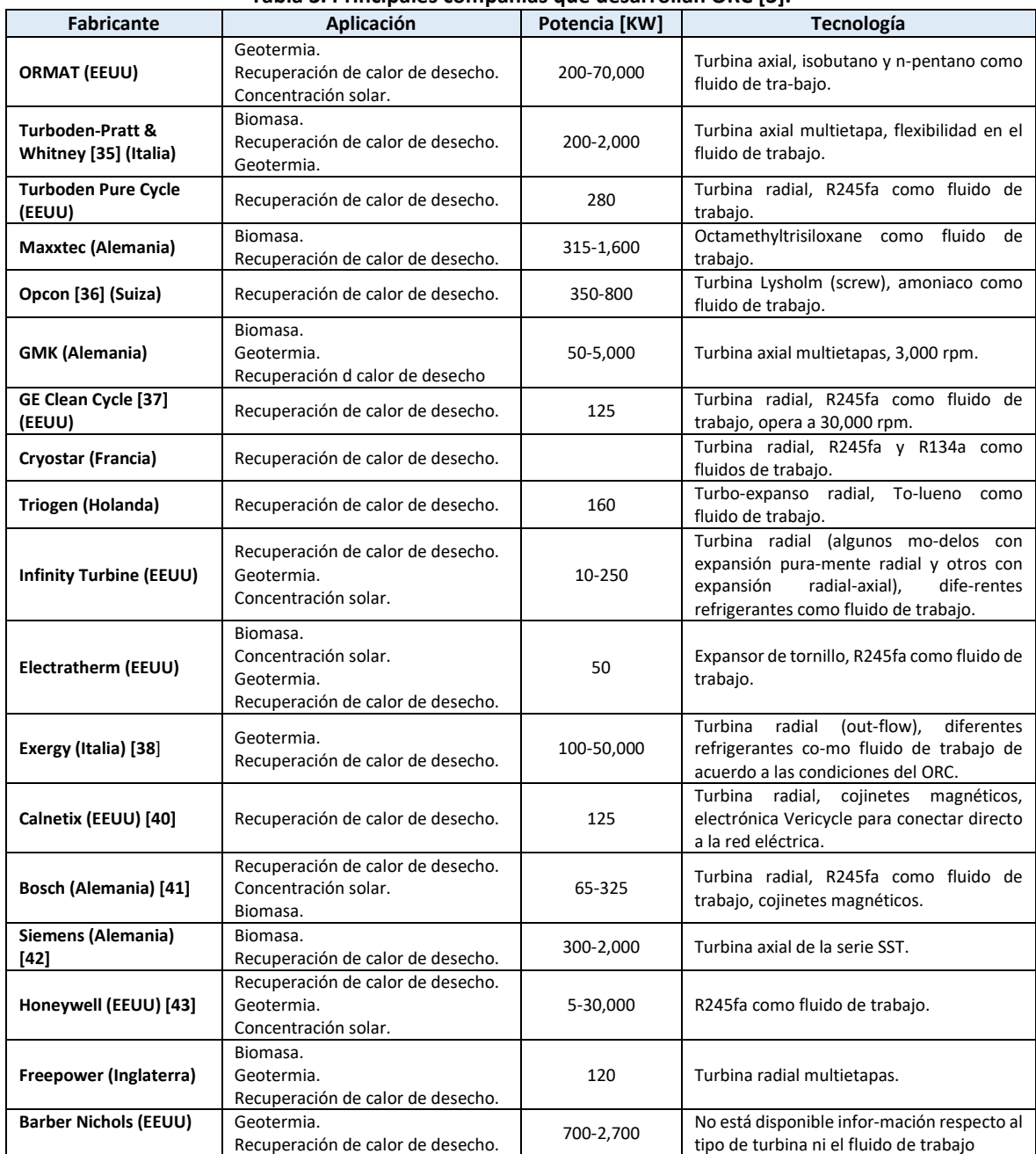

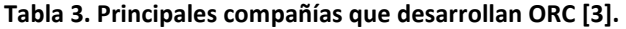

La tendencia de estas compañías se orienta a la pequeña y mediana escala de generación cuando se aprovecha el calor residual y se observa una incidencia a emplear turboexpansores radiales para potencias menores a 500 kW, como el caso de Infinity Turbine, Exergy y Calnetix[3].

#### **1.5. REVISIÓN DE PATENTES**

En esta sección, se mencionarán las patentes que se han publicado en torno a los sistemas ORC y al desarrollo de los turboexpansores desde el 2007 a la fecha, de acuerdo a la compañía que posee los derechos [3].

#### **ORMAT**

(2007). Se protege un sistema para recuperar la energía residual de los gases de combustión de un motor acoplado a un ciclo ORC. Se incluye una pequeña caldera de recuperación para evaporar el fluido de trabajo y expandirlo en un turbogenerador, el cual cuenta con un sistema de lubricación externo [45].

#### **CALNETIX**

(2008-2011). Publican una serie de patentes en relación a la configuración del turboexpansor radial del ciclo, la cual permite el uso de rodamientos tanto en la sección de la admisión como en la descarga. También protegen una manera de acoplar el generador eléctrico con la turbina de manera directa, es decir, en la misma flecha y el empleo de un 'divertor' para dirigir el fluido a la turbina. Finalmente proponen un arreglo de intercambiadores de calor incluyendo un economizador en la sección del condensador y otro en el evaporador [46].

#### **GENERAL ELECTRIC**

(2011). Se desarrolla un sistema de monitoreo y control de algunos parámetros de operación de un ciclo ORC, como la presión y temperatura del fluido de trabajo a la entrada de la turbina radial, mediante un controlador que regula la velocidad de la bomba y la admisión a las toberas, para garantizar condiciones de sobrecalentamiento del fluido antes de ingresar a la turbina. Con este sistema se pretende prescindir de los sensores de presión y temperatura convencionales[51].

(2013). Se patenta un sistema encapsulante empleando resina epóxica para un generador de imanes permanentes acoplado directamente a un turboexpansor radial de un ORC, que permita el paso del fluido de trabajo por dicho arreglo inmerso en una carcasa y sirva de refrigerante al equipo sin exponerlo a daños [52].

(2014). Se patenta un método para conducir el fluido de trabajo en un ORC con dos turbinas radiales acopladas en la misma flecha, separadas por un generador eléctrico, de la primer rueda a la segunda mediante un claro entre el estator y el rotor del generador. Se establece la opción de tener una turbina de entrada radial y la otra de forma axial o combinaciones entre ambas [53].

#### **TURBODEN**

(2013). Sistema que mejora la transferencia de energía entre la fuente y el fluido de trabajo de un ORC, empleando un arreglo de intercambiadores de calor divididos en evaporador-precalentador primarios y evaporador-precalentador secundarios, con la finalidad de aumentar la eficiencia del proceso y tener la opción de instalar un segundo turbogenerador para aumentar la cantidad de electricidad generada [44].

(2014). Sistema cogenerativo para ORC, que incluye calentadores regenerativos en serie, posicionados entre el expansor y el condensador para recuperar algo de energía residual y transferirla al fluido de trabajo, con lo cual, se mejora el aprovechamiento energético del recurso de baja entalpía y se incrementa la eficiencia global del ciclo [50].

#### **TURBOGENIX**

(2008). Se propone un método de acondicionamiento de vapor en un ciclo ORC empleando un separador centrífugo para garantizar la remoción de la fase líquida en el flujo de vapor y minimizar los posibles daños al turboexpansor. La parte líquida es conducida a través de intercambiadores de calor para ser evaporada, regulando el sistema mediante válvulas de control [54].

Cabe destacar que las ideas patentadas recientemente están relacionadas al ciclo o a la manera de operar de la turbina, sin hacer referencia a configuraciones específicas de las mismas, salvo en el caso de métodos para enfriamiento del generador eléctrico. En estos casos, la configuración de las turbinas es tal que el generador usualmente está instalado en el mismo eje que las ruedas de la turbina [3]. A continuación se presenta una tabla resumen con la información de las patentes recabadas.

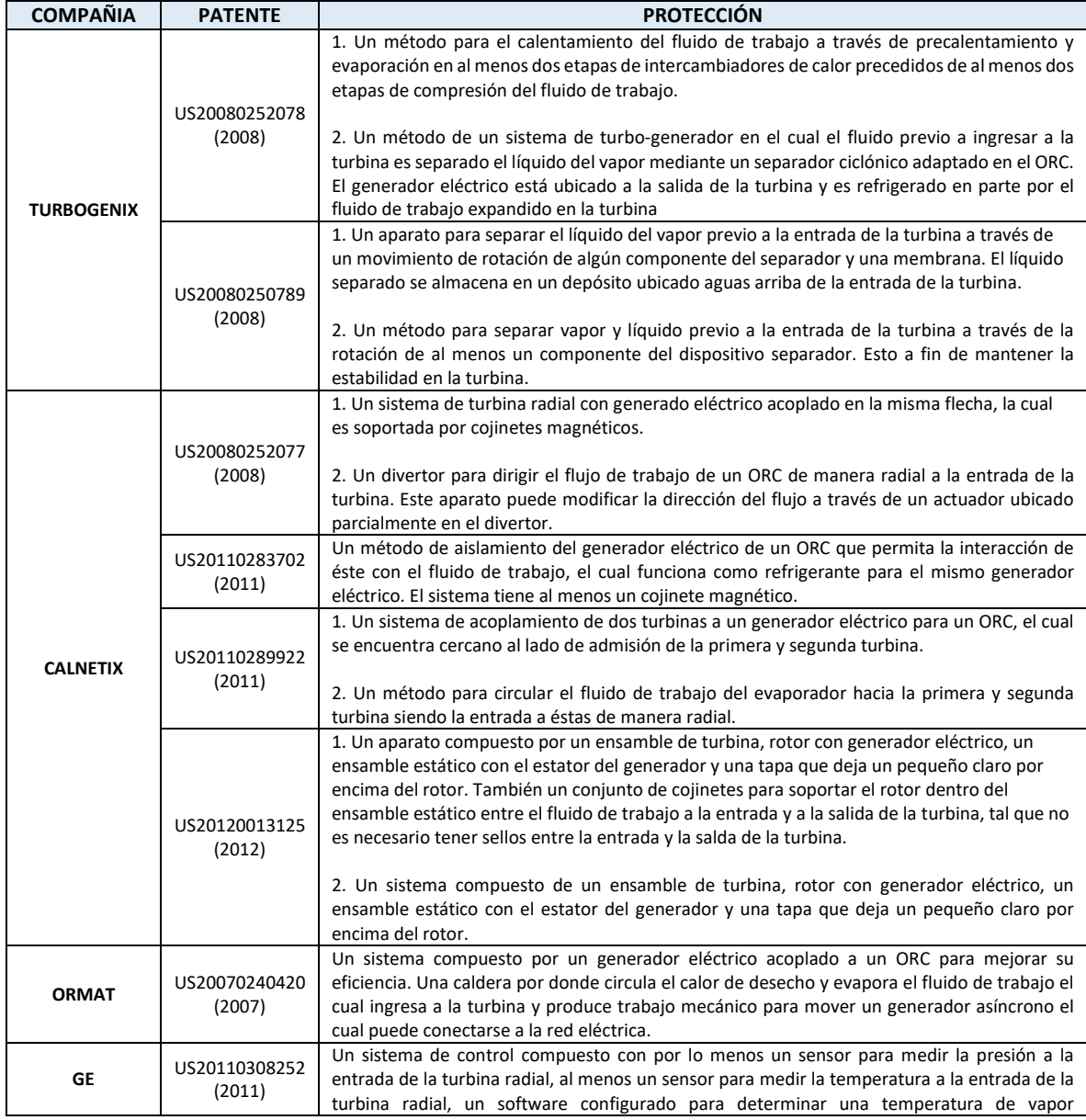

#### **Tabla 4. Patentes registradas sobre turbo-expansores para ORC [3].**

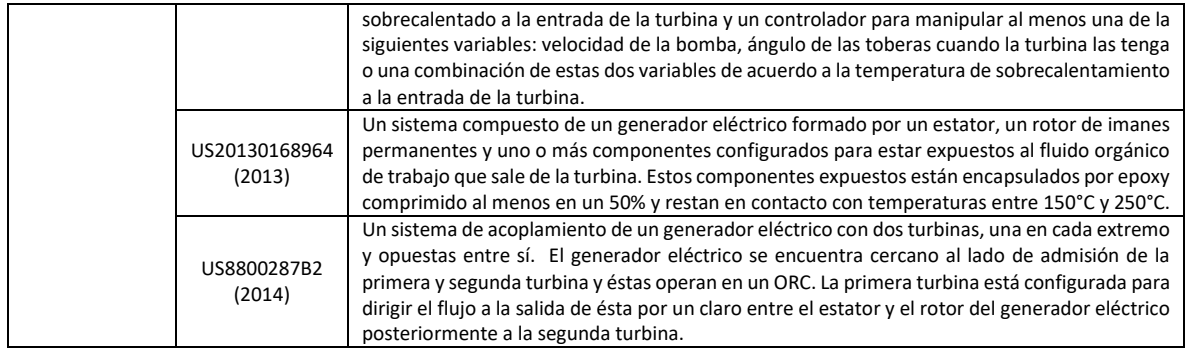

#### **CAPITULO II**

# **SELECCIÓN DE TURBINA PARA EL CICLO BINARIO DE EVAPORACIÓN INSTANTÁNEA (CBEI)**

Esta sección presenta, de una manera más detallada, el Ciclo Binario de Evaporación Instantánea (CBEI) desdarrollado en el Grupo iiDEA de la UNAM con la finalidad de establecer las condiciones de opración del turboexpansor del ciclo. Posteriormente, se exponen las bases para la selección de turbomaquinaria de acuerdo a prácticas de diseño bien establecidas en la literatura, las cuales se basan en la teoría de semejanza dinámica hidráulica con números adimensionales que relacionan las variables fundamentales de diseño. Finalmente, esta sección introduce criterios adicionales basados en la evaluación de los esfuerzos esperados y permisibles según la selección del material de la rueda de la turbina para contribuir a definir el tamaño fundamental de la máquina[3].

#### **2.1 CICLO BINARIO DE EVAPORACIÓN INSTANTÁNEA - iiDEA**

Como se ha mencionado anteriormente, los ciclos binarios representan una alternativa viable para maximizar el aprovechamiento de recursos energéticos de baja y media entalpía. Un área de estudio que ha cobrado gran interés por parte del Instituto de Ingeniería de la UNAM en los últimos años, particularmente del Grupo iiDEA, es la explotación de recursos geotérmicos con bajo poder calorífico, por lo cual, se ha impulsado el desarrollo de proyectos tecnológicos para lograrlo. Entre ellos, se encuentra la construcción del Ciclo Binario de Evaporación Instantánea (CBEI), también conocido como Ciclo Flash Orgánico, por sus siglas en inglés (Organic Flash Cycle).

Los ciclos binarios son alternativas viables para la explotación de los sistemas geotérmicos de líquido dominante, cuya temperatura es insuficiente para obtener la cantidad de vapor necesario para la generación eléctrica en plantas convencionales, así como para el aprovechamiento del calor residual en el agua caliente que resulta de los procesos de acondicionamiento de vapor en las plantas geotermoeléctricas.

Si bien es cierto que una de las ventajas de emplear ciclos binarios en plantas geotérmicas es que se eliminan los efectos corrosivos y de incrustaciones en las turbinas, éstos se concentrarán en los intercambiadores de calor por estar en contacto directo con el agua geotérmica, afectando la eficiencia de los equipos y aumentando sus costos de mantenimiento. El desarrollo del CBEI plantea la sustitución del evaporador tubular convencional por un intercambiador de placas planas líquidolíquido para obtener las condiciones de saturación del fluido y posteriormente la integración de una placa orificio para disminuir la presión de éste y aumentar el flujo de vapor mediante una evaporación instantánea o 'flasheo'. Se incluye un separador de vapor centrífugo para acondicionar el fluido de trabajo que ingresa a la turbina, cuyo remanente líquido sirve como precalentador del condensado al pasar por un mezclador y, de esta manera, repetir el ciclo. Las ventajas que se esperan de esta configuración son la reducción de costos de mantenimiento, el incremento de la eficiencia en el proceso de transferencia de energía entre los fluidos y la reducción de dimensiones de la unidad. En la ¡Error! No se encuentra el origen de la referencia., se muestran las variaciones del CBEI con respecto a la configuración convencional de un ORC para aplicaciones geotérmicas.

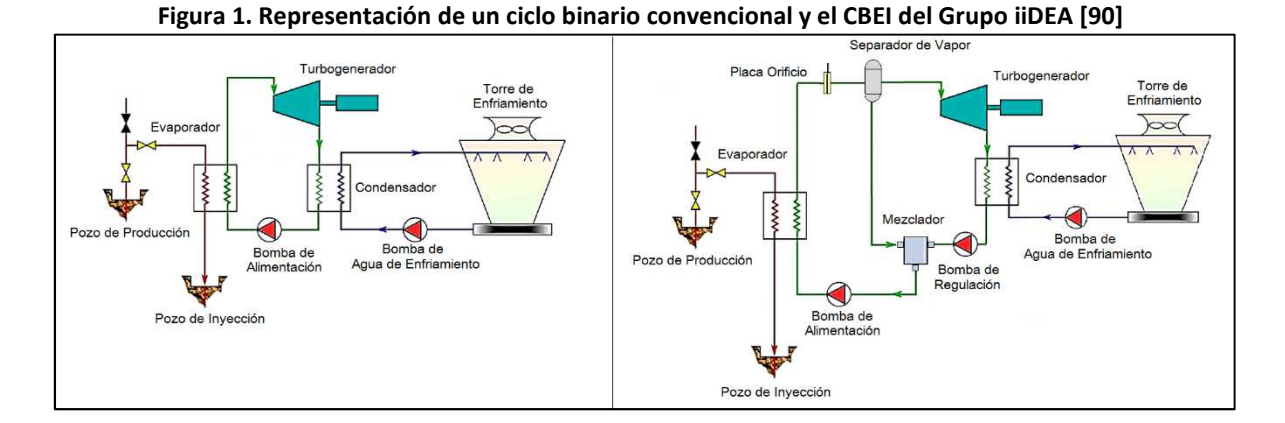

Los resultados del análisis energético del CBEI, diseñado para generar una potencia eléctrica neta de 10 kW, se sintetiza en la siguiente Figura. Las consideraciones para los balances de masa y energía pueden consultarse en Russell [27].

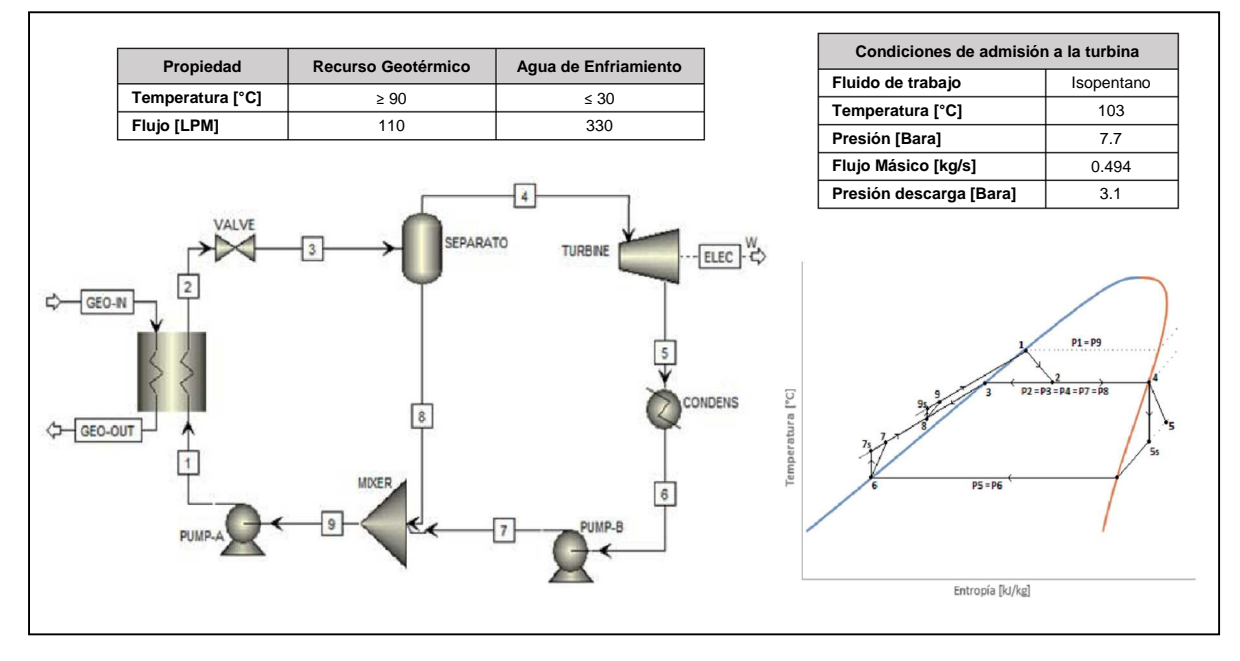

**Figura 2. Parámetros Generales del Análisis Energético del CBEI [27]** 

Con base en los resultados obtenidos del análisis termodinámico del Ciclo de Evaporación Instantánea, se conducirá el diseño del turboexpansor requerido para la generación de los 10 kWe de esta unidad.

#### **2.2 SISTEMAS DE LA TURBINA PARA OFC**

Para facilitar el desarrollo de la microturbina para el CBEI, es necesario definir los sistemas, subsistemas y auxiliares en los que ésta se dividirá. A continuación se desglosan aquellos que se han considerado para el desarrollo de la microturbina.

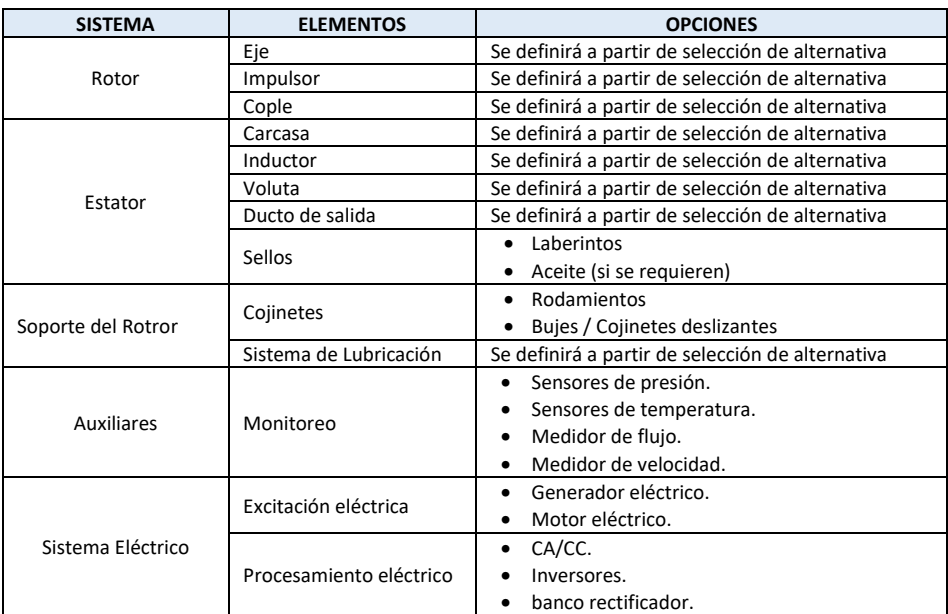

#### **Tabla 5. Componentes generales de la turbina para OFC [3].**

A partir de estos sistemas y de la definición de la alternativa de solución que se presenta más adelante, se desarrolla el concepto de la microturbina que da pie al concepto básico.

#### **2.3 SOLUCIONES DE TURBINA CONSIDERADAS PARA EL CICLO CBEI**

La selección el tipo de turbina más conveniente para una aplicación determinada, resulta un trabajo complejo y requiere que los diseñadores de turbomaquinaria partan de información básica tal como la potencia de la máquina, el flujo volumétrico o gasto másico y la velocidad de rotación.

Existen, además, dos parámetros adimensionales bastante útiles para la selección de turbomáquinas: la velocidad específica  $(N<sub>S</sub>)$  y el diámetro específico  $(D<sub>S</sub>)$ . De acuerdo con Nichols [64], el diámetro específico es un número indicativo del diámetro del rotor o tamaño de la máquina, mientras que la velocidad específica provee al diseñador una idea del tipo de turbomáquina que puede utilizar de acuerdo a sus requerimientos, además de definir inicialmente el punto de máxima eficiencia de una turbomáquina, por lo que ésta se convierte en un parámetro importante para la selección del equipo más adecuado a los requerimientos establecidos.

En la **Figura 3**, se presentan los rangos de velocidad específica recomendados para diferentes tipos de turbomáquinas. Se observa que las turbinas radiales resultan más convenientes cuando se tiene velocidades específicas bajas, ya que tienden a generar un cambio de alta presión en flujos pequeños, en contraste con las turbinas de etapas axiales que son más apropiadas para aplicaciones de altas velocidades específicas ya que generan un cambio de baja presión en grandes flujos másicos[57].

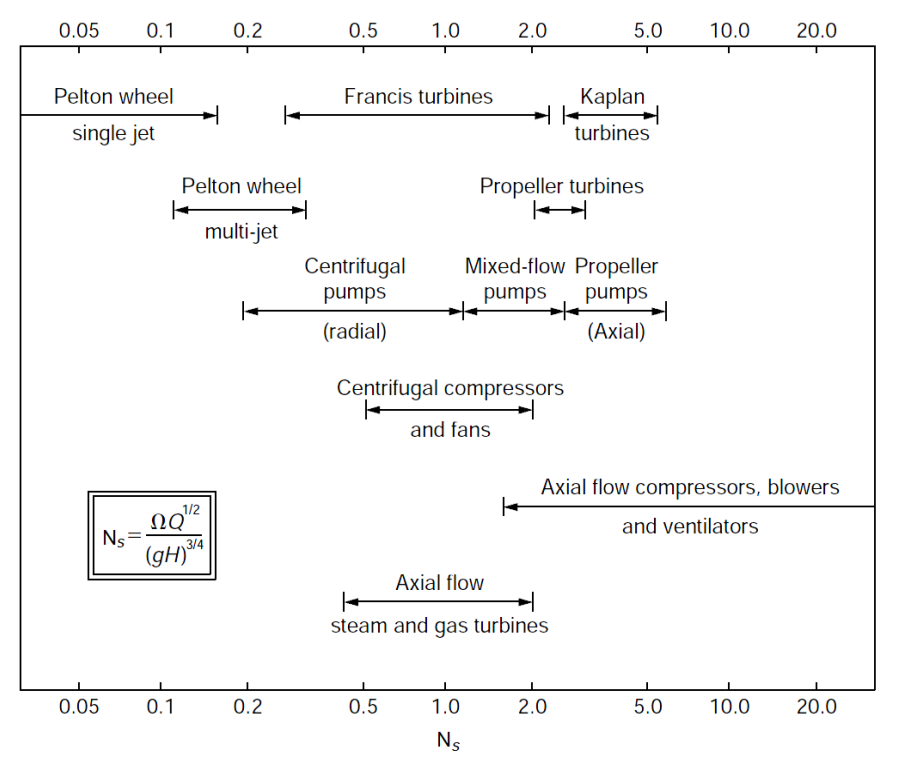

**Figura 3. Rangos de diferentes tipos de turbomáquinas de acuerdo a velocidades específicas[57]** 

Por otro lado, Baljé en 1962 [58], presenta unas curvas que relacionan la velocidad específica con el diámetro específico tanto para turbomáquinas en general, como para turbinas exclusivamente, las cuales se presentan en las **Figura 4** y **Figura 5**, mismas que siguen considerándose actualmente para la selección de turbomaquinaria, ya que resultan de gran utilidad para obtener una buena aproximación de la eficiencia de las turbinas de acuerdo a los requerimientos de diseño.

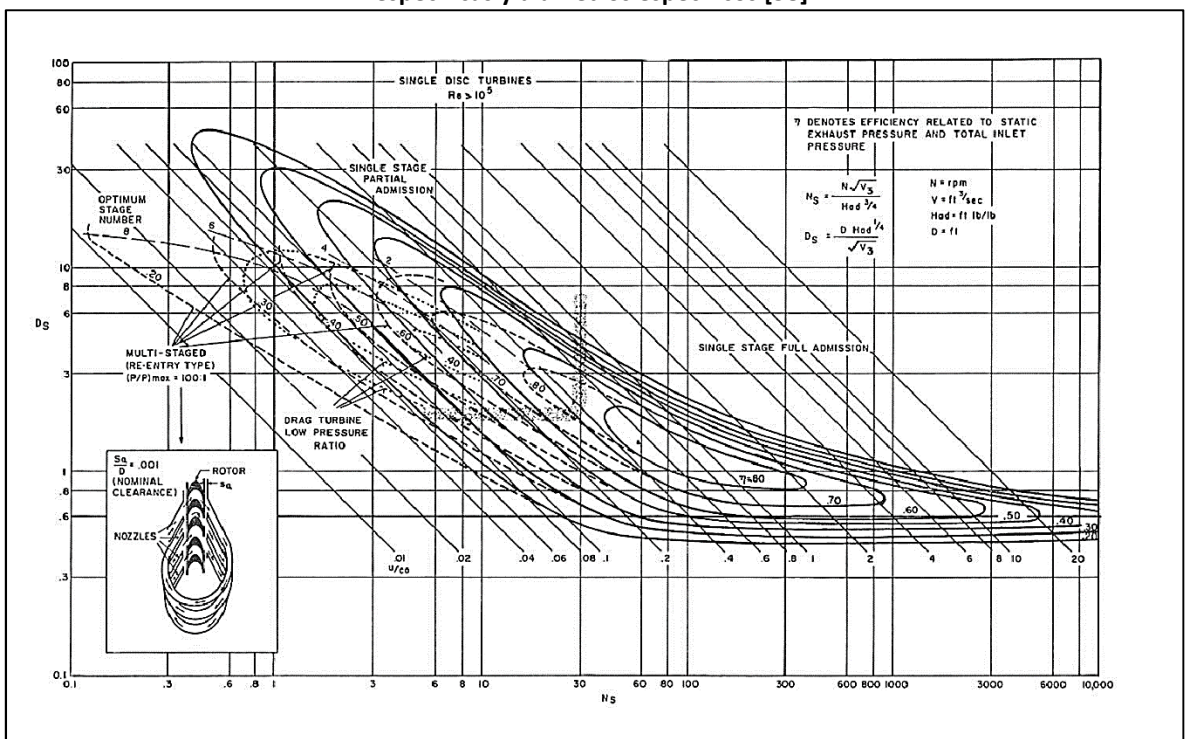

**Figura 4. Rangos de eficiencias de turbinas de acuerdo a velocidades específicas y diámetros específicos [58]** 

**Figura 5. Mapa de selección de turbinas según la velocidad específica y el diámetro específico [64]** 

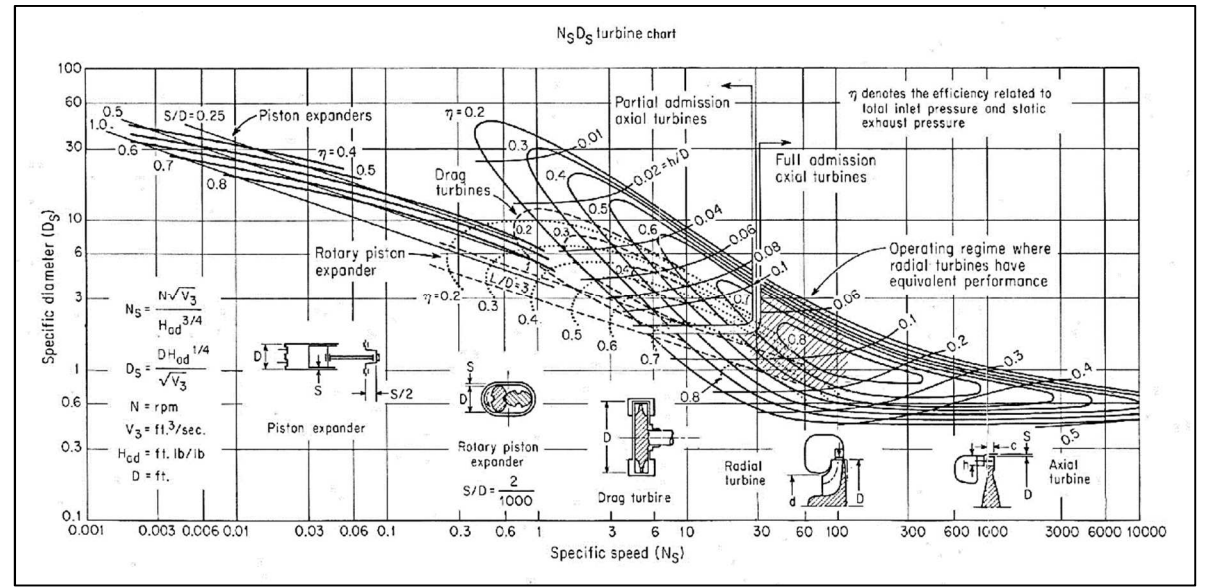

La velocidad específica y el diámetro específico se obtienen mediante las siguientes ecuaciones:

$$
N_S = \frac{\omega \cdot Q^{1/2}}{(gH)^{3/4}} = \frac{\omega \cdot Q^{1/2}}{\left(\frac{\Delta P}{\rho}\right)^{3/4}} \qquad D_S = \frac{D \cdot (gH)^{1/4}}{Q^{1/2}} = \frac{D \cdot \left(\frac{\Delta P}{\rho}\right)^{1/4}}{Q^{1/2}} \qquad (1)
$$

Donde,

Donde ω es la velocidad de giro, D el diámetro, Q es el flujo volumétrico, g la aceleración de la gravedad, H es el cabezal, ΔP el cambio de presión y ρ la densidad del fluido de trabajo. Es importante mencionar que estas ecuaciones pueden adaptarse a los diferentes sistemas de unidades, y que algunos autores consideran el valor de la densidad en la admisión y otros en la descarga del sistema, lo cual influirá al definir las regiones de aplicabilidad de las máquinas en los mapas de las figuras anteriores.

Para el caso del CBEI, considerando los parámetros de operación del ciclo, mostrados en la **Figura 2**, es posible ubicar la zona de acción en el mapa de turbomáquinas y determinar el tipo de turbina requerido. Como se mencionó anteriormente, la densidad puede considerarse a la entrada o a la salida de la turbina. En el caso del presente trabajo se realizan ambos ejercicios. La densidad a la entrada de la turbina se calcula con la ecuación de estado de gas ideal para una primera aproximación.

**Tabla 6. Datos en la admisión de la turbina** 

| Condición                               | Valor   |
|-----------------------------------------|---------|
| Presión, P <sub>1</sub> (Pa)            | 770.000 |
| Temperatura, $T_1$ (°C)                 | 103     |
| Densidad, $\rho_1$ (kg/m <sup>3</sup> ) | 21 7    |

Suponiendo un proceso de expansión isentrópica, es posible determinar la densidad en la descarga de la turbina con la ecuación de estado para gas ideal. Debido a que en este punto del diseño se desconoce la eficiencia isentrópica del sistema, se plantean diferentes valores de esta variable. La **Tabla 7** muestra las temperaturas y densidades calculadas para eficiencias a partir de 20% y hasta un 100% (caso termodinámicamente ideal).

| <b>CONDICIÓN</b>                        | $n = 20%$ | $n_{T = 40\%}$ | $n_{T = 60\%}$ | $n = 80%$ | $\eta_{T = 100\%}$ |
|-----------------------------------------|-----------|----------------|----------------|-----------|--------------------|
| Trabajo Real, W <sub>a</sub> (kJ/kg)    | 6.66      | 13.32          | 19.99          | 26.65     | 33.31              |
| Entropía Real, h <sub>2a</sub> (kJ/kg)  | 453.6     | 447.0          | 440.3          | 433.6     | 427.0              |
| Presión, P <sub>2</sub> (Pa)            | 0.31      | 0.31           | 0.31           | 0.31      | 0.31               |
| Temperatura, $T_{2a}$ (°C)              | 91        | 88             | 85             | 82        | 78                 |
| Densidad, $\rho_2$ (kg/m <sup>3</sup> ) | 7.95      | 8.05           | 8.14           | 8.24      | 8.35               |

**Tabla 7. Datos calculados en la descarga de la turbina** 

Con estos valores, se obtienen las velocidades y diámetros específicos, contemplando un rango de velocidades de giro y varios diámetros de la turbina. Para observar el comportamiento de la velocidad y diámetros específicos, se analizará el caso del 20% y 100% de eficiencia.

En la **Tabla 8**, se presentan los valores de la velocidad específica tomando en cuenta la densidad a la salida y a la entrada para los dos niveles de eficiencia isentrópica mencionados. Note que los rangos de velocidad específica calculados usando la densidad a la entrada son casi independientes de la eficiencia asumida y resultan mayores que los obtenidos con la densidad en la descarga.

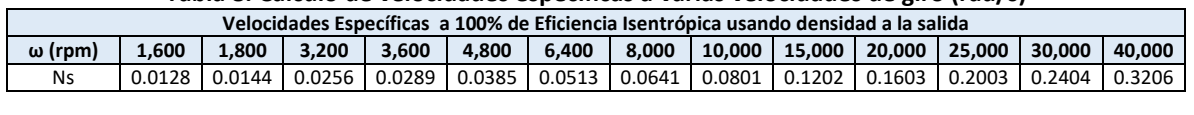

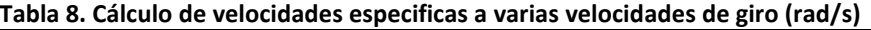

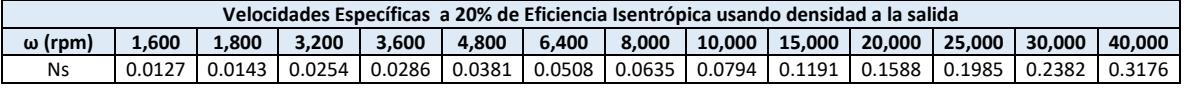

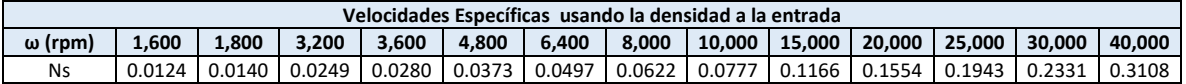

Si se considera la velocidad de giro en revoluciones por minuto (rpm), comúnmente usadas en el sistema inglés de unidades, se obtienen los siguientes valores:

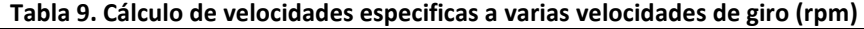

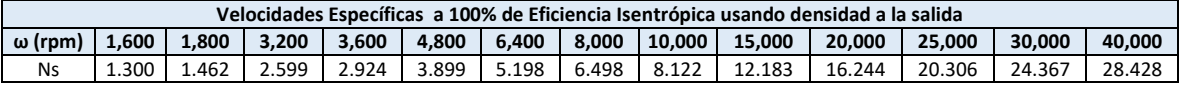

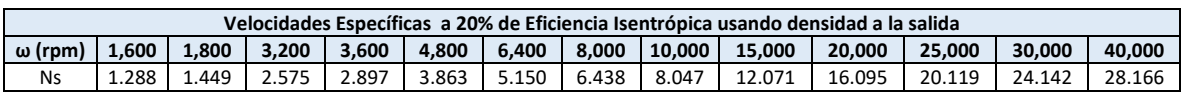

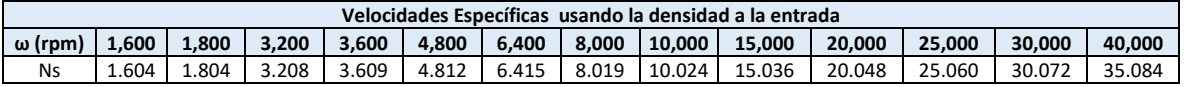

De igual modo, los diámetros específicos se calculan para el caso de la densidad a la entrada y a la salida de la turbina considerando una eficiencia del 20% y del 100% como referencia para notar el comportamiento de esta variable. Esta información se muestra en la siguiente tabla.

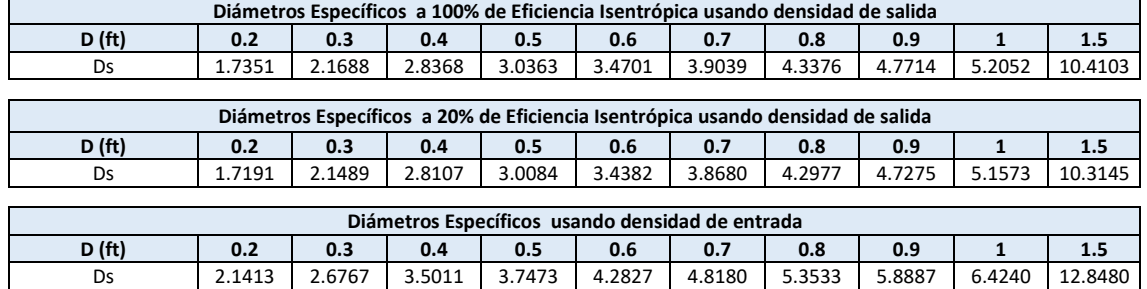

#### **Tabla 10. Diámetros específicos a varios diámetros propuestos**

Los datos obtenidos de velocidades específicas (1.604<*Ns*<35.084) y diámetros específicos (2.1413<*Ds*<12.8480) delimitan el área de operación de la turbina en el mapa de turbomáquinas, que corresponde a turbinas radiales y de flujo mixto (axo-radiales), la cual se muestra de color rojo en las **Figura 6** y **Figura 7**. La máxima eficiencia que pueden alcanzarse con estos valores es del 70%. Extendiendo la velocidad específica a valores entre 50 y 80, correspondiendo a velocidades físicas entre 50,000 y 100,000 rpm, la turbina puede alcanzar eficiencias teóricas de hasta de un 80%, esta zona se presenta en color azul en la misma figura.

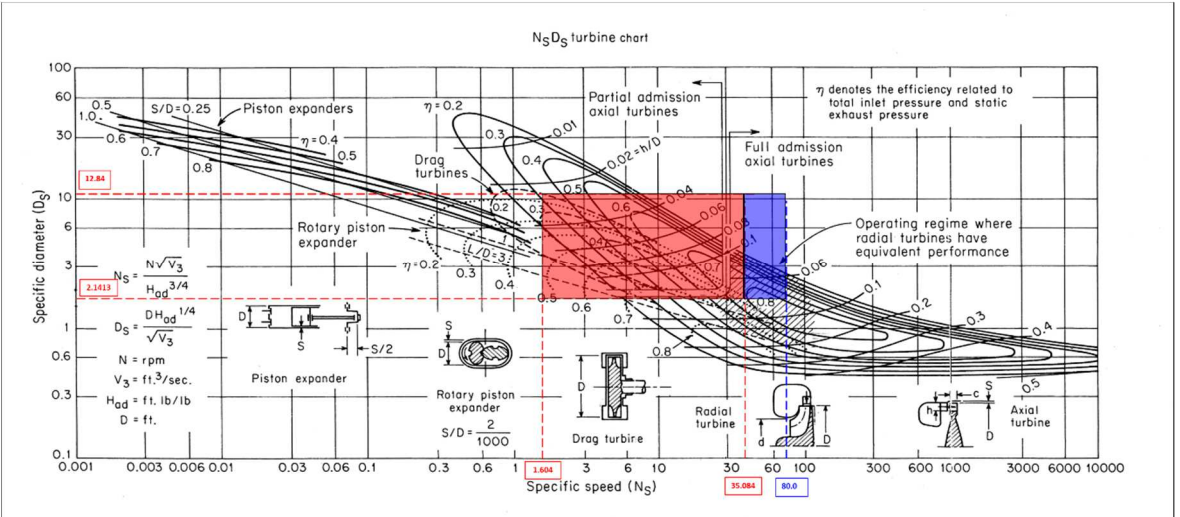

**Figura 6. Región Ns vs Ds para selección del tipo de turbina para el CBEI [3]** 

Adicionalmente, la zona de alta eficiencia restringe el diámetro específico de la rueda de la turbina a valores entre 1 y 2.5, lo cual es favorable para operar la turbina a altas velocidades. Las turbinas radiales, tal como se menciona en la literatura [61], son ideales para bajos flujos másicos y altas relaciones de presión, que aunado a las altas revoluciones es posible conseguir una alta densidad de potencia.

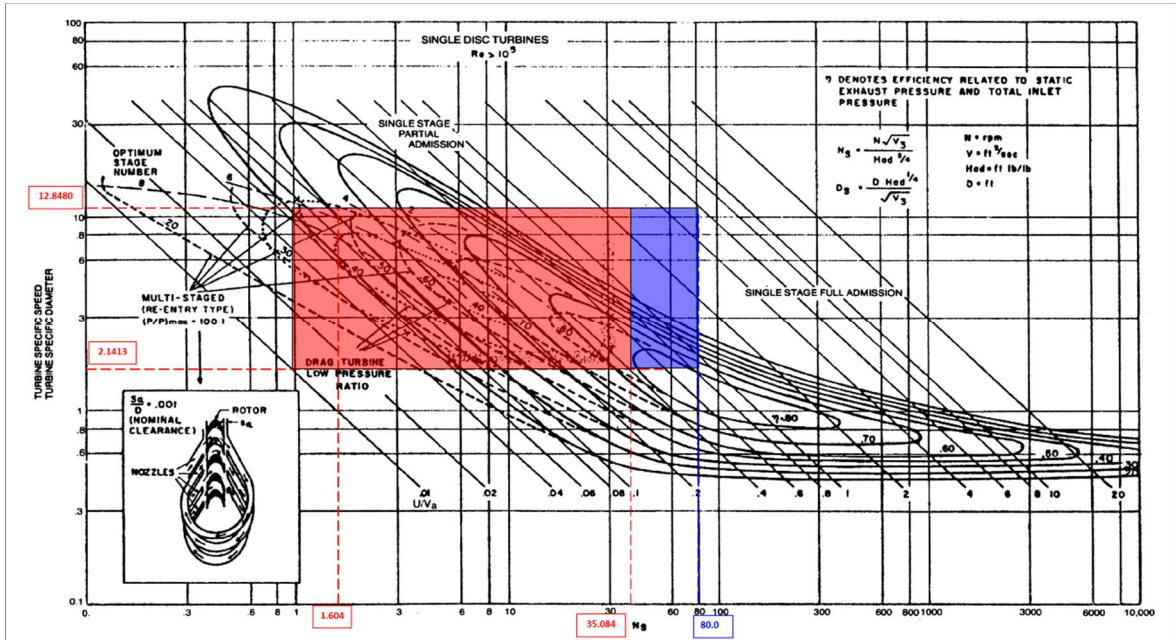

**Figura 7. Región Ns vs Ds para selección del tipo de turbina para el CBEI[3]** 

Hasta aquí se ha planteado la metodología para la selección aproximada del tipo de turbina a seleccionar con sus números característicos básicos. En el **APÉNDICE A** se muestran criterios adicionales para afinar el diseño de la rueda de la turbina con base en cálculos de esfuerzos en los álabes y en la espalda de la misma (anillo). Estos cálculos son importantes ya que ayudan a determinar los límites físicos factibles para los cálculos detallados involucrados en el diseño subsecuente de la turbina[3].

#### **2.4 PLANTEAMIENTO DE ALTERNATIVAS PARA LA TURBINA DEL CICLO CBEI**

Con las referencias técnicas y comerciales, así como con los análisis de velocidad, diámetros y esfuerzos determinados, es posible plantear alternativas de la turbina que mejor se adapte a las condiciones de operación del ciclo CBEI (ver **Figura 2**). De acuerdo a los últimos desarrollos de turbinas para ORC's, se ha visto que las turbinas radiales cobran cada vez mayor importancia para este tipo de aplicaciones, lo cual se refleja en la siguiente tabla:

| <b>FUENTE</b>        | <b>TIPOS DE TURBINA</b> |                |          |       |
|----------------------|-------------------------|----------------|----------|-------|
| Literatura Comercial | radial inflow           | radial outflow | tornillo | axial |
| Literatura Técnica   | radial inflow           | radial outflow | axial    |       |
| Patentes             | radial inflow           |                |          |       |

**Tabla 11. Resumen de tipos de turbinas encontrada en literatura[3]** 

El área para la selección de la turbina del CBEI, puede afinarse un poco más si se consideran los esfuerzos del material propuesto, con lo cual se establecen otros límites de velocidad y/o de diámetros. Los esfuerzos mínimos desarrollados y máximos permisibles, calculados para la turbina se muestran en la **Tabla 12**. En ésta, se observan los esfuerzos obtenidos con una metodología de turbina axial (analogía disco) y otra de turbina radial (analogía de anillo giratorio), ambas considerando dos materiales para la fabricación de la turbina, Acero AISI 410 Templado fuerte, y Aluminio ASTM B26/26M-12. Dado que los esfuerzos son de carácter centrifugo, la densidad del material juega un rol importante. Las fórmulas para la predicción de los esfuerzos pueden consultarse en el **APÉNDICE A** [3].

| Esfuerzos centrífugos máximos y mínimos para turbina axial (analogía disco)   |       |      |        |        |
|-------------------------------------------------------------------------------|-------|------|--------|--------|
| ω (rpm)                                                                       | 1,600 |      | 32,000 |        |
| Diametro (m)                                                                  | 0.1   | 0.5  | 0.1    | 0.5    |
| Esfuerzo – acero (MPa)                                                        | 0.07  | 1.72 | 27.55  | 688.68 |
| Esfuerzo - aluminio (MPa)                                                     | 0.02  | 0.59 | 9.47   | 236.87 |
| Esfuerzos centrífugos máximos y mínimos para turbina radial (analogía anillo) |       |      |        |        |
| ω (rpm)                                                                       | 1,600 |      |        | 16,900 |
| Diametro (m)                                                                  | 0.1   | 0.5  | 0.1    | 0.5    |
| Esfuerzo – acero (MPa)                                                        | 0.245 | 6.12 | 27.32  | 682.96 |
| Esfuerzo - aluminio (MPa)                                                     | 0.084 | 2.11 | 9.40   | 234.90 |

**Tabla 12. Esfuerzos centrífugos máximos y mínimos para turbina[3]** 

El cálculo de los esfuerzos revela que, para una turbina axial es posible llegar a velocidades de hasta 32,000 rpm sin comprometer la integridad del material, mientras que para una turbina radial (anillo giratorio) se mantiene la integridad de los materiales con velocidades de hasta 16,900 rpm (a diámetros físicos máximos de 0.5 m)[3]. Si se desea mantener la velocidad de giro a 30,000 rpm, el diámetro máximo empleando acero sería de 0.28 m y para el aluminio de 0.3 m, para turbinas radiales. A continuación se presentan dichos límites de esfuerzos para cada material:

| Velocidades específicas de turbina incorporando consideraciones de esfuerzos |       |        |        |  |
|------------------------------------------------------------------------------|-------|--------|--------|--|
| $\Omega$ (rpm)                                                               | 1,600 | 16,900 | 32,000 |  |
| Ns (densidad a la salida)                                                    | 1.29  | 13.64  | 25.75  |  |
| Ns (densidad a la entrada)<br>1.60                                           |       | 16.99  | 32.08  |  |
| Diámetros específicos de turbina incorporando consideraciones de esfuerzos   |       |        |        |  |
| D(m)                                                                         | 0.1   | 0.5    |        |  |
| Ds (densidad a la salida)                                                    |       | 2.82   | 14.10  |  |
| Ds (densidad a la entrada)                                                   |       | 3.51   | 17.56  |  |

**Tabla 13. Velocidades y Diámetros específicos de turbina incorporando consideraciones de esfuerzos[3]** 

En la siguiente figura, se presenta la intersección de las áreas de operación de la turbina considerando el análisis de esfuerzos:

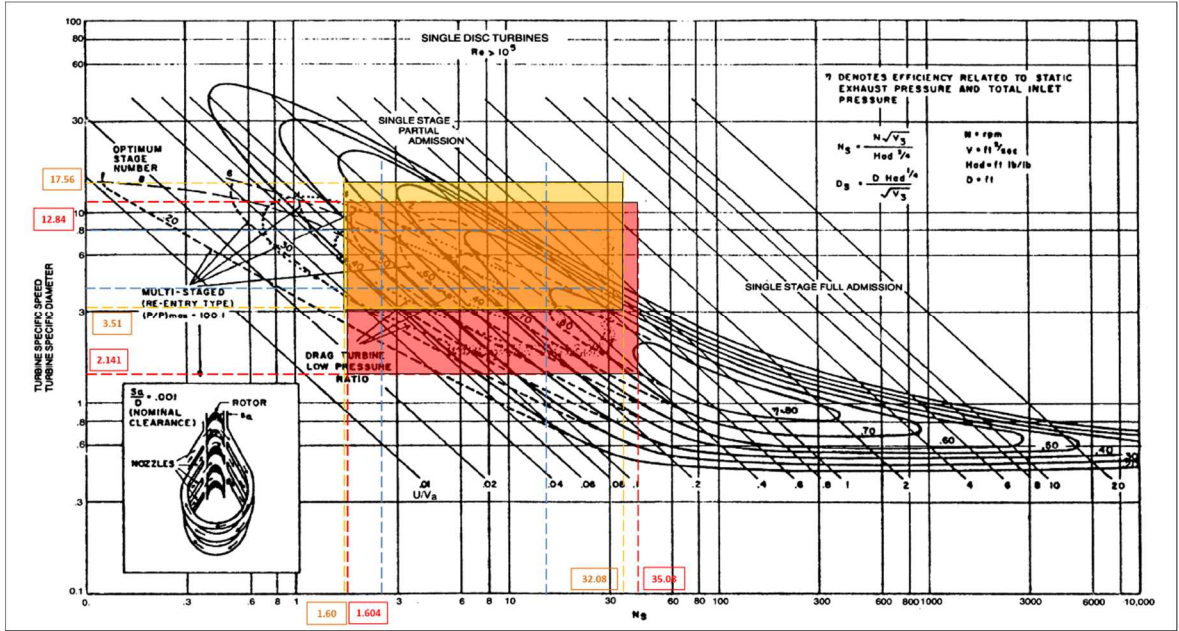

#### **Figura 8. Mapa acotado de selección de tipo de turbina[3]**

De esta nueva acotación, es posible determinar el rango de eficiencias máximas para las velocidades y diámetros considerados, los cuales se muestran a continuación.

| EFICIENCIA (%) | <b>Ns</b>      | Ds              | <b>VELOCIDAD (RPM)</b> | DIÁMETRO (m)  |
|----------------|----------------|-----------------|------------------------|---------------|
| 70             | $18.00 - 32.1$ | $3.51 - 4.00$   | 21,000 - 40,000        | $0.10 - 0.12$ |
| 60-70          | $6.20 - 32.1$  | $2.141 - 8.00$  | $8,000 - 40,000$       | $0.07 - 0.24$ |
| 50-60          | $3.5 - 32.1$   | 2.141 - 15.00   | 4,000 - 40,000         | $0.07 - 0.43$ |
| 40-50          | $2.6 - 32.1$   | $2.141 - 17.56$ | $3,200 - 40,000$       | $0.07 - 0.50$ |
| 30-40          | $1.60 - 32.1$  | $2.141 - 17.56$ | 2,000 - 40,000         | $0.07 - 0.50$ |
| 20-30          | $1.60 - 32.1$  | $2.141 - 17.56$ | $1,600 - 40,000$       | $0.07 - 0.50$ |

**Tabla 14. Eficiencias esperadas para varias combinaciones de velocidad y diámetro en turbina radial[3]** 

Considerando la información hallada en la literatura, y del área acotada por las velocidades específicas y diámetros específicos, se presentan tres alternativas de turbina para la generación de 10 kW de potencia:

| <b>Tecnología</b>                  | <b>Aplicaciones</b>                                                                                                    | Ventajas ORC baja                                                                                                    | Desventajas ORC baja                                                                                                    |
|------------------------------------|----------------------------------------------------------------------------------------------------|----------------------------------------------------------------------------------------------------|----------------------------------------------------------------------------------------------------|
|                                    |                                                                                                    | potencia                                                                                                    | potencia                                                                                                    |
|                                    |                                                                                                    |                                                                                                    | Pesada y robusta                                                                                                    |
| Radial-inflow<br>de alta velocidad | Pueden extraer grandes<br>cantidades de trabajo                                                                                           | No es tan sensible a claros en la<br>punta del álabe                                                                                | La alta velocidad no permite<br>acoplarla directamente a un                                                                                           |
|                                    | mecánico por etapa                                                                                                    | Eficiencias alrededor de 70%.                                                                                                    | generador eléctrico conven-<br>cional.                                                                                                    |
|                                    |                                                                                                    |                                                                                                    | Altos niveles de esfuerzos.                                                                                                    |
| Radial-inflow<br>de baja velocidad | Condiciones de bajo flujo<br>másico                                                                                                    | Se puede acoplar directamente<br>a un generador de inducción.<br>Bajos niveles de esfuerzos.                                        | Baja eficiencia teórica debido a<br>su baja velocidad específica.<br>Eficiencias por debajo del 50%                                                   |
| Radial-outflow                     | Adecuadas para vapor<br>por que el incremento<br>rápido en el volumen<br>específico es más acep-<br>tado en<br>esta<br>confi-<br>guración | Permite admisión de 2 di-<br>ferentes presiones en 1 misma<br>rueda.<br>velocidades<br>implican<br>Bajas<br>generador convencional. | Tecnología no probada fuera<br>de los ORC a excepción de la<br>turbina Ljungström la cual<br>actualmente no opera.<br>Eficiencias por debajo del 50%. |
|                                    |                                                                                                    | Bajos niveles de esfuerzos.                                                                                                    |                                                                                                    |

**Tabla 15. Propuestas de turbina de 10 kW para el ciclo CBEI [3]** 

De acuerdo a lo estudiado en la literatura comercial y teórica, aunado a los resultados obtenidos en esta última sección, se confirma que para plantas de pequeña capacidad, el tamaño de los rotores de las turbinas debe reducirse y por lo tanto, la velocidad rotacional incrementarse para alcanzar altos valores de eficiencia [65]. Esta ventaja se aprovecha en la primera opción presentada en esta última tabla, sin embargo, habrá que valorar el empleo de un generador de alta velocidad que nos permita generar la misma potencia sin la incorporación de un reductor de velocidad. Con una turbina radial de baja velocidad, el acoplamiento al generador eléctrico es más sencillo, aunque se requiere un equipo más robusto y la relación de baja potencia y baja velocidad incidirían en un decremento de la eficiencia del equipo.

Por otra parte, la turbina de flujo radial circulando del diámetro interior al diámetro exterior (radial outflow) tiene una historia exitosa de aplicación comercial para generación de baja potencia, sin embargo, las eficiencias obtenidas con estas turbinas son menores que las 'inflow'. Los fabricantes de este tipo de turbinas, tal como la compañía Exergy, está consciente de ello y ha redireccionado su oferta de línea a turbinas radiales inflow para explotar fluidos orgánicos con mayor densidad de entalpía (seguramente buscando también el beneficio de mayores eficiencias obtenibles), además de ofrecer turbinas outflow multietapas promoviendomayores eficiencias [3].

En la siguiente figura, se presentan los modelos de turbina radial: 'inflow' y 'outflow'

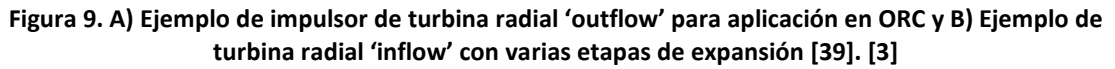

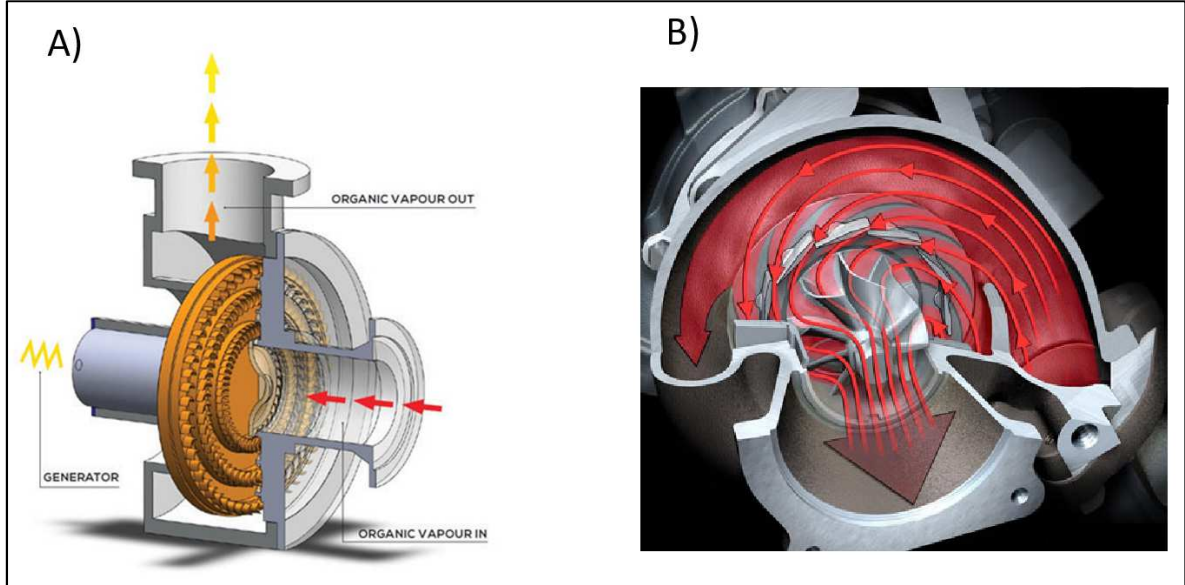

Finalmente, considerando los resultados obtenidos del análisis de los parámetros adimensionales antes mencionados, y de lo observado en la literatura, se considerará la siguiente información para el diseño de la turbina del ciclo:

| <b>TIPO DE TURBINA</b>          | Radial 'Inflow' de alta velocidad |
|---------------------------------|-----------------------------------|
| POTENCIA TURBINA [Kw]           | 10                                |
| <b>EFICIENCIA (%)</b>           | 73                                |
| <b>VELOCIDAD ESPECÍFICA, Ns</b> | 30.1                              |
| DIÁMETRO ESPECÍFICO, Ds         | 3.50                              |
| <b>VELOCIDAD (RPM)</b>          | 30,000                            |
| DIÁMETRO (m)                    | 0.10                              |

**Tabla 16. Eficiencias esperadas para varias combinaciones de velocidad y diámetro en turbina radial**
## **CAPITULO III**

# **DISEÑO PRELIMINAR DE LA TURBINA RADIAL 'INFLOW' PARA EL CICLO BINARIO DE EVAPORACIÓN INSTANTÁNEA, CBEI**

En el capítulo anterior se hizo la selección del tipo de turbina adecuada para trabajar en el ciclo CBEI, partiendo de parámetros adimensionales como la velocidad específica y el diámetro específico, llegando a la conclusión de emplear un turboexpansor radial 'inflow'. No obstante, en esta sección se describirán los componentes que conforman el tipo de turbina seleccionada y se discutirán algunas técnicas para obtener la arquitectura general y sus dimensiones principales.

El diseño aerodinámico de una turbomáquina es un proceso complejo que involucra diversas etapas desde que se establecen los requerimientos de operación de acuerdo a la aplicación para la cual ha de desarrollarse. Las etapas iniciales de este proceso implican variaciones de los principales parámetros geométricos utilizando cálculos simples basados en supuestos de flujo estable y unidimensional. Posteriormente, se analizan algunos otros parámetros como el gasto másico, la relación de expansión, la potencia de salida y la eficiencia para determinar las dimensiones generales de la máquina bajo ciertas condiciones de operación. En las etapas siguientes, con base en los resultados obtenidos, es posible enfocarse en un rango más estrecho de opciones de diseño que pueden investigarse a detalle empleando análisis de flujo bidimensionales y tridimensionales así como métodos de diseño que se vuelven más complejos y sofisticados. Empero, entre más esfuerzo se dedique en las primeras etapas del diseño, menos tiempo y trabajo se dedicará en las etapas subsiguientes.

Para poder lograr el diseño preliminar de una turbina, es necesario establecer algunos parámetros como requisitos de entrada, y trabajar con variables libres o restringidas parcialmente. Diseños unidimensionales y procedimientos de análisis de turbinas radiales se han descrito por muchos autores como Whitfield & Baines[66], Rodgers[68], Rohlik[69], Baskharone[61], Fiaschi[18], entre otros y lo que tienen en común todos ellos es que primero se tiene que especificar la geometría de la turbina y el valor de la eficiencia de la máquina, considerando las posibles pérdidas del sistema, para después trabajar con otros parámetros como el gasto másico, la relación de expansión, la potencia de salida y la eficiencia y, de esta manera, determinar las dimensiones generales de la máquina bajo ciertas condiciones de operación. En la literatura se recomienda establecer algunos de estos parámetros como límites o rangos más que como valores fijos ya que habrá un gran número de diseños de máquinas posibles que pueden satisfacerlos, como es el caso de la eficiencia, y debe buscarse siempre dirigir la atención hacia una solución óptima del problema.

Este capítulo se centra en mostrar un procedimiento de diseño preliminar de una turbina radial considerando los pasos que el diseñador debe seguir para estimar las dimensiones principales de la máquina, vinculado a un requerimiento de rendimiento. Cabe mencionar, que para la obtención del modelo preliminar de la turbina no se considerarán en este trabajo modelos de pérdidas, simplemente se establecerá un valor de la eficiencia del rotor y estator y se analizarán los resultados mediante modelos CFD en el siguiente capítulo. Como trabajo a futuro y complementario al presente, se sugiere incluir modelos de pérdidas en el proceso de diseño preliminar y determinar un amplio rango de operación de la turbina con sus respectivas eficiencias al llevarla fuera del punto

de diseño óptimo, con lo cual se puedan hacer las modificaciones pertinentes al diseño base y se logre un equipo capaz de operar eficientemente bajo condiciones de trabajo variables.

#### **3.1 GEOMETRÍA DE UNA TURBINA RADIAL 'INFLOW'**

Los componentes fundamentales de una turbina radial 'inflow' incluyen la voluta, la rueda de toberas, el rotor y un difusor de descarga, tal como se muestra en la **Figura 10**.

#### **Figura 10. Componentes de una turbina radial 'inflow' con toberas de paletas en el estator y difusor en la descarga y triángulos de velocidad en la admisión y descarga de la turbina. [57]**

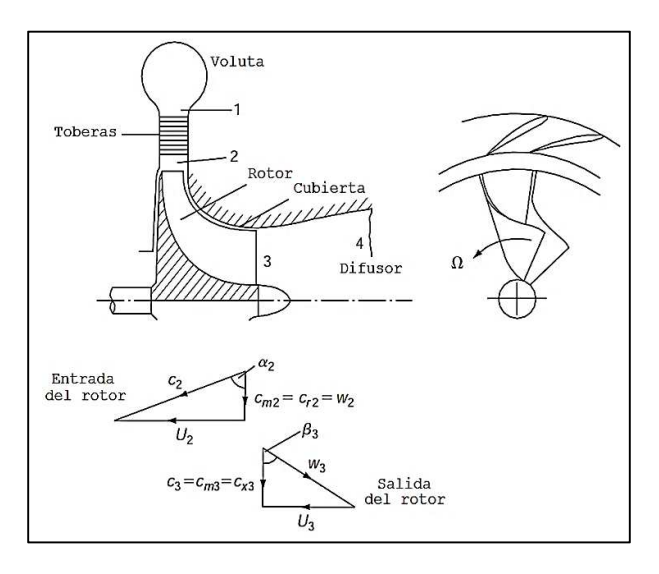

# **3.1.1 GEOMETRÍA DE LA VOLUTA**

En la sección de admisión de la turbina, el flujo entra a la voluta con una dirección tangencial al rotor. La función de la voluta radica en cambiar la dirección tangencial del flujo a una dirección con una gran componente de giro de la velocidad con respecto al rotor, distribuyendo el flujo uniformemente, en términos de presión y masa, en la rueda de toberas y el rotor. Un ejemplo de la geometría de la voluta se muestra a continuación.

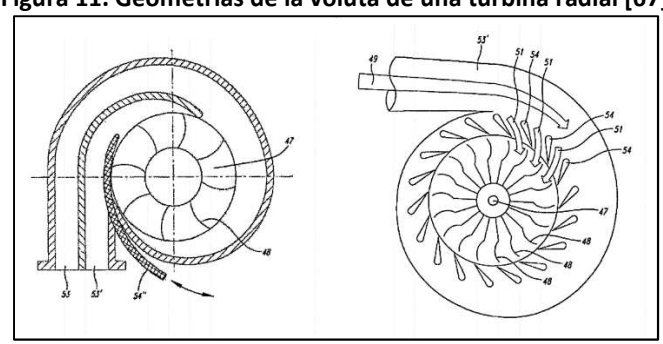

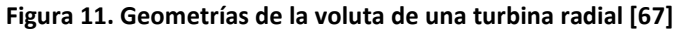

# **3.1.2 GEOMETRÍA DE LA RUEDA DE TOBERAS**

La siguiente sección que atraviesa el fluido cuando sale de la voluta, es el anillo de toberas, el cual es un componente no rotativo. El vórtice que le genera la geometría de la voluta al flujo, le permite ingresar al anillo de toberas y alcanzar el rotor con un ángulo de incidencia apropiado. En este caso, la función de las toberas es simplemente eliminar cualquier falta de uniformidad en el flujo, dirigirlo al rotor y acelerarlo aún más [66].

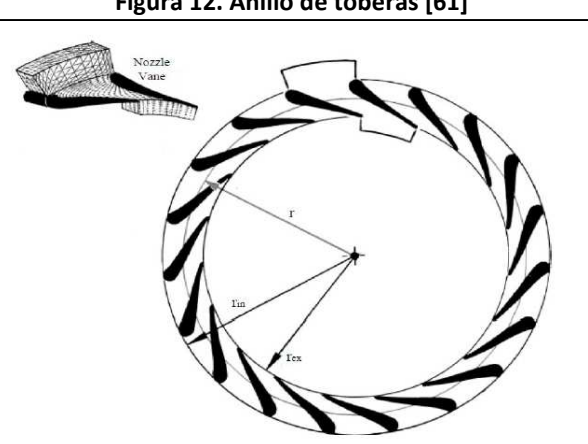

**Figura 12. Anillo de toberas [61]**

# **3.1.3 GEOMETRÍA DEL ROTOR**

Una vez que el flujo abandona la rueda de toberas, se dirige a los pasajes del rotor, el cual representa la sección más importante para determinar el rendimiento general de la turbina. En un turboexpansor radial, la sección de admisión del rotor generalmente es radial, lo que permite evitar grandes esfuerzos de flexión causados por la fuerza centrífuga, aunque se ha demostrado experimentalmente que, para el punto de máxima eficiencia, la dirección del flujo en la admisión tiene un ángulo de incidencia negativa, condición que se verá con detalle al plantear los triángulos de velocidades (**Figura 14**). Por otro lado, en la sección de la descarga del rotor, se busca cambiar el flujo a una dirección predominantemente axial en el marco relativo y provocar cierto momento tangencial, reduciendo también los giros del flujo en esta sección, por lo cual los álabes se curvan tal como se muestra en la **Figura 13**.

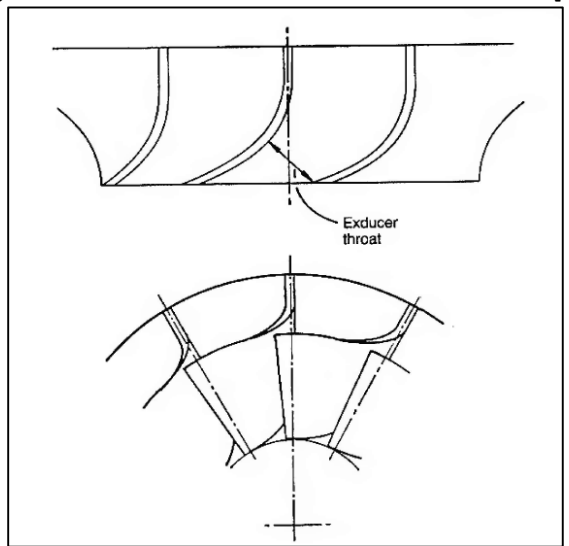

**Figura 13. Geometría del rotor de una turbina radial [66]** 

#### **3.2 CONCEPTOS BÁSICOS DE DISEÑO**

El diseño del rotor de una turbina, al ser un componente que transfiere trabajo, comienza con la ecuación de Euler para turbomaquinaria, la cual puede combinarse con la geometría de los triángulos de velocidades en la admisión y descarga para obtener las siguientes expresiones del trabajo transferido por unidad de masa o trabajo específico, en términos de la velocidad del álabe y el fluido:

$$
\frac{\dot{W}}{\dot{m}} = C_{\theta 2} U_2 - C_{\theta 3} U_3 \tag{2}
$$

$$
\frac{\dot{W}}{\dot{m}} = \frac{1}{2} \left[ (U_2^2 - U_3^2) + (C_2^2 - C_3^2) + (w_3^2 - w_2^2) \right]
$$
 (3)

Donde, los subíndices 2 y 3 se refieren a la admisión y descarga del rotor, tal como se muestra en la **Figura 14**. De la ecuación (3) y de los triángulos de velocidad mostrados en dicha Figura, se observa un aumento en la velocidad relativa y un decremento en la velocidad absoluta del flujo cuando circula a través del rotor. En cuanto al primer término de esta ecuación, se observa que para las turbinas radiales representa una contribución al trabajo específico de la turbina, mientras que para las turbinas axiales este término es cero, con lo cual se denota una ventaja de las turbinas radiales con respecto a las axiales [66].

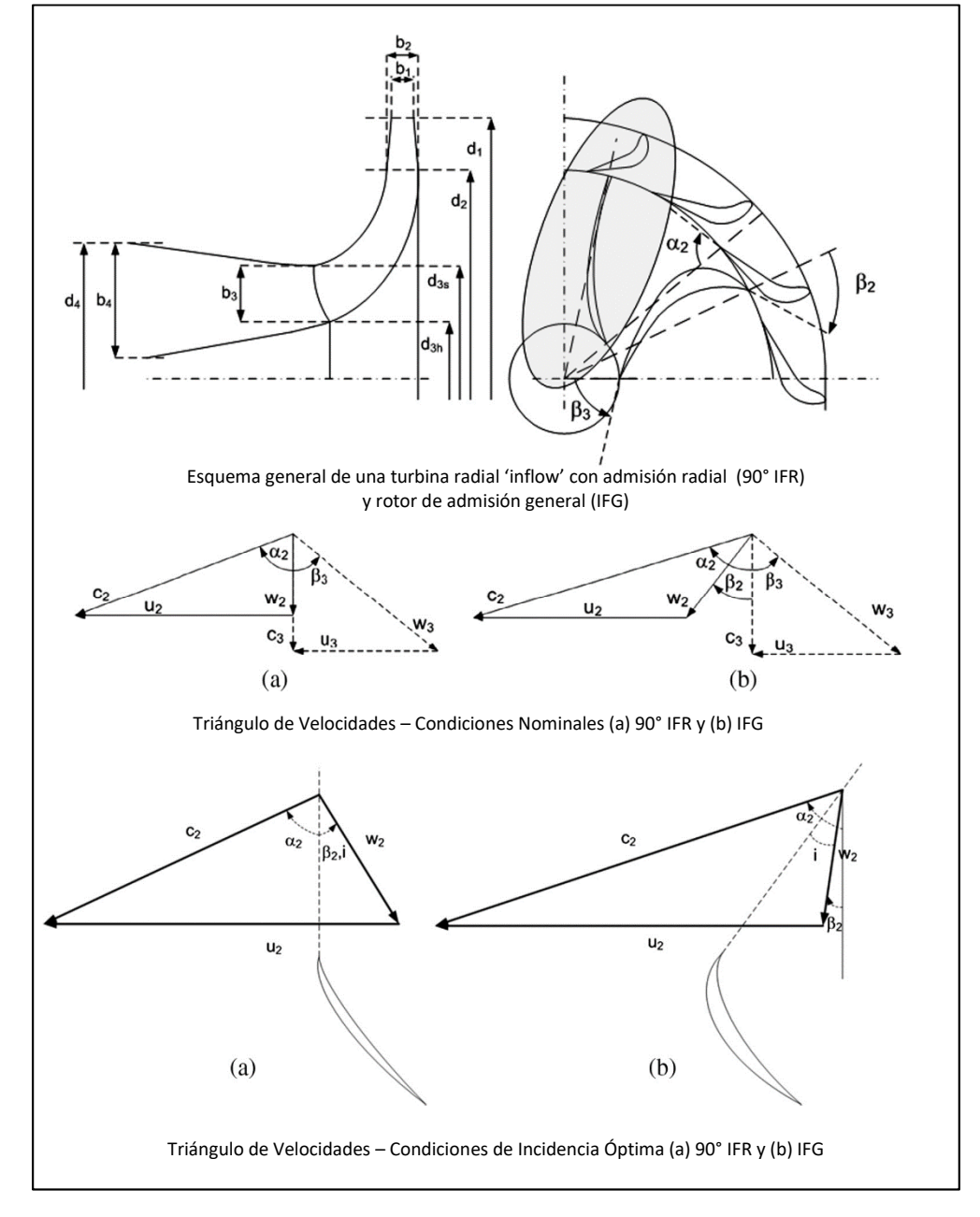

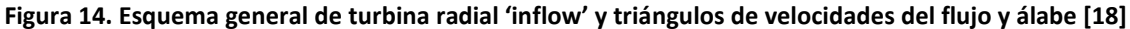

En la figura anterior se pueden observar dos representaciones de triángulos de velocidades tomando en cuenta el tipo de admisión de la turbina, en un primer caso considerando que la entrada del flujo al rotor será completamente radial, es decir con una dirección de 90° con respecto a la dirección axial (tipo 90° IFR) y un segundo caso cuando la dirección del flujo tiene cierto ángulo de incidencia con respecto al eje del rotor. En ambos casos, la dirección del flujo en la descarga se considera axial ( $C_{\theta 3} = 0$ ) con la intención de garantizar un buen rendimiento del difusor a la descarga de la turbina. Sin embargo, al analizar la ecuación (2), es posible notar que un giro negativo del flujo a la salida del rotor ( $C_{\theta3}$  < 0) puede incrementar el trabajo específico de la turbina pero con una penalización en la eficiencia, la cual pudiera ser aceptable[66].

Partiendo de la configuración de una turbina de admisión enteramente radial 90° IFR ( $C_{\theta2} = U_2$ ), con descarga axial ( $C_{\theta 3} = 0$ ), la ecuación (2) puede simplificarse de la siguiente manera:

$$
\frac{\dot{W}}{\dot{m}} = U_2{}^2 \tag{3}
$$

En la cual se establece que el trabajo específico de la turbina resulta en función de la velocidad del álabe solamente. Los diseñadores trabajan a menudo a un valor máximo de  $U_2$ , y dado que este tipo de turbinas generalmente opera a alta temperatura y velocidades, particularmente en flujos inestables o pulsantes, el diseño aerotermodinámico está, invariablemente, comprometido con la temperatura de funcionamiento de la turbina así como con los límites de los esfuerzos, fatiga, la vida útil, u otras limitantes del material de fabricación [66].

#### **3.3 DISEÑO AEROTERMODINÁMICO PRELIMINAR DEL ROTOR**

El rotor de una turbina radial es, sin duda, el componente más importante de la máquina, por lo que el diseño de esta pieza requiere un esfuerzo considerable para lograr modelos con la mayor eficiencia posible, minimizando las pérdidas que pudieran presentarse.

El flujo en el rotor obedece un complejo patrón siendo inestable, tridimensional, viscoso, usualmente compresible, con velocidades transónicas o supersónicas, y complicado aún más por los flujos de fuga excesiva y posibles flujos de aire de enfriamiento y flujos bifásicos; por esta razón, los modelos empleados para la obtención de un diseño preliminar son, inevitablemente, representaciones bastante simplificadas del modelo de flujo real [66].

El procedimiento de diseño que se plantea en esta sección, busca determinar las dimensiones básicas del rotor tanto en el plano de admisión como en el de la descarga en términos del diámetro, la altura y ángulo del álabe, para lo cual, es necesario establecer las condiciones de rendimiento en el punto de diseño, las cuales pueden incluir la potencia a la salida, el gasto másico y la velocidad a la que girará el rotor.

El trabajo que desarrolla la turbina está dado por la siguiente ecuación:

$$
\frac{\dot{W}}{\dot{m}} = h_{01} - h_{03} = C_P (T_{01} - T_{03})
$$
\n(4)

Y, a partir de ésta, se forma una relación de potencia adimensional (Sw) definida como:

$$
S_W = \frac{\dot{W}}{\dot{m} \cdot h_{01}} = 1 - \frac{T_{03}}{T_{01}}
$$
 (5)

Si se conoce la potencia de salida, el gasto másico y la temperatura de entrada, entonces es posible calcular la relación de potencia (Sw) directamente, por otro lado, si sólo se conoce la potencia de salida, deberá seguirse un procedimiento iterativo para determinarla. La relación de potencia está vinculada con la relación de expansión a través de la definición de la eficiencia total-estática[66]:

$$
\eta_{ts} = \frac{1 - \frac{T_{03}}{T_{01}}}{\left(1 - \frac{P_{01}}{P_3}\right)^{\frac{\gamma - 1}{\gamma}}}
$$
(6)

De donde:

$$
\left(\frac{P_{01}}{P_3}\right)^{\frac{\gamma-1}{\gamma}} = \frac{1}{1 - S_W \cdot \eta_{ts}}\tag{7}
$$

En la **Figura 15**, se observa gráficamente esta relación para diferentes valores de eficiencia estática  $\eta_{ts}$ . Se observa que al incrementar la relación de potencia lo hace también la relación de presión total-estática de manera proporcional.

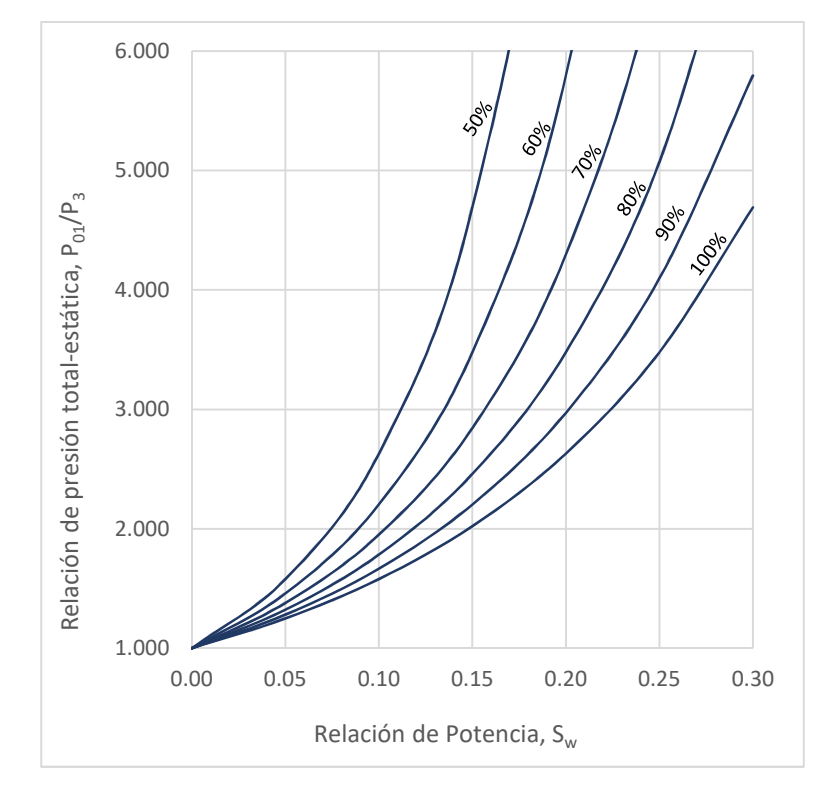

**Figura 15. Relación de expansión de turbina como función de la relación de potencia**

Para poder obtener la relación de potencia de la turbina, es necesario conocer la relación de expansión, además de requerir una estimación de la eficiencia de la máquina en esta etapa del diseño.

#### **3.3.1 DISEÑO AEROTERMODINÁMICO DE LA ADMISIÓN DEL ROTOR**

Para el diseño del rotor en la admisión se asume que los álabes son radiales en la entrada, sin embargo, como se ha mencionado anteriormente, resultados experimentales revelan que la mejor eficiencia ocurre cuando el flujo de admisión tiene cierto ángulo de incidencia negativa respecto a la dirección radial. Esto se debe a que la carga del álabe produce un alto gradiente de presión a través de cada pasaje, el cual tiende a mover el flujo de la superficie de presión del álabe a la superficie de succión en contra de la dirección de rotación del flujo[66]. Por lo tanto, es necesario definir el ángulo de incidencia que arroje la mejor eficiencia posible. Para tener una idea de las magnitudes de este ángulo, se puede referir a los trabajos de Rodgers[68] en el cual establece que los ángulos de incidencia ideales se encuentran en el orden de los -20 grados, mientras que Rohlik[69] menciona valores de -40 grados y por último Yeo and Baines[70] indican que el ángulo de incidencia óptimo es de -25 grados. Para un rotor radial, el ángulo de incidencia es también el ángulo de acercamiento del vector de la velocidad relativa  $\beta_2$ .

De la ecuación de Euler con  $C_{\theta 3} = 0$  se tiene que:

$$
\frac{\dot{W}}{\dot{m}} = U_2 C_{\theta 2} \tag{8}
$$

Y de esta ecuación, se deduce que:

$$
\frac{U_2 C_{\theta 2}}{a_{01}^2} = \frac{S_W}{\gamma - 1}
$$
\n(9)

Donde  $a_{01} = (\gamma RT_{01})^{1/2}$  es la velocidad del sonido correspondiente a la temperatura  $T_{01}$ 

El objetivo ahora es determinar todos los parámetros asociados con el triángulo de velocidades a la entrada **Figura 16**. Esta información será necesaria no sólo para el diseño del rotor sino para el diseño de las toberas y la voluta.

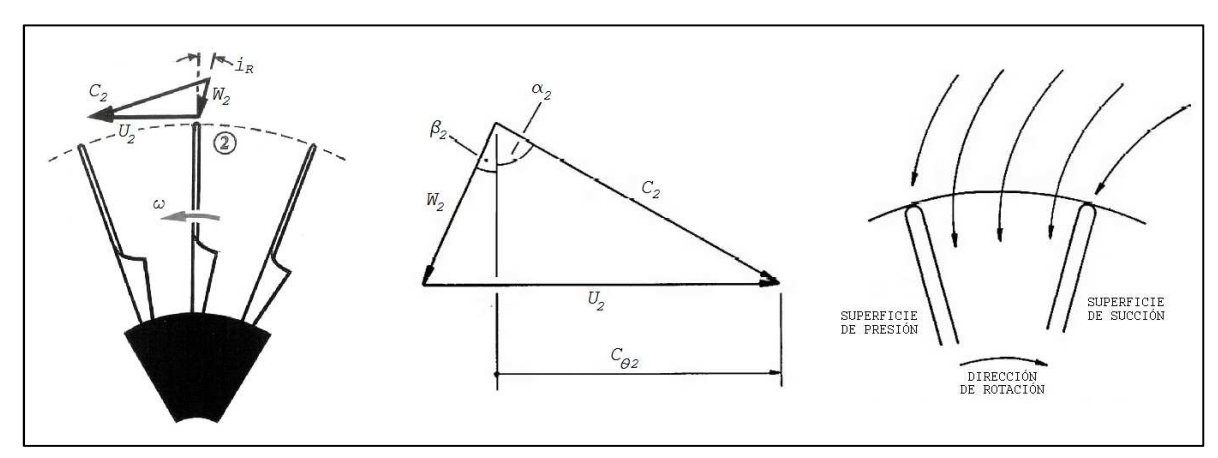

#### **Figura 16. Flujo de admisión al rotor y triángulo de velocidad [61],[66].**

Del triángulo de velocidades mostrado en la Figura anterior, se tiene que:

$$
C_{\theta 2} = U_2 - C_{m2} \cdot \tan \beta_2 = U_2 - \frac{C_{\theta 2}}{\tan \alpha_2} \cdot \tan \beta_2 \tag{10}
$$

Esta ecuación puede desarrollarse a:

$$
\frac{U_2 \cdot C_{\theta 2}}{C_{m2}^2} - \frac{C_{\theta 2}^2}{C_{m2}^2} + \tan \alpha_2 \cdot \tan \beta_2 = 0
$$
 (11)

Si consideramos que:

$$
\frac{U_2 \cdot C_{\theta 2}}{C_{m2}^2} = c(1 + \tan^2 \alpha_2) \quad , \quad c = \frac{U_2 \cdot C_{\theta 2}}{C_2^2} \quad , \quad \frac{C_{\theta 2}^2}{C_{m2}^2} = \tan^2 \alpha_2 \quad , \quad b = \tan \beta_2 \tag{12}
$$

Es posible obtener una ecuación cuadrática para  $tan\alpha_2$  :

$$
(c-1) \cdot \tan^2 \alpha_2 - b \cdot \tan \alpha_2 + c = 0 \tag{13}
$$

La cual, al resolverla para  $[b^2 - 4c(c - 1) = 0]$  se obtienen las dos raíces:

Es posible obtener una ecuación cuadrática para  $tan\alpha_2$  :

$$
\tan \alpha_2 = \frac{\tan \beta_2}{-1 \pm \sec \beta_2} \qquad y \qquad \tan \alpha_2 = \frac{\sin \beta_2}{1 - \cos \beta_2} \tag{14}
$$

Obteniendo algunos valores con esta ecuación, se observa una relación entre dichos ángulos [90]:

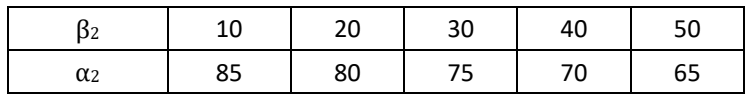

La cual puede expresarse como:

$$
\alpha_2 = 90 - \frac{\beta_2}{2} \tag{15}
$$

De la ecuación (10) podemos establecer:

$$
\frac{C_{\theta 2}}{U_2} = \frac{1}{\left(1 + \frac{\tan \beta_2}{\tan \alpha_2}\right)} \quad y \quad \tan \alpha_2 = \frac{\sin \beta_2}{1 - \cos \beta_2} \tag{16}
$$

Asociando ambas ecuaciones, es posible obtener una relación entre el número mínimo de álabes con el ángulo de flujo relativo y la velocidad del álabe y la velocidad del flujo:

$$
\frac{C_{\theta 2}}{U_2} = \cos \beta_2 = 1 - \frac{2}{Z}
$$
 (17)

Empleando la relación entre el ángulo de flujo relativo y el flujo absoluto, resulta una ecuación para determinar el número de álabes en función del ángulo absoluto a la entrada del rotor:

$$
\cos^2 \alpha_2 = \frac{1}{Z} \tag{18}
$$

Por otro lado, el ancho del pasaje del álabe en la admisión del rotor, se determina mediante la ecuación de continuidad:

$$
\dot{m} = A_2 C_{m2} \rho_2 \tag{19}
$$

De donde:  $A_2 = 2\pi r_2 b_2 = 4 \pi r_2^2 (b_2/D_2)$ 

Sustituyendo en la ecuación (19):

$$
b_2 = \frac{m}{(\pi D_2 C_{m2} \rho_2)}
$$
 (20)

#### **NÚMERO DE MACH**

Es posible obtener una relación del número de Mach (M) con el ángulo de flujo relativo ( $\beta_2$ ) y con la relación de potencia adimensional (Sw). Partiendo de la ecuación (11), y sustituyendo  $C_{m2} = C_2 \cos \alpha_2$  se obtiene:

$$
\tan \alpha_2^2 \left( 1 - \frac{U_2 C_{\theta 2}}{a_{01}^2} \cdot \frac{a_{01}^2}{C_2^2} \right) - \tan \alpha_2 \tan \beta_2 - \frac{U_2 C_{\theta 2}}{a_{01}^2} \cdot \frac{a_{01}^2}{C_2^2} = 0
$$
\n(21)

El término  $U_2 C_{\theta 2} / a_{01}^2$  se obtiene de la relación de potencia, ecuación (9). El siguiente término  $\frac{5}{\pi}$  $\frac{5}{\pi}$  es el número de Mach para la condición de estancamiento en la admisión, y si se conoce o se especifica, entonces la ecuación (21) puede resolverse para tan  $\alpha_2$ , siempre que la solución contenga una raíz positiva, es decir:

$$
\tan^2 \beta_2 + 4\left(1 - \frac{U_2 C_{\theta 2}}{a_{01}^2} \cdot \frac{a_{01}^2}{C_2^2}\right) \cdot \left(\frac{U_2 C_{\theta 2}}{a_{01}^2}\right) \cdot \left(\frac{a_{01}^2}{C_2^2}\right) = 0
$$
 (22)

Sustituyendo la ecuación (9) en esta última, resulta:

$$
4\left(\frac{S_W}{\gamma-1} \cdot \frac{a_{01}^2}{C_2^2}\right)^2 - 4\left(\frac{S_W}{\gamma-1} \cdot \frac{a_{01}^2}{C_2^2}\right) - \tan^2 \beta_2 = 0
$$
 (23)

La solución de esta ecuación finalmente conduce a:

$$
M_{02}^2 = \frac{{C_2}^2}{a_{01}^2} = \left(\frac{S_W}{\gamma - 1}\right) \left(\frac{2\cos\beta_2}{1 + \cos\beta_2}\right)
$$
 (24)

Y, asumiendo que el paso del flujo por el estator es un proceso adiabático, es decir  $T_{02} = T_{01}$ , el número de Mach a la entrada resulta:

$$
M_2 = \frac{C_2}{a_2} = \sqrt{\frac{M_{02}^2}{1 + \frac{1}{2}(\gamma - 1) M_{02}^2}}
$$
 (25)

Estas ecuaciones proporcionan el número de Mach mínimo a la entrada del rotor para cualquier relación de potencia y ángulos del flujo relativo provistos. Si se sustituye el número de Mach mínimo de estancamiento en la ecuación (21) se puede determinar el correspondiente ángulo de flujo absoluto  $\alpha$ <sub>2</sub>. Graficando esta relación para diferentes ángulos de incidencia, **Figura 17**, se observa que el efecto de dicho ángulo en el número de Mach mínimo es relativamente pequeño a comparación del efecto que produce la relación de potencia, y dado que el número de Mach se ve afectado al modificarla, debe tenerse cuidado al aumentarla para evitar pérdidas excesivas en el estator, aumento de velocidad en el rotor y aumento en las pérdidas por incidencia causadas por el incremento en el número de Mach [66].

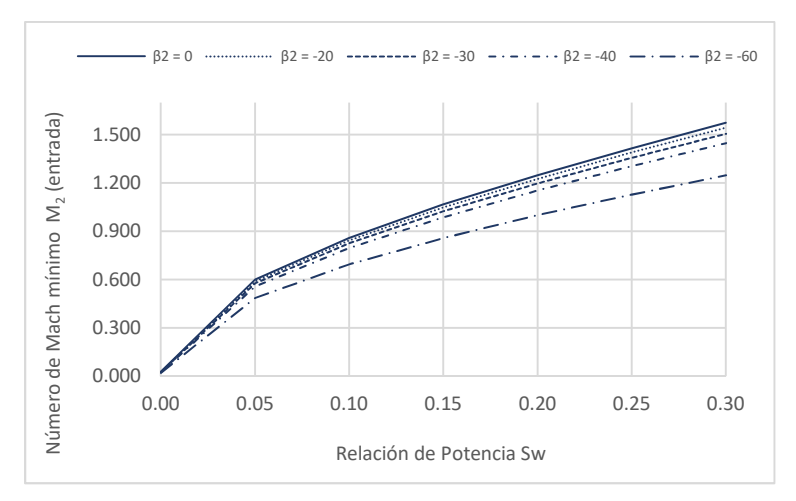

**Figura 17. Número de Mach mínimo a la entrada del rotor**

Una vez que se conoce el número de Mach, el triángulo de velocidades a la entrada de rotor se puede definir en términos adimensionales, llegando al mismo resultado de la ecuación (16):

$$
\tan \alpha_2 = \frac{\sin \beta_2}{1 - \cos \beta_2} \tag{26}
$$

Del mismo modo, la velocidad del rotor en forma adimensional resulta:

$$
\left(\frac{U_2}{a_{01}}\right)^2 = \left(\frac{1}{\gamma - 1}\right)\left(\frac{S_W}{\cos \beta_2}\right) \tag{26}
$$

#### **3.3.2 DISEÑO AEROTERMODINÁMICO DE LA DESCARGA DEL ROTOR**

Siguiendo un análisis similar para dimensionar la admisión del rotor, se puede diseñar la descarga. Si se considera que la salida del flujo no presenta giros o remolinos, es decir, que la salida es puramente axial, la velocidad relativa en el radio de la coraza se determina mediante[66]:

$$
W_{3s}^2 = C_3^2 + U_{3s}^2 = C_3^2 + \omega^2 r_{3s}^2 \tag{27}
$$

Al introducir una función adimensional de la tasa de flujo másico:

$$
\theta = \frac{\dot{m}}{\rho_{01} a_{01} \pi r_2^2} = \frac{\rho_3 C_3 r_{3s}^2 (1 - v^2)}{\rho_{01} a_{01} r_2^2}
$$
(28)

Donde  $v = r_{3h}/r_{3s}$ , es la relación de radios entre el eje y la cubierta de la turbina, el número de Mach relativo en la cubierta  $M'_{3s} = W_{3s}/\sqrt{(\gamma R T_3)}$ , puede determinarse mediante la siguiente ecuación[66]:

$$
M'_{3s}^2 = M_3^2 + \left(\frac{\theta M_u^2}{1 - v^2}\right) \left(\frac{1}{M_3}\right) \left(1 + \frac{\gamma - 1}{2} M_3^2\right)^{1/2} \left(\frac{T_{01}}{T_{03}}\right)^{1/2} \left(\frac{P_{01}}{P_{03}}\right)
$$
(29)

En la que  $M_u^2 = U_2/a_{01}$ . Si sustituimos las ecuaciones (6) y (7) en la ecuación (29) resulta:

$$
M'_{3s}^2 = M_3^2 + \left(\frac{\theta M_u^2}{1 - v^2}\right) \left(\frac{1}{M_3}\right) \left(1 + \frac{\gamma - 1}{2} M_3^2\right)^{1/2} \left(\frac{1}{1 - S_w/\eta}\right)^{1/2} \left(1 - \frac{S_w}{\eta_{ts}}\right)^{\frac{-\gamma}{\gamma - 1}}
$$
(30)

Esta última ecuación se representa gráficamente en la **Figura 18**. La finalidad del diseño en la descarga es mantener un bajo número de Mach relativo para minimizar las pérdidas al interior del canal o pasaje y un bajo número de Mach absoluto para reducir las pérdidas por la energía cinética a la salida del rotor[66]. De esta figura se observa que el ángulo de flujo relativo ( $\beta_2$ ) que produce los mínimos valores del número de Mach se encuentra entre los -50° y los -70°. Este análisis resulta de gran utilidad para estimar el ángulo de flujo relativo en la descarga del rotor.

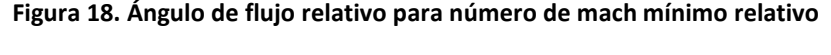

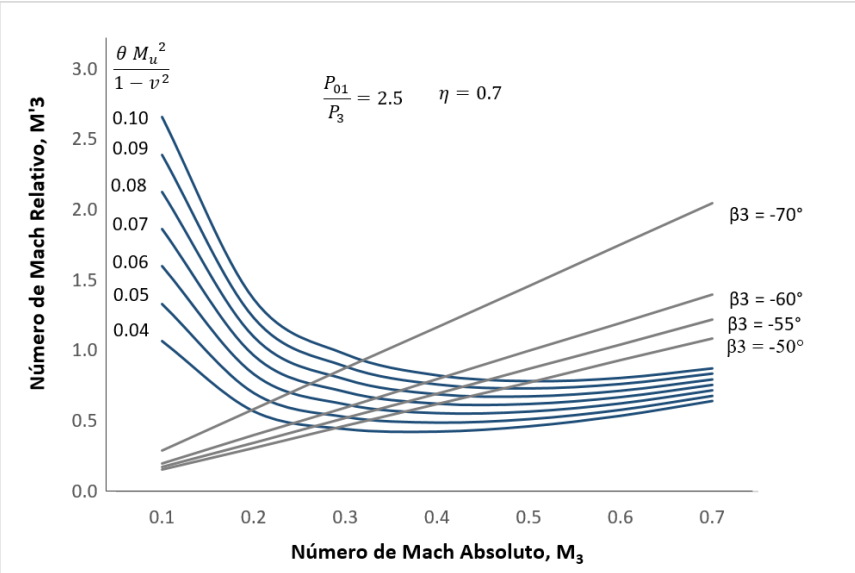

Con esta gráfica también es posible detectar que el efecto de la eficiencia en el número de Mach relativo en la descarga es muy pequeño comparado con el efecto que produce el cambio en la relación de presión. Si ésta decrece, también lo hace el número de Mach relativo. En cuanto al ángulo de flujo relativo ( $\beta_3$ ) se nota que en el rango entre -50° y -60°, el número de Mach relativo no se ve afectado con el cambio del número de Mach absoluto, por lo que al usar un ángulo menor a -50° (por ejemplo -60°), se puede reducir el número de Mach absoluto sin cambios sustanciales en el relativo. Sin embargo, el uso de grandes ángulos negativos a la salida de los álabes, pueden reducir el área de flujo e incrementar los esfuerzos en los álabes[66].

Una vez conocido el ángulo de flujo a la salida de la turbina, se completa el triángulo de velocidades en la descarga (asumiendo flujo axial) una vez que la magnitud del vector velocidad ha sido derivado. Existen diversas fuentes en las que se establece una relación de la velocidad relativa de la admisión y la descarga  $W_3/W_2$ . Para este trabajo se considerará el propuesto por Rohlik [69]que usa un valor de 2.0 con el cual es posible obtener una buena expansión del fluido a través del rotor de la turbina. El mismo autor sugiere que la relación de radios del rotor a la entrada y a la salida  $r_3/r_2$  no debe exceder el valor de 0.7 para evitar una curvatura excesiva de la cubierta. Además, la relación de radios de la cubierta y el eje *v = r3h/r3s* no debe ser menor de 0.4 debido a la probabilidad de bloqueo de flujo a causa del espacio tan estrecho entre las paletas. [66].

Otra relación que vale la pena considerar para el diseño de la turbina, es la presentada por Rodgers y Geiser[68] quienes correlacionaron los niveles de eficiencia alcanzables de las turbinas radiales inflow comparando la relación de velocidad del álabe, en la admisión del rotor, y la velocidad de chorro en la entrada (asociada con la caída isentrópica de entalpía)  $(U_2/C_0)$  contra la relación de la componente meridional de la velocidad absoluta en la descarga y la velocidad del álabe, en la admisión del rotor ( $C_{m3}/U_2$ ). Los resultados se muestran en la siguiente figura.

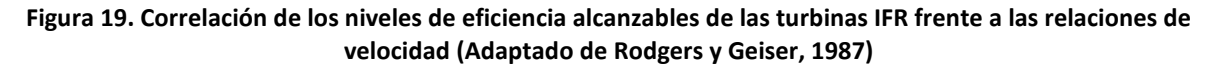

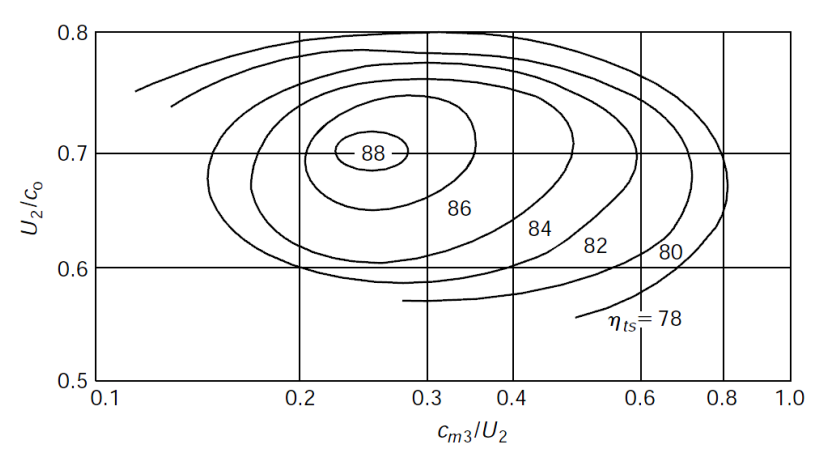

De estas curvas, se observa que la relación de velocidades en la descarga del rotor  $C_{m3}/U_2$  se encuentra en el rango entre 0.2 y 0.3 para obtener la mejor eficiencia, por lo que para efectos de los cálculos de este diseño, se supondrá de 0.25, mientras que la relación  $U_2/C_0$  toma el valor de 0.7 para ubicar la mejor eficiencia posible.

Es conveniente usar la relación de velocidades relativas  $W_R = W_{3s}/W_2$ , la cual puede incrementarse de la unidad a cualquier valor deseado considerando las implicaciones que conlleva el manejo de números de Mach  $M'_{3s}$  supersónicos[66].

El número de Mach relativo en la descarga se determina mediante:

$$
M_3^{\prime 2} = W_R^2 M_2^{\prime 2} \frac{T_2}{T_{02}} \frac{T_{02}}{T_{03}} \frac{T_{03}}{T_3}
$$
 (31)

Donde,

$$
\frac{T_3}{T_{03}} = 1 - \frac{\gamma - 1}{2} \frac{W_3^2 \cos^2 \beta_3}{a_{03}^2} \qquad y \qquad \frac{W_{3s}}{a_{03}} = W_R \frac{W_2}{a_{01}} \sqrt{\frac{T_{01}}{T_{03}}} \tag{32}
$$

Por lo tanto, el número de Mach absoluto en la descarga resulta:

$$
M_3 = M'_{3s} \cos \beta_3 \tag{33}
$$

Con estos valores es posible completar la información del triángulo de velocidades y poder determinar los parámetros geométricos del rotor de la turbina radial.

### **3.4 DISEÑO PRELIMINAR DEL ESTATOR**

El estator, como se ha mencionado anteriormente, se compone de una voluta y de una rueda de toberas, aunque se puede prescindir de ésta dependiendo el diseño de la sección de admisión del rotor. Para el caso del diseño de esta turbina, cuya admisión se ha propuesto en forma radial, sí se incluirá un anillo de toberas, tal como se muestra en la **Figura 20**.

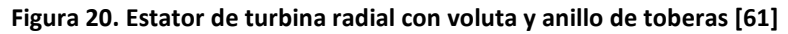

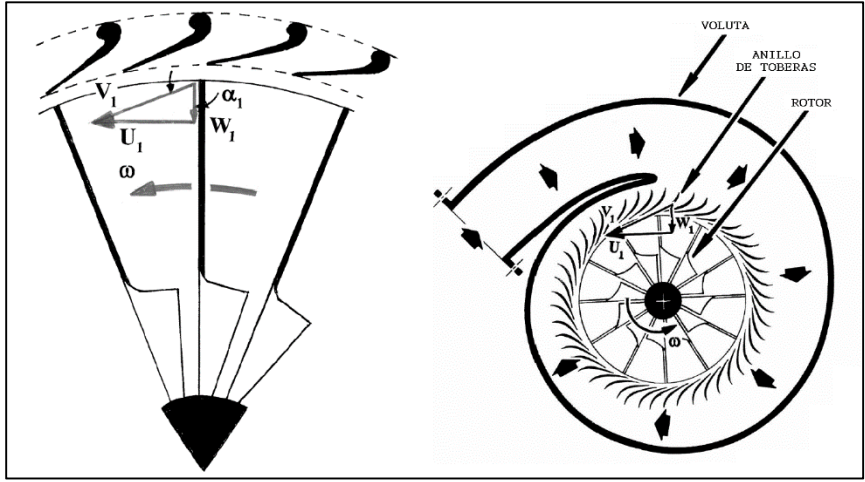

#### **3.4.1 VOLUTA**

 El flujo entra a la voluta de forma tangencial al rotor y debe diseñarse para que se presente un gradiente de presión radial que conduzca el flujo hacia el rotor de la turbina. De acuerdo con Whitfield [66], el gasto másico a través del área transversal para un ángulo azimutal ( $\psi$ ) dado se obtiene:

$$
\dot{m}_{\psi} = \rho_{\psi} A_{\psi} C_{\theta \psi}
$$

(34)

Para una distribución uniforme del gasto másico en la voluta:

$$
\dot{m}_{\psi} = \dot{m} \left( 1 - \frac{\psi}{2\pi} \right) \tag{35}
$$

Donde  $\dot{m}$  es la tasa de flujo total. De esta manera:

$$
\frac{A_{\psi}}{r_{\psi}} = \frac{\dot{m}}{\rho_{\psi} K} \left( 1 - \frac{\psi}{2\pi} \right) \tag{36}
$$

Donde  $r_{\psi}$  es el radio del centroide en el ángulo azimutal ( $\psi$ ) y el valor de  $K = rC_{\theta}$  representa la conservación del momento angular en una voluta ideal, es decir, que el flujo se considera libre de vórtices. Para casos en donde la variación de la densidad sea relativamente pequeña, la relación  $A_{\psi}/r_{\psi}$  debe ser una función lineal del ángulo azimutal. Por otro lado, si el gasto másico y la velocidad del flujo son uniformes alrededor de la periferia de la voluta, el ángulo a la salida de ésta será:

$$
\tan \alpha_2 = C_{\theta 2}/C_{m2} \tag{37}
$$

De la ecuación de continuidad y la condición de flujo libre de vórtices, las componentes de la velocidad se determinan mediante:

$$
C_{\theta 2} = C_{\theta 1}(r_1/r_2) = C_1(r_1/r_2)
$$
\n(38)

$$
C_{m2} = \frac{\dot{m}}{\rho_2 A_2} = \frac{\rho_1 A_1}{\rho_2 A_2} C_1
$$
 (39)

Por lo tanto:

$$
\tan \alpha_2 = \frac{\rho_2}{\rho_1} \frac{A_2/r_2}{A_1/r_1} \tag{40}
$$

Las ecuaciones (36) y (40) establecen una simple regla de diseño para volutas. Las dimensiones en la zona de descarga de la voluta quedan fijadas por el componente aguas abajo en el sistema (las toberas o el rotor), y la relación  $A_1/r_1$  se irá reduciendo linealmente al variar el ángulo azimutal para obtener condiciones de descarga uniforme.

Regresando a la ecuación libre de vórtice, es posible reescribirla como:

$$
C_1 \operatorname{sen} \alpha_1 = C_2 \operatorname{sen} \alpha_2 \tag{41}
$$

 $1/2$ Desarrollando en términos del número de Mach a la entrada y a la salida y empleando la ecuación de continuidad se tiene:

$$
\frac{r_1}{r_2} = \frac{M_2 \operatorname{sen} \alpha_2}{M_1 \operatorname{sen} \alpha_1} \left[ \frac{1 + \left(\frac{\gamma - 1}{2}\right) M_1^2}{1 + \left(\frac{\gamma - 1}{2}\right) M_2^2} \right]^{1/2} \tag{42}
$$

$$
\frac{A_1}{A_2} = \frac{M_2 \cos \alpha_2}{M_1 \sin \alpha_1} \frac{\left[1 + \left(\frac{\gamma - 1}{2}\right) M_2{}^2\right]^{-(\gamma + 1)/2(\gamma - 1)}}{\left[1 + \left(\frac{\gamma - 1}{2}\right) M_1{}^2\right]^{-(\gamma + 1)/2(\gamma - 1)}}\tag{43}
$$

41

Estas ecuaciones permiten determinar la relación de los radios y áreas de la admisión y la descarga de la voluta para específicos números de Mach y ángulos de flujo. El efecto del número de Mach en las dimensiones de este componente se representa en la **Figura 21**. Se observa que el área y el radio de la tobera disminuyen al incrementarse el número de Mach.

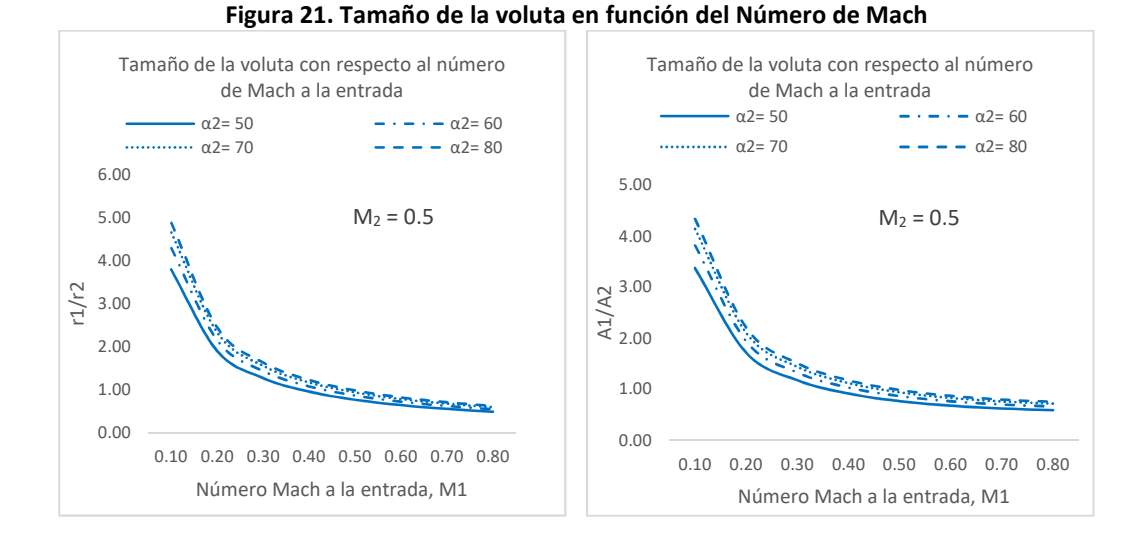

#### **3.4.2 TOBERAS**

Las toberas consisten en un anillo de paletas en las cuales se fija un ángulo para conducir el fluido al rotor, cuyo propósito es eliminar las irregularidades del flujo en su movimiento circular y acelerarlo considerablemente. El flujo entra en la rueda del estator desde la voluta y sale a un espacio libre entre la voluta y el rotor, tal como se muestra en la siguiente figura.

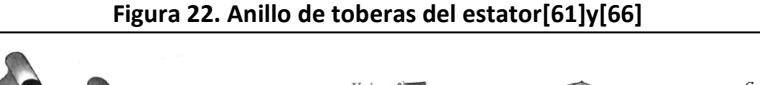

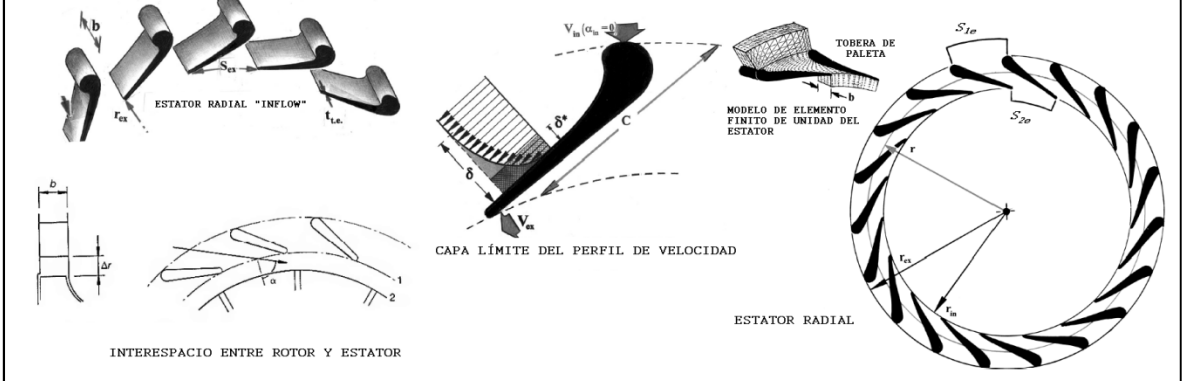

Si se desprecian las pérdidas que se generan en este espacio, el flujo puede asumirse como irrotacional[66]. Para esta condición de flujo, la componente tangencial de la velocidad varía inversamente con el radio y, por lo tanto,  $r/C_{\theta}$  es constante. Si el gasto másico es constante:

$$
\dot{m} = 2\pi r_{2e} b_{2e} \rho_{2e} C_{m2e} = 2\pi r_2 b_2 \rho_2 C_{m2}
$$
\n(44)

En donde  $r_{2e}$  es el radio a la salida de la rueda de álabes del estator y  $r_2$  es el fin del espacio libre y el comienzo del rotor. Esta ecuación puede plantearse como:

$$
C_{m2} = C_{m2e} \cdot \frac{r_{2e} b_{2e} \rho_{2e}}{r_2 b_2 \rho_2}
$$
 (45)

Para un claro de ancho constante,  $(b_{2e} = b_2)$  la relación de densidades sólo afecta a la componente radial de la velocidad y como ésta componente es mucho más pequeña que la componente tangencial, sólo se comete un pequeño error al suponer la densidad como constante. De esta manera:

$$
C_{m2} = C_{m2e} \cdot \frac{r_{2e}}{r_2} \qquad , \qquad C_{\theta 2} = C_{\theta 2e} \cdot \frac{r_{2e}}{r_2} \tag{46}
$$

Que al dividir ambas ecuaciones resulta:

$$
\frac{C_{\theta 2}}{C_{m2}} = \frac{C_{\theta 2e}}{C_{m2e}} = \tan \alpha_2 \tag{47}
$$

Por otro lado, de acuerdo con Baines [66], un claro entre el estator y el rotor recomendado para uniformizar el flujo a lo largo de toda la circunferencia a la entrada del rotor es del 2% al 5% del radio de admisión del rotor, sin embargo, empíricamente se ha determinado que la eficiencia máxima se logra cuando el interespacio cumple la siguiente relación:

$$
\frac{\Delta r}{b \cos \alpha_2} \approx 2 \tag{48}
$$

Donde  $\Delta r$  es la distancia radial entre la salida de la tobera y la admisión del rotor,  $\alpha_2$  es el ángulo de flujo principal y *b* es la altura del álabe. Ahora bien, el espaciamiento entre cada una de las paletas del estator, se determina mediante:

$$
S_{1e} = \frac{2\pi r_{1e}}{N_e} \qquad , \qquad S_{2e} = \frac{2\pi r_{2e}}{N_e} \tag{49}
$$

Donde  $S_{1e}$  y  $S_{2e}$  son las distancias entre las paletas del estator,  $r_{1e}$  y  $r_{2e}$  los radios del estator en la admisión y en la descarga respectivamente y  $N_e$  se refiere al número de álabes del estator, el cual, de acuerdo con Baskharone[61], puede determinarse como una proporción de 1.1 a 1.3 veces el número de álabes del rotor. Finalmente, para determinar el área de la garganta, considerando una tobera sónica (Mg=1), se cumple que:

$$
\alpha_2 = \cos\left(\frac{l_g}{S_{2e}}\right)^{-1} \tag{50}
$$

Donde  $l_q$  es la longitud transversal de la garganta de las toberas. La altura de las paletas del estator se considera la misma que la altura del álabe en la admisión del rotor.

Otra consideración para el diseño de los álabes del estator se centra en la relación de la cuerda del álabe y el paso entre éstos en la sección de descarga de las toberas, que de acuerdo con Sipmson[71] la establece entre 1.2 y 1.45, valores que experimentalmente arrojan buenas eficiencias.

El diseño teórico unidimensional de la microturbina para el ciclo binario CBEI, con base en la metodología explicada, se realizará a partir de las siguientes condiciones de operación:

| <b>PROPIEDAD</b>                                                          | <b>VALOR</b> |
|---------------------------------------------------------------------------|--------------|
| Fluido de Trabajo                                                         | Isopentano   |
| Potencia [kW]                                                             | 10           |
| Gasto Másico [kg/s]                                                       | 0.410        |
| Velocidad Rotacional Nominal de la turbina [rpm]                          | 30,000       |
| Velocidad Específica, Ns                                                  | 30.1         |
| Diámetro Específico, Ds                                                   | 3.50         |
| Relación de Presión Turbina P <sub>01</sub> /P <sub>3</sub> (recomendado) | 2.5          |
| Eficiencia del Estator [%]                                                | 75           |
| Presión total de admisión, P <sub>01</sub> [Mpa]                          | 0.77         |
| Temperatura de admisión, T <sub>01</sub> [°C]                             | 103          |
| Velocidad Admisión, C <sub>1</sub> [m/s]                                  | 9.6          |
| Diámetro del rotor, admisión [m]                                          | 0.10         |

**Tabla 17. Datos Específicos de la Turbina para el CBEI** 

# **3.5 VALIDACIÓN NUMÉRICA DE LA MICROTURBINA**

Un objetivo de los diseñadores de turbomaquinaria es conocer el desarrollo de un fluido dentro de un componente para saber dónde y cuándo se presentan diferentes tipos de fenómenos como la recirculación de flujo, las estelas, el desprendimiento de capa límite, etc., y cómo éstos afectan el desempeño y funcionamiento de una máquina, sin embargo, resulta bastante complejo poder conocer esta información de manera teórica. Para poder resolver estos problemas, en la industria se construyen bancos de prueba en los cuales se puede comprobar, experimentalmente, el funcionamiento de los prototipos, y así determinar las modificaciones pertinentes para aumentar la eficiencia de los equipos.

Esta opción fue el recurso utilizado por los primeros desarrolladores de turbinas, lo cual resultaba demasiado complejo y costoso, y requería herramientas 1D (1-D codes) y 2D (streamline curvature methods) para desarrollar la geometría de los álabes[72], por ejemplo. La tarea de un diseñador aerodinámico en ese tiempo, involucraba el reconocimiento de los patrones de flujo en los diagramas de velocidad 2D y esto sugería algunos problemas: por una parte, las herramientas de análisis usadas no podían identificar las anomalías del flujo dentro de los componentes, además, el analista podía fallar en el reconocimiento de problemas potenciales en los resultados 2D, y con los modelos 1D y 2D resultaba imposible analizar componentes complejos asimétricos. Para lograrlo, se debían recolectar datos de pruebas realizadas a prototipos y modelos a escala de los componentes en estudio[72]. Para cada mejora o modificación del diseño inicial, una vez probado, era necesario la construcción de modelos secundarios diferentes que no resultaban nada económicos. Aunado a esto, la infraestructura de un laboratorio de pruebas de turbomáquinas era, y sigue siendo, complejo, sofisticado y supone una gran inversión. La entrada de la dinámica de fluidos computacional (CFD, por sus siglas en inglés) permitió correr simulaciones y validar los resultados teóricos de manera más económica que construir prototipos de prueba, convirtiéndose en un filtro para el diseño que ayuda a fabricantes de equipos a evitar costosas pruebas de diseños inadecuados[72].

Siguiendo esta misma lógica, se ha planteado analizar numéricamente el modelo teórico de la turbina, con la finalidad de confirmar algunos parámetros relevantes del diseño como la potencia mecánica, el empuje axial, la eficiencia, la relación de presión, entre otros, y garantizar de esta manera un diseño adecuado para las condiciones de operación del ciclo binario. A continuación se describirá, a groso modo, en qué consiste el modelo numérico y la metodología empleada para llevar a cabo este análisis.

# **3.5.1 DINÁMICA DE FLUIDOS COMPUTACIONAL (CFD)**

La dinámica de Fluidos computacional es una herramienta útil en la predicción del comportamiento del flujo de fluidos tanto internos como externos, las predicciones obtenidas mediante esta herramienta son utilizadas para desarrollar nuevos diseños de aeronaves, turbocompresores, automóviles, barcos, motores e infinidad de dispositivos donde está presente un fluido.

La dinámica de fluidos computacional, es el análisis de los sistemas que involucran flujo de fluidos, transferencia de calor y fenómenos asociados como las reacciones químicas, por medio de simulaciones numéricas empleando modelos computacionales. Básicamente consiste en la solución numérica de las ecuaciones de Navier-Stokes, es decir, las ecuaciones fundamentales que describen el comportamiento de un fluido[72].

La solución de problemas de CFD envuelve tres pasos principales:

### **i. La discretización espacial de las ecuaciones de fluidos.**

Consiste en la realización de la geometría a estudiar en tres dimensiones y en el desarrollo del mallado correspondiente, para lo cual se emplea el método de los volúmenes finitos dividiendo el dominio de interés en volúmenes de control, estableciendo puntos nodales en el espacio que servirán para delimitar las fronteras del dominio y del volumen de control. La discretización, por otro lado, se enfocará a la integración de las ecuaciones gobernantes alrededor del volumen de control para obtener una ecuación discretizada en los nodos establecidos y poderlas resolver. Este paso cobra gran importancia en los análisis numéricos ya que el tamaño y características de la malla generada incidirán de manera directa en la precisión de los resultados y a su vez en los requerimientos computacionales requeridos, es decir, con el número de ecuaciones que deben resolverse.

### **ii. La solución del flujo.**

Se refiere a las soluciones numéricas de las ecuaciones de Navier-Stokes, que involucran entre otros aspectos, las leyes de Newton aplicadas a los fluidos, evaluación de propiedades fundamentales de conservación (masa, momento, energía, especies, etc.), consideraciones termodinámicas (1<sup>ª</sup> y 2<sup>ª</sup> ley de la termodinámica) que provean ecuaciones de estado, consideraciones de transporte que permitan relacionar los esfuerzos con las deformaciones, transferencia de calor con el gradiente de temperatura (Ley de Fourier), la transferencia de masa con el gradiente de conservación, empleando propiedades asociadas como la viscosidad, difusividad térmica y de masa, etc. En algunos casos, desarrollos más complejos que consideran cambios de fase, múltiples especies y reacciones químicas. Se puede entender, que al conjuntar todas estas ecuaciones y tratar de resolverlas resulta un proceso muy complicado, principalmente porque resultan ecuaciones largas, contienen

numerosas variables, incluyen derivadas parciales, están relacionadas entre sí y no son lineales, además de que las cantidades pueden variar en el espacio y en el tiempo. Dadas todas estas complejidades, las soluciones analíticas que explican todas las consideraciones antes expuestas sólo se han encontrado para casos extremadamente simplificados, como, flujo laminar bidimensional entre placas paralelas. Dado que el análisis de flujo en turbomáquinas es mucho más complejo que dos placas paralelas, no pueden alcanzarse soluciones analíticas generales, por lo que se recurre a métodos numéricos aproximados de solución[72].

#### **iii. La visualización de los resultados.**

Los resultados del análisis en CFD se pueden presentar en formatos diferentes. Los estudios con CFD proporcionan parámetros importantes como presiones, temperaturas, velocidades, ángulos de flujo, desprendimiento de capa límite, propiedades de gas, etc., a lo largo del dominio computacional, mismos que se pueden visualizar de manera más amigable empleando curvas bidimensionales que permiten la compración entre variables o parpametros, así como imágenes cuasi-3D de los vectores de velocidad o líneas de flujo. Sin embargo, también es posible generar las tabulaciones simplificadas o planos escalares en zonas de interés.

Para aplicar esta secuencia de pasos en el análisis del flujo de fluidos a través de componentes mecánicos que involucran el paso de éste a través de sus partes, se puede recurrir a herramientas comerciales de CFD disponibles en el mercado, tales como PHOENICS, GAMBIT-ANSYS CFX, FINE/Turbo (NUMECA) [78], entre otros, algunos de los cuales incluyen módulos especializados en problemas de flujo de fluidos en turbomáquinas.

Para la validación numérica de la turbina, se ha seleccionado el software Turbo/Fine de NUMECA ya que presenta algunas ventajas como la compatibilidad con otras herramientas para la importación de modelos CAD, cuenta con un modulo dedicado exclusivamente al mallado y solución de problemas en turbomáquinas, en el cual es posible generar, automáticamente, mallas estructuradas para cualquier configuración de turbopartes o máquinas rotativas, posee un modulo de visualización y extracción de resultados, generando gráficos de alta calidad, etc.

### **3.5.2 MODELOS DE TURBULENCIA**

La turbulencia de un fluido engloba fenómenos físicos que presentan características comunes de desorden y complejidad. La naturaleza de la turbulencia es tal que introduce un amplio rango de longitudes y escalas de tiempo, y cuanto mayor es el número de Reynolds mayor resulta dicho rango[72]. Las ecuaciones que deben resolverse en la etapa de solución de flujo en el análisis numérico con CFD, resultan fácilmente integrables para flujos con bajo número de Reynolds mientras que en flujos con Reynolds más prácticos esto se vuelve sumamente complicado. Ese enfoque, conocido como simulación numérica directa (DNS) sólo se lleva a cabo en un entorno de investigación bien equipado para casos muy especiales[72].

Por otro lado, el enfoque más común para el estudio de los efectos turbulentos se conoce como "Promedio de Reynolds" a través de las ecuaciones RANS o "Ecuaciones de Navier-Stokes de Reynolds Promedio". En este proceso se descomponen las cantidades instantáneas (presión, velocidad, etc.) en componentes de tiempo y fluctuaciones. La ventaja de este enfoque es que las ecuaciones resultantes se parecen a las ecuaciones originales (o las versiones laminares de las ecuaciones), pero con algunos términos adicionales, aunque desconocidos. Resultan, entonces,

sistemas con más incógnitas que ecuaciones, por lo que hay que agregar información empírica para poder trabajarlos. Esto conduce a una amplia gama de "modelos de turbulencia"[72].

Un modelo de turbulencia es un procedimiento matemático, utilizado para cerrar el sistema de ecuaciones del flujo, y se resuelve para determinar el efecto que tiene la turbulencia sobre el flujo principal[77]. Para que un modelo de turbulencia cumpla con los propósitos generales de un código de CFD este debe ser ampliamente aplicable, preciso, simple y económico. Los modelos de turbulencia más comunes se dividen en[77]:

i. Modelos Clásicos.

Basados en las ecuaciones de Reynolds (promedio del tiempo). Dentro de los modelos clásicos se tienen:

- a. Modelo de longitud de mezcla de cero ecuaciones (Estándar, Baldwin-Lomax)
- b. Modelo k−e de dos ecuaciones.
- c. Modelo de los esfuerzos de Reynolds
- d. Modelo algebraico de esfuerzos.
- ii. Simulaciones de grandes turbulencias (LES). Basadas en las ecuaciones de espacio filtrado.

Los modelos clásicos utilizan las ecuaciones de Reynolds y forman las bases del cálculo de la turbulencia en los códigos comerciales actuales de CFD. Por otro lado, los modelos de grandes turbulencias, están orientados en estudiar los efectos que causa la turbulencia en el flujo principal al enfocarse en los vórtices más grandes o con mayor energía contenida. Los modelos LES resultan demasiado costosos por lo que su aplicación principal ha sido en ambientes de investigación[77].

Actualmente, los modelos de longitud de mezcla (Baldwin–Lomax, Cebeci-Smith) y el k−e son los más usados y validados. El caso del modelo k– $\epsilon$  es más sofisticado y describe de mejor forma la difusión, producción y disipación de la turbulencia así como los efectos de transporte de las propiedades de está a través del flujo principal. En este modelo dos ecuaciones de transporte son resueltas, una para la energía cinética turbulenta k y una más para la razón de disipación de la energía cinética e[78].

Para la validación de los resultados teóricos, se emplearán los modelos Spalart – Allmaras, Baldwin– Lomax y k−e, ya que resultan sencillos de implementar y no demandan tantos recursos computacionales como el de los esfuerzos de Reynolds y el algebraico de esfuerzos.

### **3.5.3 METODOLOGÍA PARA EL ANÁLISIS DE LA TURBINA CON NUMECA**

En este apartado, se describirá brevemente los pasos a seguir para realizar el análisis por medio de CFD del impulsor de la turbina radial 'in-flow' para el CBEI de 10 kW de potencia. Los pasos principales que se describirán, tal como se mencionaron anteriormente, son los siguientes:

- Generación de geometría y mallado.
- Simulación del Impulsor de la Turbina (condiciones de frontera, parámetros, consideraciones y solución).
- Generación grafica de resultados.

## **i. Generación de Geometría**

NUMECA al ser un software especializado en turbomaquinaria hace práctico el modelado, la discretización o mallado y la solución de problemas de flujo de fluidos en turbomáquinas.

El proceso para la generación de la geometría de nuestra turbina inicia con la importación del modelo CAD o bien, se ingresan los puntos principales que definen la geometría, a partir de los cuales, se realizará tanto el modelado como la malla. Posteriormente, se declaran las secciones del perfil del álabe, tanto la próxima al lado del eje de la turbina (Hub side) como la del lado de la carcasa (Shroud side) mediante dos archivos independientes en el módulo IGG del NUMECA. En seguida, se define geométricamente la sección de presión y succión del álabe a partir de las curvas del perfil previamente determinadas.

De esta manera se genera el modelo de los perfiles que se utilizarán para definir el volumen de control que ha de analizarse. Una vez que se definieron y almacenaron los perfiles de succión y presión de la turbina, se procede a realizar el mallado. En la siguiente figura se presenta la interfase del programa para la definición de la geometría de la turbina.

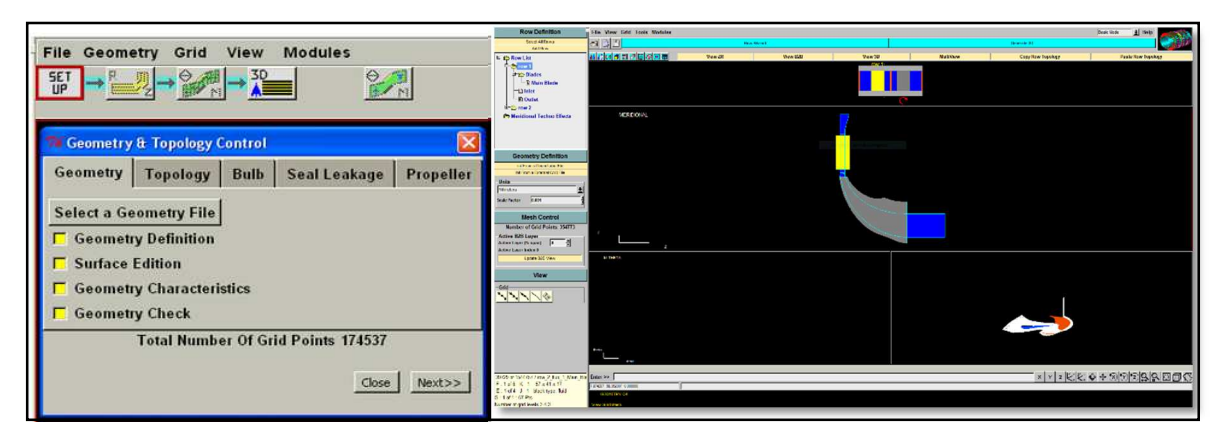

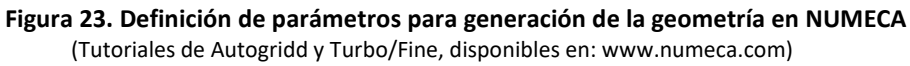

### **ii. Generación del Mallado**

Empleando el módulo AUTOGRID de NUMECA, es posible llevar a cabo la discretización de la geometría de una manera sencilla por medio de una serie de pasos preestablecidos, en donde se especificarán parámetros asociados a la conformación y tipo de malla que se va a ocupar en la geometría.

Para realizar el mallado se importan los perfiles de succión y presión de la turbina, definidos en el módulo IGG, especificando el número de álabes del impulsor, así como si se desea redondear el borde de ataque y/o el borde de salida. Se definen las tolerancias y se hace una inspección geométrica para detectar posibles problemas en la unión de líneas o de superficies antes de continuar con el análisis. Posteriormente, se selecciona el tipo de malla a emplearse, las cuales pueden ser del tipo H&I o del tipo HOH, dependiendo del tipo del canal de flujo que se tenga. El primero (H&I) empleado generalmente en cascadas de álabes y el segundo (HOH) para análisis de compresores y turbinas.

Se determina, a su vez, el número de veces que será dividido el álabe en dirección a su altura, el tamaño inicial de espaciamiento (Y<sub>wall</sub>) de la malla en la zona de la raíz y la punta así como en la capa limite sobre el álabe. En seguida, se especifica el número de planos longitudinales que se desean tener para el análisis posterior, además de definir el espesor del espaciamiento entre el álabe y la punta y/o la raíz, si es que el análisis y/o la geometría así lo requiere. Las ecuaciones para determianr el tamaño inicial de espaciamiento de la malla (Ywall), se presenta en el **APÉNDICE B**.

Como paso siguiente, se especifica el número de puntos de malla que se desean en las diferentes secciones y direcciones del perfil. Se debe tener precaución ya que un número muy grande de punto generara una mejor calidad de malla; sin embargo, generara una mayor cantidad de elementos que se traducirá en un costo computacional mayor.

Con toda esta información, se genera el modelo 3D de la malla de la turbina, en el cual pueden conocerse parámetros importantes, tales como los niveles de mallado, los valores de la relación de aspecto, ortogonalidad, relación de expansión, etc., valores representativos de la calidad de los elementos de la malla. Al llegar a este punto, se analizan los límites de estos parámetros que garantizan una buena calidad de malla, y de no cumplirlos, se reajustan los valores definidos en los pasos anteriores hasta conseguirlo. Un ejemplo de la interfase del autogrid que ofrece NUMECA para la generación de la malla se observa en la **Figura 24**.

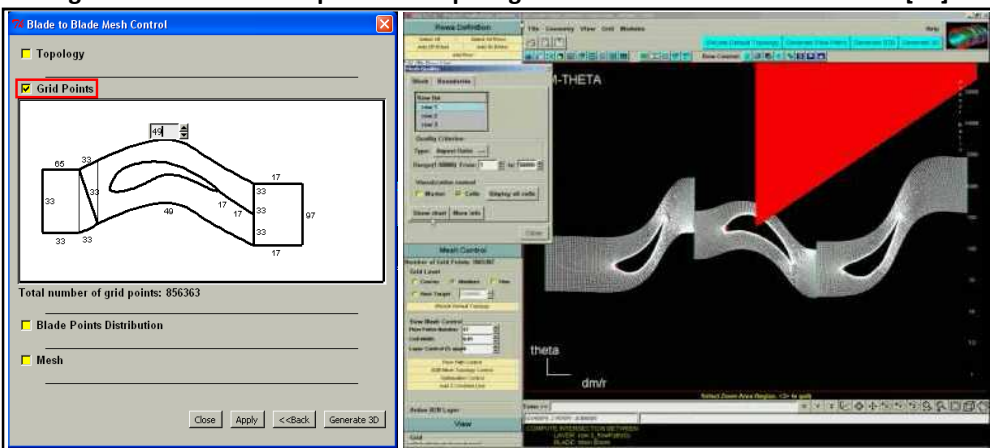

**Figura 24. Definición de parámetros para generación de la malla en NUMECA [79]** 

# **iii. Simulación de la Turbina (Condiciones de frontera, parámetros, consideraciones y solución)**

Una vez que se ha mallado del modelo de la turbina, se deben asignar las condiciones de frontera y condiciones iniciales entre otros parámetros, para poder obtener los resultados de la simulación. Para ello se empleará el módulo TURBO FINE de NUMECA. El proceso comienza importando la malla generada sobre la cual se realizará el análisis. Se selecciona el tipo fluido, ya sea real, incompresible o perfecto. Dependiendo de la exactitud o del tipo de análisis que se requiera es el criterio de selección de los modelos.

Posteriormente, se selecciona el tipo de análisis, el modelo matemático, el modelo de turbulencia y los valores de referencia que se utilizarán en el análisis. NUMECA es capaz de resolver 3 tipos de modelos matemáticos: 1) Las ecuaciones de Euler, 2) Las ecuaciones de Navier – Stokes para flujo

laminar y 3) Las ecuaciones de Navier – Stokes para flujo turbulento. Este último sólo se puede resolver utilizando un modelo de turbulencia, el programa cuenta con diferentes tipos de modelos dentro de los cuales están: 1) Baldwin – Lomax, 2) Spalart – Allmaras, 3) *k*–Epsilon, 4) *k*–omega y el 5) Transporte de los esfuerzos cortantes.

Una vez hecho esto, se especifica la velocidad de rotación del impulsor y el eje alrededor del cual gira, y se define el enfoque de la interfase entre el rotor y el estator, pudiendo seleccionar entre: 'Local Conservative Coupuling', 'Conservative Coupuling by Pitchwise Row', 'Full Non Matching Mixing plane' y 'Full Non Matching Frozen Rotor'. El primero sólo se recomienda para interfases rotor/estator entre un impulsor y una voluta; con el segundo enfoque es posible lograr una conservación exacta de masa, momento y energía a través de la interfase; el tercer enfoque es similar al segundo con la diferencia de contar con menores limitaciones en la geometría de la interfase y el cuarto enfoque considera la interfase rotor/estator como una conexión perfecta, despreciándose el movimiento del rotor en el algoritmo de conexión. En este enfoque, la periodicidad entre rotor y estator debe ser igual.

El paso siguiente consiste en establecer las condiciones de entrada, ya sea para flujo subsónico o supersónico, haciendo esta selección considerando la componente de la velocidad normal a la frontera. Se establece también la presión, la temperatura, la velocidad, ángulos de velocidad y flujo másico. De igual forma es necesario establecer los valores de la viscosidad turbulenta, y de los parámetros  $\kappa$  y  $\varepsilon$  para los modelos de turbulencia.

Finalmente, se seleccionan las condiciones del modelo numérico, especificando ciertos aspectos de la simulación, tales como: el tamaño del paso en el tiempo para resolver el flujo, el número de ciclos por nivel de malla, la discretización espacial y temporal, además de establecer las variables de salida, el número de iteraciones, el criterio de convergencias y la precisión de la solución. Las salidas no solo contienen las variables para las cuales las ecuaciones son resueltas (densidad, presión, componentes de velocidad), si no también otras variables como la temperatura, las condiciones totales, el número de Mach, proyecciones de la velocidad, etc. La adecuada selección de las salidas puede reducir el tamaño del archivo de salida, lo cual es de suma importancia si se realizan proyectos que envuelven mallas demasiado finas o análisis transitorios. En la **Figura 25**, se muestra la interfase del módulo de TURBOFINE de NUMECA en donde se establecen todos estos parámetros.

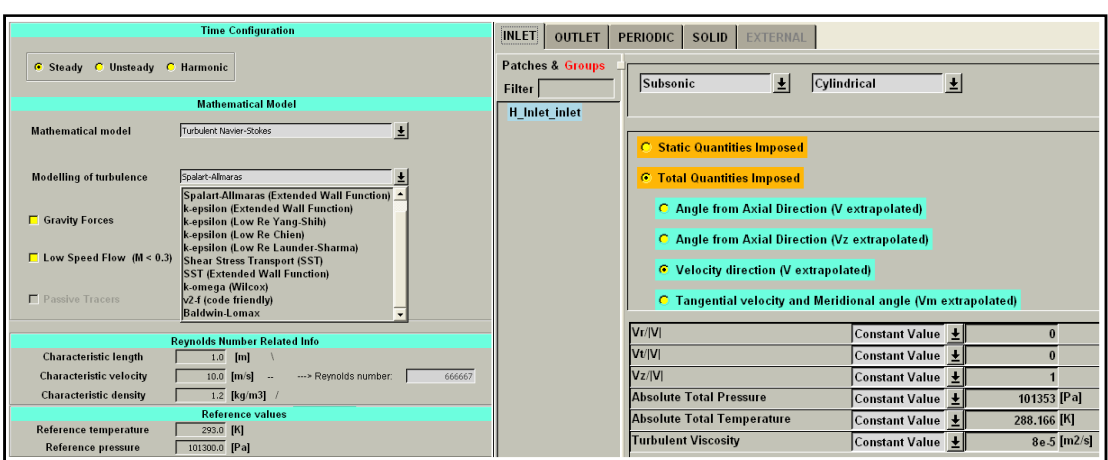

**Figura 25. Definición de parámetros para simulación en NUMECA [79]** 

La realización del análisis numérico de la turbina requiere determinar que el punto de diseño teórico converja, es decir que la solución teórica empate con la solución numérica, lo cual en muchas ocasiones no ocurre debido a que en la teoría se hacen muchas suposiciones que resultan complicadas de resolver, sin embargo, el punto teórico sirve de referente para determinar las condiciones que garanticen la convergencia de la solución y a partir de éstas plantear los diversos escenarios para el estudio numérico. Al converger la solución o estabilizarse, se guardan los datos para analizarse posteriormente. El tiempo que tarde en resolver el problema dependerá de la cantidad de elementos de la malla.

El paso siguiente es la determinación del modelo de turbulencia más adecuado para análisis, para lo cual, es conveniente desarrollar predicciones iniciales en el punto de diseño o bien en el punto de convergencia para evaluar los resultados y las diferencias entre los modelos de turbulencia que ofrece el programa.

### **iv. Generación Gráfica de Resultados**

Para poder interpretar correctamente los resultados del análisis, la visualización de éstos juega un papel muy importante. NUMECA desarrolló un módulo de post-procesamiento llamado "CFView" mediante el cual, es posible visualizar los resultados en diversas presentaciones como: vistas meridionales, contornos de colores, líneas de flujo, vectores, integrales de superficies, gráficas, etc. A continuación se presentan algunos ejemplos de visualizaciones de resultados del simulador mediante contornos de colores y vectores.

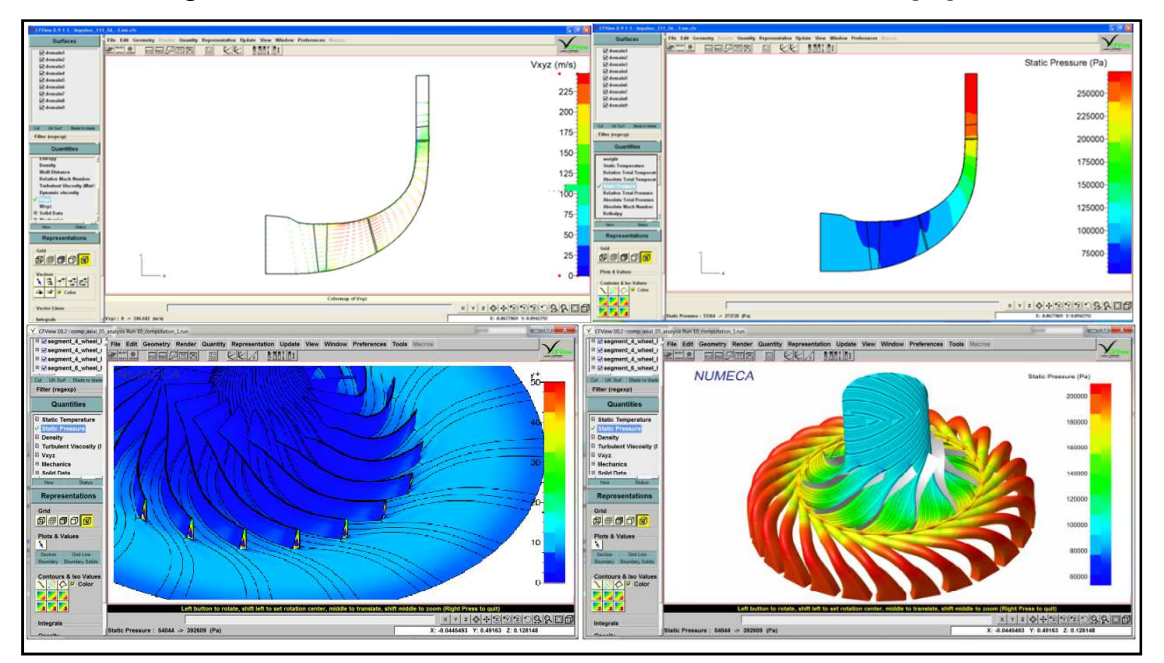

#### **Figura 26. Visualizaciones de resultados de simulación en NUMECA [79]**

# **CAPITULO IV.**

# **RESULTADOS Y ANÁLISIS DE RESULTADOS**

En este capítulo se presentan los resultados teóricos obtenidos del análisis unidimensional para el diseño de la microturbina de 10 kW, así como el procedimiento de mallado de la geometría en ANSYS y la validación numérica de los resultados, empleando el software NUMECA.

### **4.1 DIMENSIONES GEOMÉTRICAS DEL ROTOR**

Con el análisis Aero-termodinámico unidimensional se obtuvo un diseño preliminar de la microturbina, la cual cumple con los requisitos solicitados por el ciclo CBEI. A continuación se enlistan las condiciones de operación de la turbina radial de acuerdo a los requerimientos del ciclo CBEI, así como los resultados del diseño preliminar (1D) de la máquina.

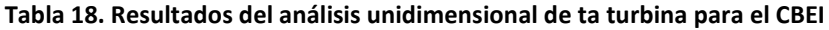

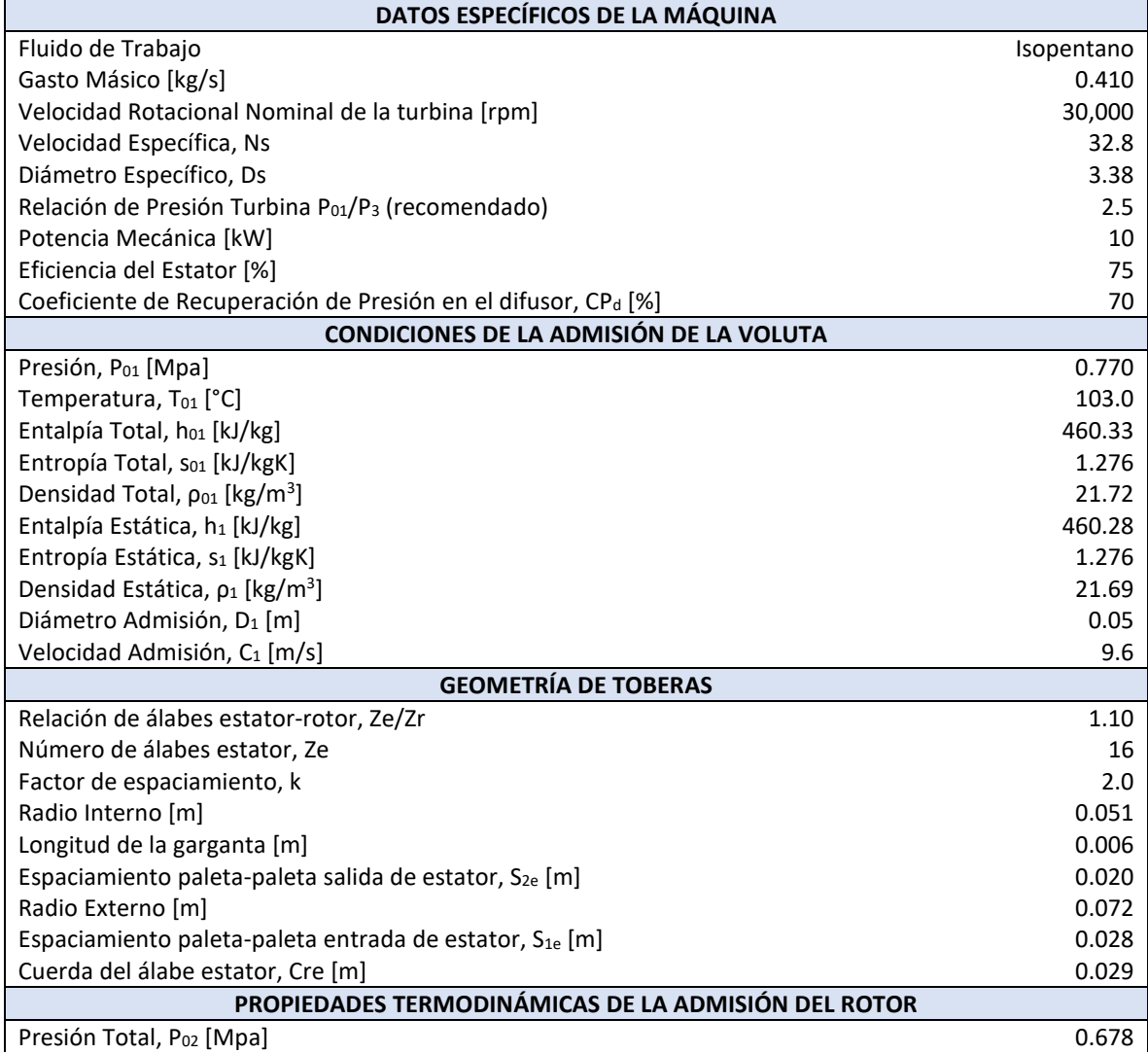

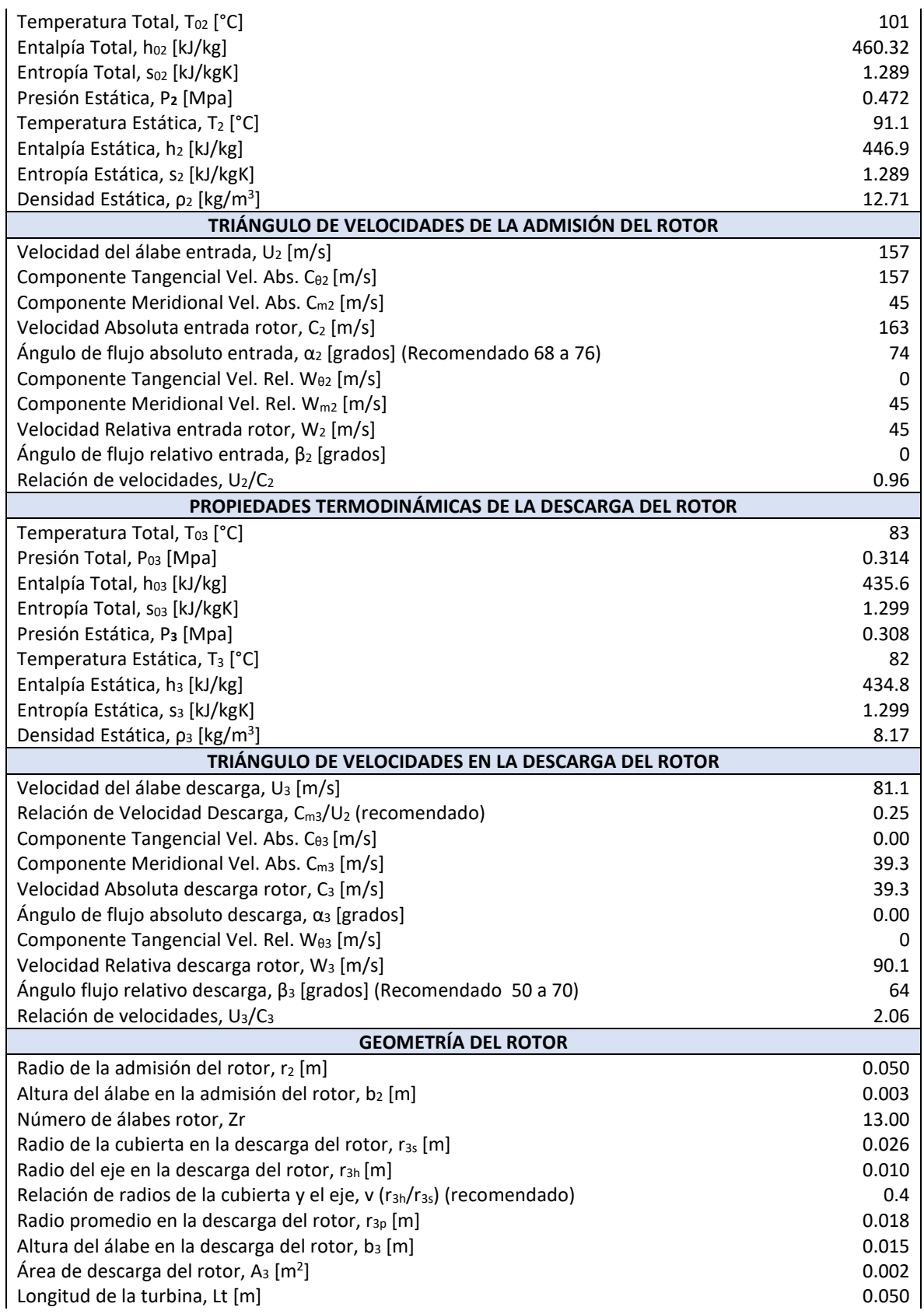

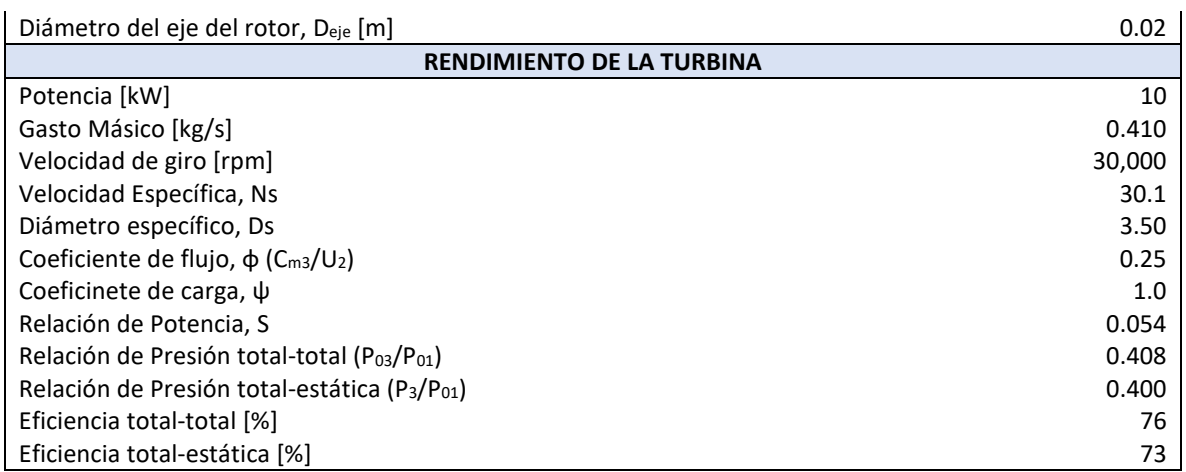

Las dimensiones geométricas principales, obtenidas para esta turbina, se representan en la **Figura 27** y **Figura 28**, como son: las dimensiones de la rueda de toberas, el espaciamiento entre ésta y el rotor de la turbina, los diámetros externo e interno del rotor, así como su altura y espesor, diámetro de la flecha de la turbina, la altura del álabe en la sección de admisión y en la zona de descarga, así como los triángulos de velocidades en dichas zonas de interés.

En la **Figura 29** se muestra el modelo en CAD del impulsor de la turbina junto con el anillo de toberas para el CBEI que se obtuvo con la información geométrica calculada, el cual será necesario para el software de simulación numérica que se empleará para la validación de estos resultados teóricos.

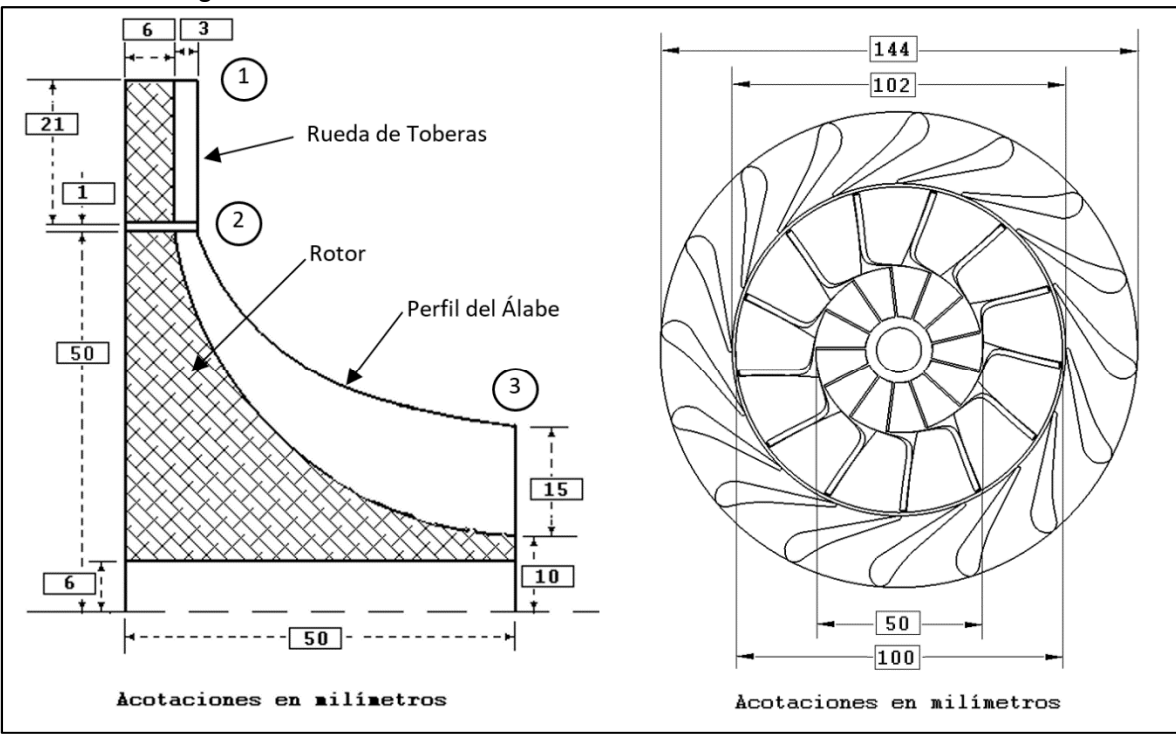

**Figura 27. Resultados dimensionales de la turbina del CBEI con análisis 1D**

 $\begin{array}{c} \hline \end{array}$ 

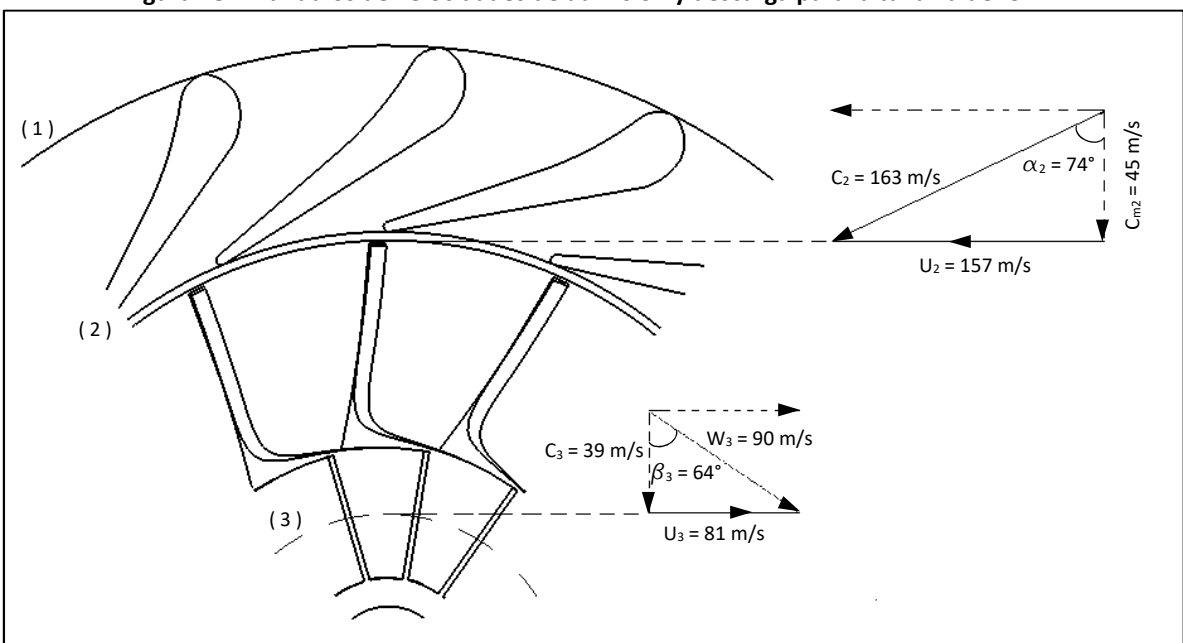

**Figura 28. Triándulos de velocidades de admisión y descarga para la turbina del CBEI**

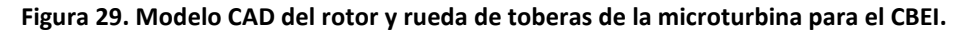

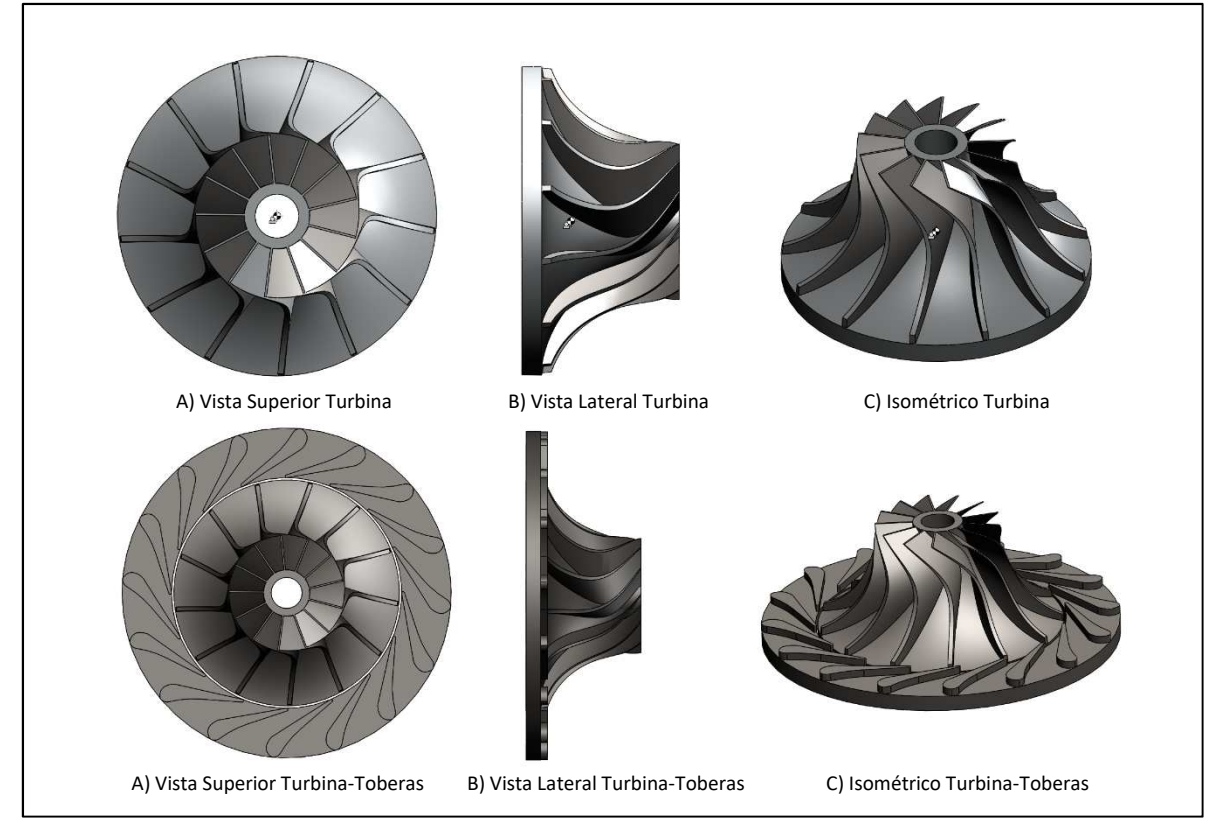

El proceso de expansión del flujo en la turbina, se puede representar mediante el diagrama de Molliere (Entalpía vs Entropía), en el cual, se observa claramente las etapas isentrópicas, e isoentálpicas involucradas en dicho proceso, así como los estados reales del gas refrigerante. Este diagrama también nos indica que la pendiente de la entropía, tanto para la rueda de toberas como para el impulsor de la turbina resultan muy similares, reflejo de las eficiencias parecidas de ambos elementos (≈70%). Por otro lado, la curva del recuperador de presión (estado 3 a Estado 4) se observa muy pequeña, lo cual refiere a una escasa recuperación de energía en la etapa de descarga de la turbina, bajo las condiciones planteadas. Esto da pie a trabajos futuros de mejoramiento del recuperador de energía en la zona de descarga.

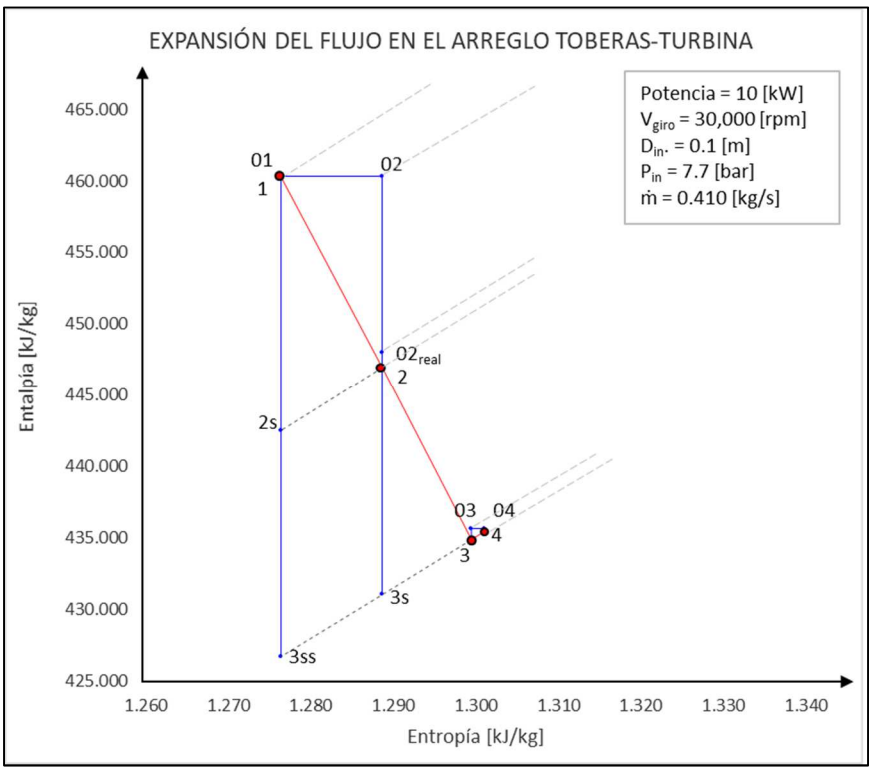

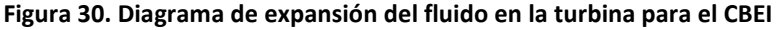

Con los resultados obtenidos en el diseño teórico de esta turbina, se pueden realizar curvas teóricas de rendimiento para comparar parámetros de interés como el gasto, la potencia generada, la velocidad de giro e incluso el torque generado por la turbina. Estas relaciones, **Figura 31**, **Figura 32** y **Figura 33**, resultan de gran utilidad para determinar la sensibilidad de la turbina a los cambios en dichos parámetros y poder contemplar acciones de compensación para mantener el ciclo operando de manera estable.

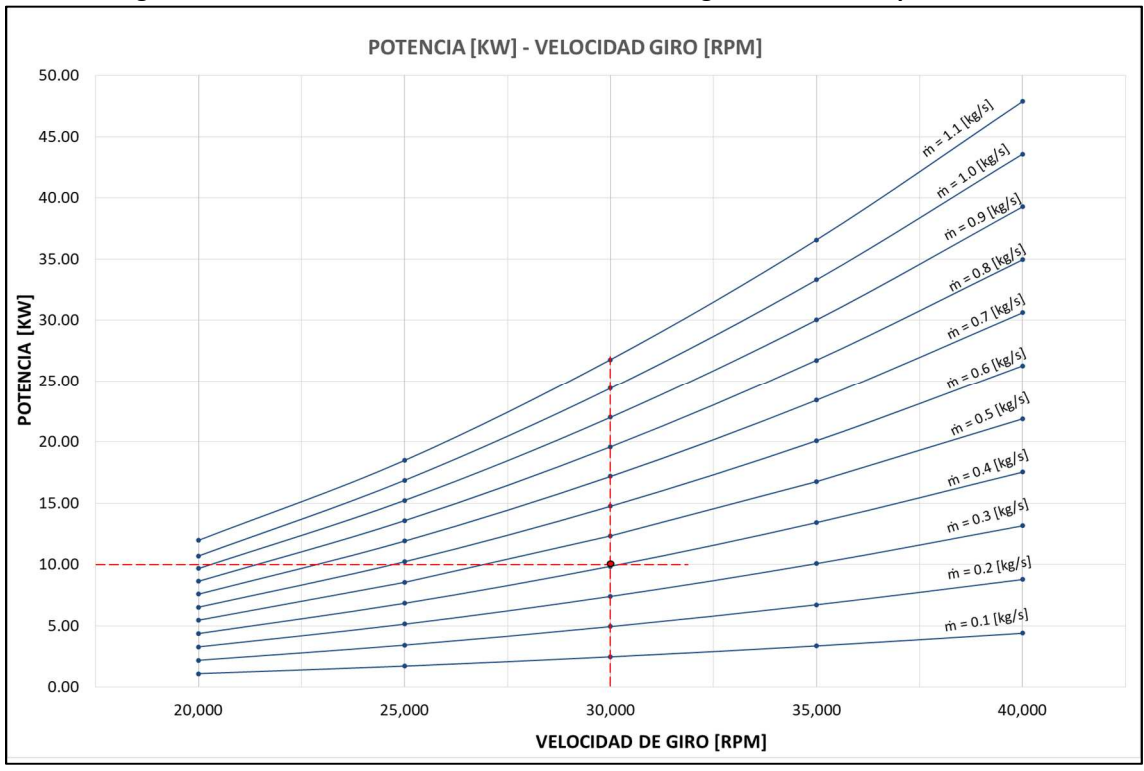

**Figura 31. Curva Teórica de Potencia vs velocidad de giro de la turbina para el CBEI**

**Figura 32. Curva Teórica de Potencia vs Gasto Másico de la turbina para el CBEI**

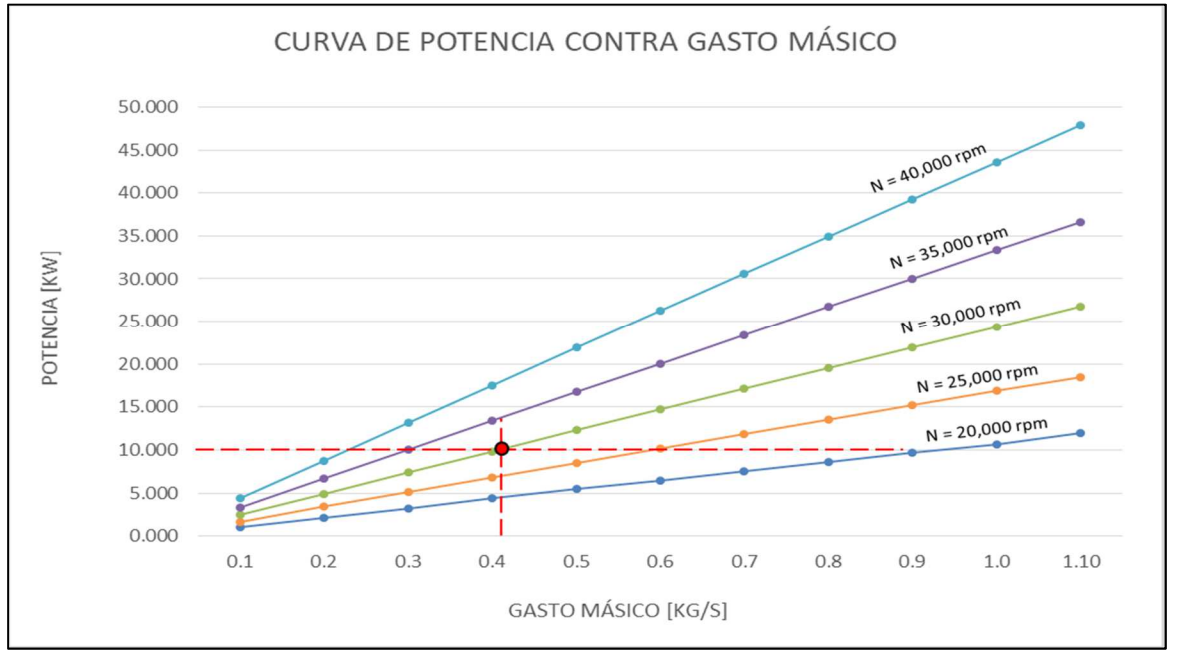

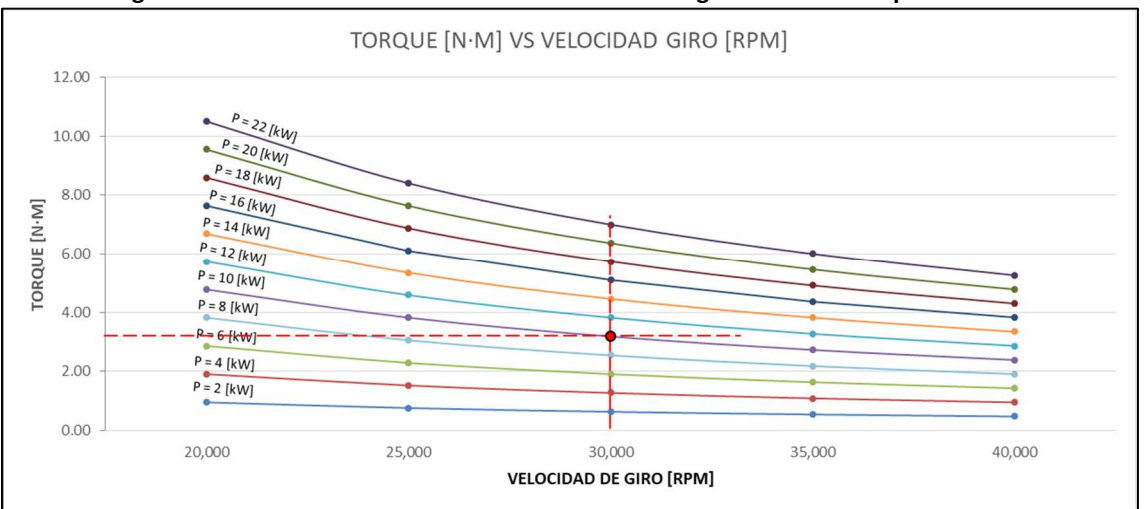

**Figura 33. Curva Teórica de Potencia vs velocidad de giro de la turbina para el CBEI**

Como etapas posteriores a este trabajo, se pretende afinar la metodología de diseño con la implementación de análisis 2D y 3D, y considerar la reducción de material en el impulsor para una optimización de la eficiencia de la turbina, ya que como se puede observar en las figuras de la geometría de la turbina, la base del impulsor es una zona susceptible para la reducción de material y minimizar pérdidas mecánicas, sin embargo, se decide continuar este trabajo con este diseño para simplificar el mallado de la geometría que se empleará en las herramientas de CFD y poder tener una referencia de las posibles mejoras que se puedan lograr.

# **4.2 VALIDACIÓN NUMÉRICA DE RESULTADOS TEÓRICOS DE LA TURBINA DEL CBEI**

# **4.2.1 GENERACIÓN DE MALLAS DE LA TURBINA**

Para llevar a cabo el análisis de flujo en CFD, es necesario mallar la turbina a lo largo de la geometría, tanto del impulsor como de la sección de toberas. Como ya se ha discutido con anterioridad, se ha seleccionado el empleo del software NUMECA para la simulación en CFD. Este programa permite generar mallas de manera sencilla y con muy buenos ajustes a las diferentes secciones de la geometría obtenida, sin importar su grado de torsión o giro de los álabes, sin embargo, es necesario delimitar correctamente el perfil de los álabes y las toberas para obtener resultados satisfactorios. Para lograrlo, se partió del dibujo en CAD de la turbina y de la rueda de toberas, migrando los modelos al software ANSYS para obtener el canal de flujo adecuadamente. Este procedimiento se sintetizó gráficamente en la **Figura 34**, el cual consistió en analizar un solo álabe y restringiendo una malla parcial sobre el canal de flujo de interés, tanto del impulsor como de la tobera. De esta manera se especificaron las líneas de la raíz (hub) y de la punta (shroud) de los álabes del impulsor, así como la zona de admisión y descarga de la tobera.

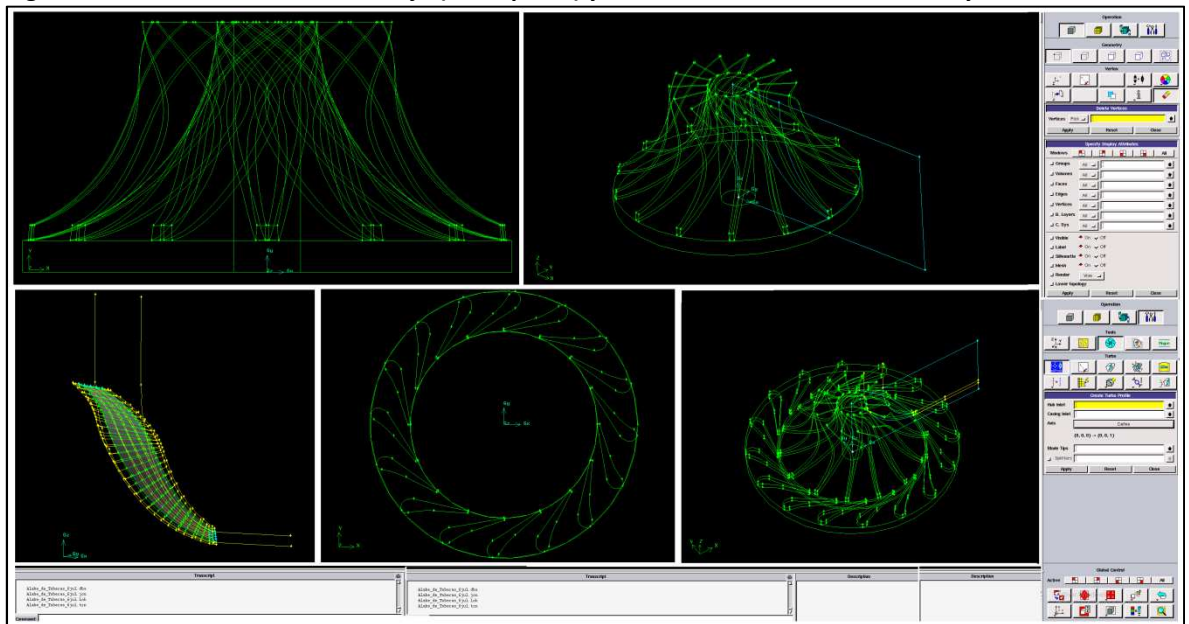

**Figura 34. Obtención del canal de flujo ("Flowpath") y dimensiones del álabe del rotor y toberas en ANSYS** 

Con la información del canal de flujo, del impulsor y de las toberas bien especificadas, se importó el modelo a la plataforma de NUMECA para mallar los álabes de estos componentes. Mediante el módulo IGG de NUMECA se especificaron también, el número de álabes de la turbina y de la rueda de toberas (13 y 16 respectivamente), se indicó la topología de la malla, es decir, el tipo de discretización que se empleará (HOH para el caso de turbinas) con elementos hexaédricos, los cuales generan una alineación relativamente suave con la dirección del flujo, y se obtuvo una malla con las siguientes características:

| Número de<br>elementos | Ángulo de asimetría                                  | Relación de<br>aspecto Max. | Relación de<br>expansión | Ortogonalidad  |  |  |
|------------------------|------------------------------------------------------|-----------------------------|--------------------------|----------------|--|--|
| 4,708,352              | $72^{\circ}$ -90 $^{\circ}$<br>(3,876,082 Elementos) | 459.11                      | 2.375                    | $20.1^{\circ}$ |  |  |

**Tabla 19. Características de la malla del arreglo Toberas-Turbina para el CBEI**

El ángulo de asimetría de la malla refiere a la ortogonalidad de sus elementos, es decir, a la proximidad de los ángulos entre caras de elementos adyacentes, y se recomiendan valores de 90° para caras cuadradas y 60° para caras triangulares. Para la malla general (arreglo de la malla de toberas y de la turbina), el 82% de los elementos se encuentran en el rango de 72-90 grados, reflejando un valor mínimo de ortogonalidad de 18.6° El límite sugerido para la ortogonalidad de los elementos es ">10°" [79], por lo que estos valores se encuentran en el rango recomendado.

La relación de aspecto de malla, por otro lado, se refiere al grado en que los elementos de ésta se estiran, es decir, la relación entre el lado más largo y el más pequeño del elemento. Por lo general, este valor depende del orden del elemento, de la función de desplazamiento, del tipo de integración numérica utilizada e incluso del comportamiento del material. El límite permitido de este valor es que sea menor a 100 y menor a 1000 si se corre a doble precisión [79]. Para este caso, el valor máximo de la relación de aspecto encontrado en la malla completa resulta de 459.11.

El concepto de expansión de la malla, se relaciona con la tasa de cambio en la magnitud de las áreas o volúmenes de la cara del elemento adyacente. Debido a que esta medida es relativamente costosa de calcular para volúmenes de control de forma arbitraria, se usa una formulación alternativa, la relación entre volúmenes máximos y mínimos del sector. Se recomienda que este valor sea menor o igual a 3 [79]. Para la malla generada, el 98% de los elementos tanto para la turbina como para la tobera, se encuentra dentro del límite recomendado. El valor máximo de la relación de expansión para la malla completa resultó de 2.375.

Debido a que estos valores son representativos de la calidad de los elementos de la malla, es importante evitar que se rebasen estos límites. Para el presente caso, se puede decir que la calidad de la malla obtenida es aceptable para poder correr las simulaciones. En la **Figura 35**, se muestra un resumen de los valores obtenidos para definir la calidad de la malla, en donde "Row1" denota la rueda de toberas y "Row2" el impulsor de la turbina.

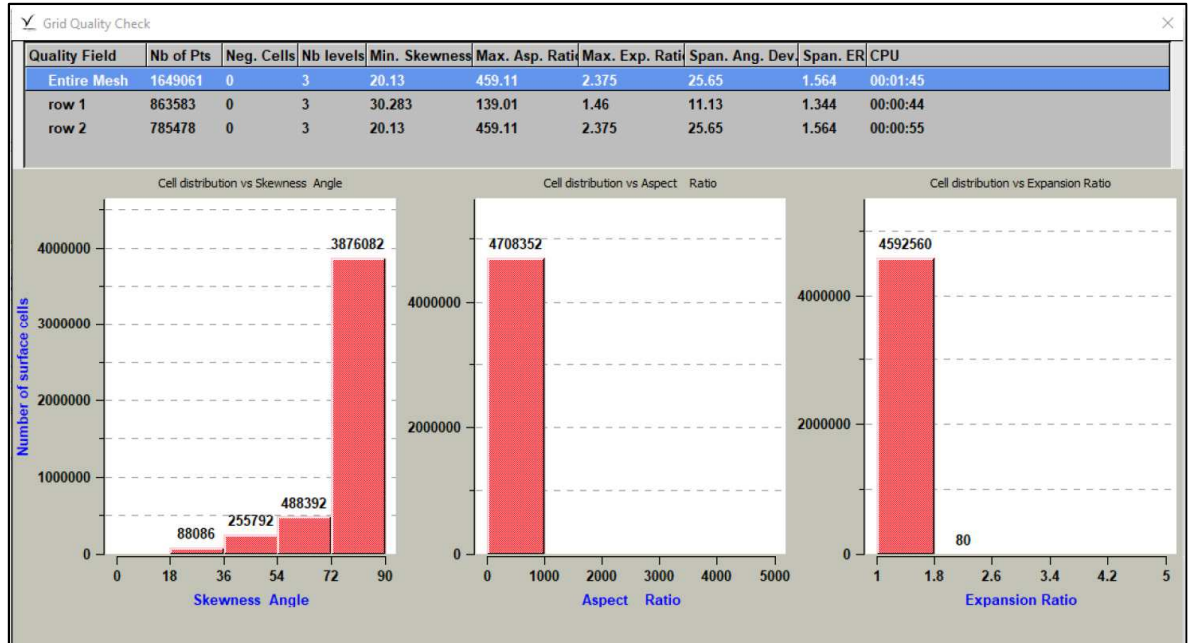

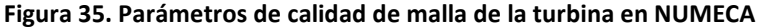

Partiendo de estos resultados, se generó la malla 3D del prototipo. La interfaz del IGG de TurboFine NUMECA, se muestra en la **Figura 36**. En la parte superior se observa la definición de la rueda de toberas y el impulsor de la turbina, y en las secciones inferiores se presenta, por un lado, la interacción de las mallas de cada elemento en un plano bidimensional, y por otro, la generación del mallado tridimensional del prototipo. Una vez que se tiene cada una de las mallas en tres dimensiones se comienza el proceso de simulación.

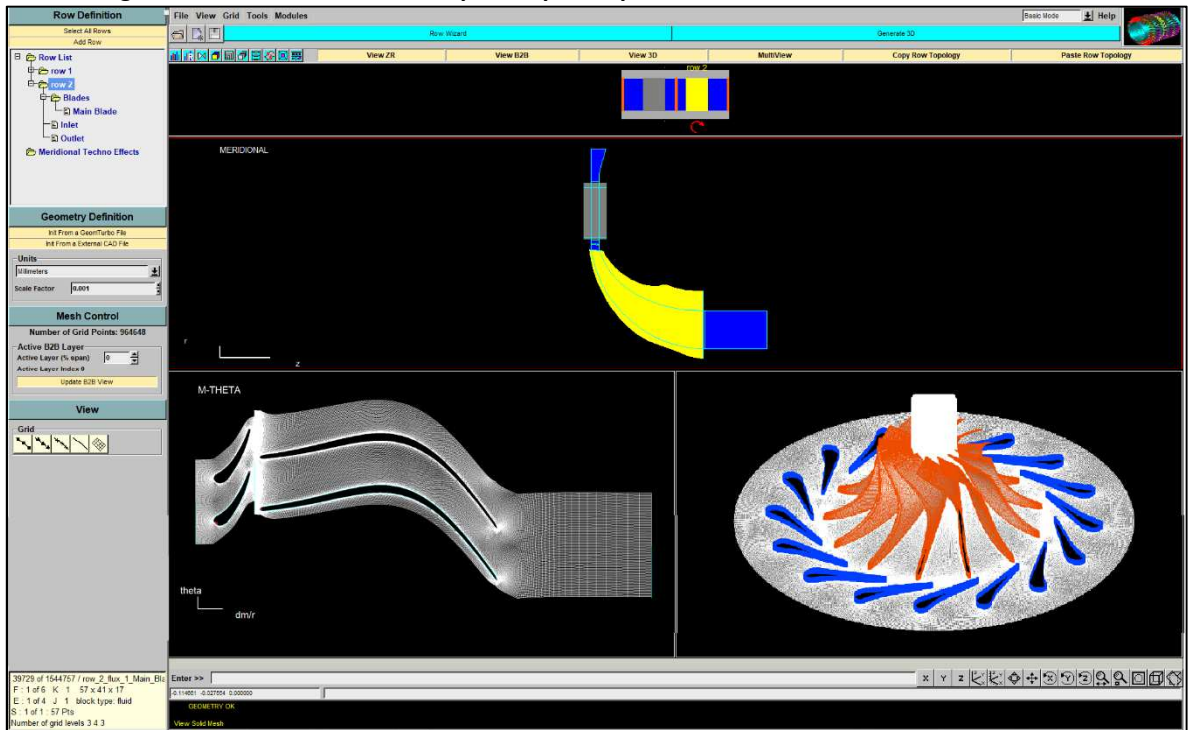

**Figura 36. Mallado de la turbina para el prototipo del CBEI en IGG de TurboFine NUMECA** 

# **4.2.2 SIMULACIÓN DE FLUJO PARA LA TURBINA**

Partiendo del mallado del modelo, se establecieron las condiciones de frontera, además de otros parámetros para poder obtener los resultados de la simulación, como las condiciones de entrada de flujo (subsónicas o supersónicas), dependiendo la componente de la velocidad normal a la frontera, se especifican algunas variables físicas como la presión y la temperatura (estáticas o totales), componentes de la velocidad, el flujo másico, etc.

Para el presente caso se determinan condiciones subsónicas a la entrada de la turbina y el programa dispone de cuatro tipos de frontera de salida: presión impuesta, flujo másico impuesto, promedio de numero de Mach y características impuestas. Se recomienda que para problemas de turbomaquinaría se use la modalidad de presión impuesta. En la **Tabla 20** se muestran los parámetros teóricos considerados para el análisis:

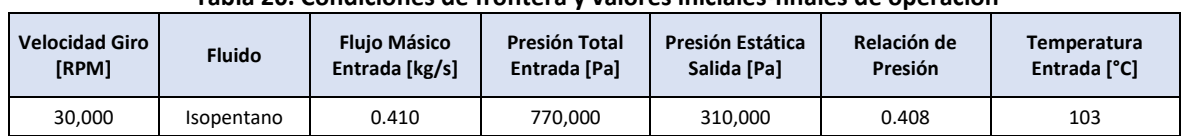

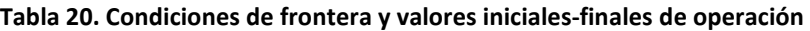

Aunado a lo anterior, es necesario especificar el número CFL (Courant – Friedrich – Levy); el cual escala el tamaño del paso en el tiempo utilizado para el esquema de marcha en el tiempo del solucionador del flujo. Los valores óptimos de este parámetro usualmente varían entre 0.5 y 5[81]. Al colocar altos valores del número CFL resulta en una convergencia más rápida, sin embargo, puede

conducir a la divergencia, si el límite de estabilidad se supera. Para la simulación se establece un valor de 3.

Otro aspecto a considerarse en la definición de condiciones de frontera y operación de la simulación es el tipo de discretización espacial y temporal. El software cuenta con 2 esquemas de discretización espacial, el esquema central y el esquema upwind, que para este caso se empleará el esquema central ya que tiene la ventaja de determinar la dirección del flujo. El esquema de discretización temporal usado es el de Runge – Kutta multi-etapa explicito, y se puede seleccionar entre dos técnicas de paso en el tiempo: la "Local time stepping" (definida por defecto) y la "Global time stepping". Para simulaciones en flujo estable es recomendado usar la primera, ya que esta aumenta la velocidad de convergencia[81].

### **SELECCIÓN DE MODELO DE TURBULENCIA Y PUNTO DE DISEÑO.**

Para la selección del modelo de turbulencia, se realizaron predicciones numéricas con el modelo más básico del software. Para el presente caso los datos del punto de diseño teórico no arrojaban una convergencia del sistema por lo cual fue necesario una serie de iteraciones, cambiando el valor de la presión estática de salida hasta encontrar un punto de convergencia. En La **Tabla 21** se muestra la comparación de los valores ingresados al software correspondientes al punto de diseño teórico con respecto al punto de convergencia encontrado.

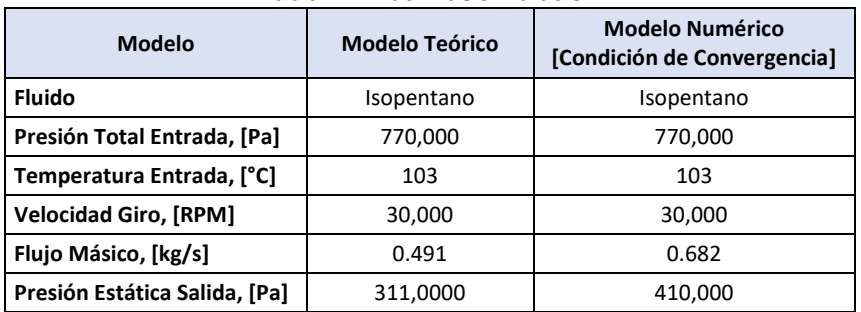

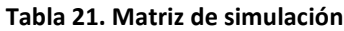

Para la continuación del análisis, se refierió el punto de convergencia como el "punto de diseño", realizándose predicciones numéricas con tres modelos de turbulencia diferentes: Baldwin–Lomax, Spalart–Allmaras, *k*–Epsilon. En la **Tabla 22** se muestran los resultados obtenidos para dichos modelos, incluyendo la diferencia entre el flujo másico, la eficiencia isotrópica y la potencia de cada una de las soluciones, tomando como base la solución más completa que corresponde al modelo ke.

**Tabla 22. Resultados de diferentes modelos de turbulencia para punto de diseño.**

| Modelo                        | <b>Baldwin-Lomax</b> | <b>Spalart - Allmaras</b> | k-ep (low Re Y-S) |
|-------------------------------|----------------------|---------------------------|-------------------|
| Flujo Másico [kg/s]           | 0.6824               | 0.6826                    | 0.6862            |
| Presión Total Entrada [Pa]    | 770,000              | 770,000                   | 770,000           |
| Presión Estática Entrada [Pa] | 768,771              | 767,773                   | 766,822           |
| Presión Total Salida [Pa]     | 419,407              | 419,450                   | 419,822           |
| Presión Estática Salida [Pa]  | 410,000              | 410,000                   | 410,000           |
| Temperatura Entrada [°C]      | 103                  | 103                       | 103               |
| Temperatura Salida [°C]       | 83.2                 | 83.7                      | 84.0              |
| Eficiencia Isentrópica        | 0.9288               | 0.9354                    | 0.9125            |
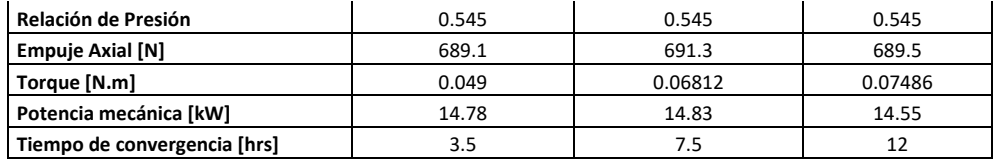

La visualización gráfica de los resultados obtenidos se presentan en la **Figura 37** y en la **Figura 38**, mediante contornos de presión estática y velocidad respectivamente, en el eje azimutal. Se puede apreciar la similitud de los resultados para la distribución de los campos de presión en los resultados de la presión estática, y para el caso de las velocidades gran semejanza entre los modelos k-epsilon y Badwin-Lomax, principalmente en la zona de descarga de la turbina.

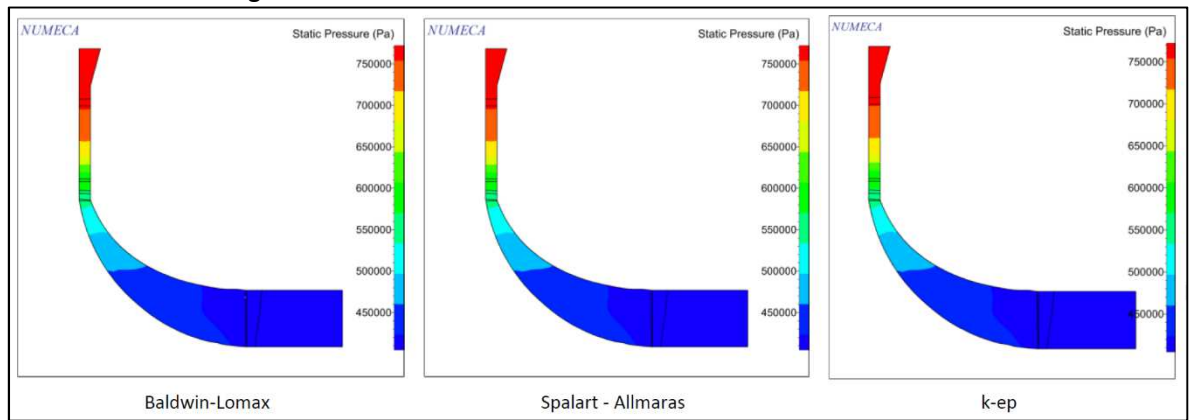

**Figura 37. Presión estática con diferentes modelos de turbulencia.**

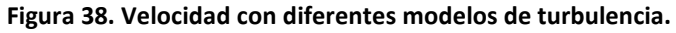

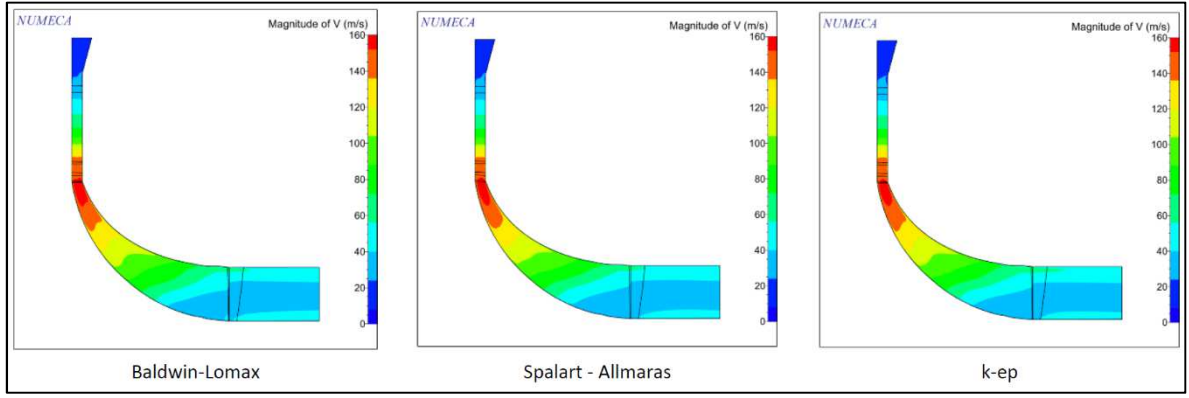

Se puede concluir que, dada la gran similitud de los resultados obtenidos para el punto de diseño con el modelo más sencillo (Baldwin-Lomax) y el modelo más complejo (k-ep), se trabajará con el modelo Baldwin-Lomax, presentándose la ventaja adicional de que el tiempo de simulación hasta llegar a la convergencia se realiza en un cuarto de tiempo a comparación del modelo k-ep.

#### **DESEMPEÑO DE LA TURBINA RADIAL PARA EL CBEI.**

Para obtener la curva de desempeño de la turbina radial 'inflow' se realizaron predicciones numéricas manteniendo las condiciones de entrada y variando las condiciones de salida, así como la velocidad de giro. Para el presente trabajo se utilizaron 11 presiones estáticas de salida y tres velocidades de giro, las velocidades de giro fueron propuestas a 5,000 rpm antes y después de la velocidad de giro de diseño, cabe señalar que estas velocidades pudieran estar fuera de las velocidades de operación de la turbina y por consecuencia general resultados oscilantes.

A continuación se muestra la matriz de predicciones numéricas realizadas para cada velocidad de giro. Dichas matrices arrojan resultados que se utilizarán para generar las curvas de desempeño y operación de la turbina.

| <b>Fluido</b>                | Isopentano | <b>Modelo</b>                | Baldwin-Lomax |  |  |  |
|------------------------------|------------|------------------------------|---------------|--|--|--|
| Presión Total Entrada [Pa]   | 770,000    | Temperatura Entrada [°C]     | 103           |  |  |  |
| <b>Velocidad Giro, [RPM]</b> |            | Presión Estática Salida [Pa] |               |  |  |  |
|                              |            | 430,500                      |               |  |  |  |
| 25,000                       |            | 425,321                      |               |  |  |  |
|                              |            | 419,086                      |               |  |  |  |
|                              |            | 414,116                      |               |  |  |  |
|                              |            | 411,298                      |               |  |  |  |
| 30,000                       |            | 410,000                      |               |  |  |  |
|                              |            | 408,835                      |               |  |  |  |
|                              |            | 406,643                      |               |  |  |  |
| 35,000                       |            | 402,815                      |               |  |  |  |
|                              |            | 396,942                      |               |  |  |  |
|                              |            | 389,500                      |               |  |  |  |

**Tabla 23. Matriz de simulación para diferentes velocidades de giro.**

De la **Tabla 24** a la**Tabla 26**, se muestran los resultados de las predicciones numéricas realizadas para cada velocidad de giro.

| Velocidad<br>Giro,<br>[RPM] | Presión Total<br>Entrada, [Pa] | <b>Temperatura</b><br>Entrada [°C] | Presión<br><b>Estática Salida</b><br>[Pa] | Presión<br><b>Total Salida</b><br>[Pa] | <b>Flujo Másico</b><br>[kg/s] | <b>Eficiencia</b><br><b>Isentrópica</b> | Potencia<br>mecánica [kW] |
|-----------------------------|--------------------------------|------------------------------------|-------------------------------------------|----------------------------------------|-------------------------------|-----------------------------------------|---------------------------|
|                             |                                |                                    | 430,500                                   | 439,831                                | 0.697                         | 0.908                                   | 13.610                    |
|                             |                                |                                    | 425,321                                   | 435.262                                | 0.703                         | 0.908                                   | 13.915                    |
|                             |                                |                                    | 419,086                                   | 429,580                                | 0.706                         | 0.907                                   | 14.350                    |
|                             |                                | 414,116                            | 425.244                                   | 0.711                                  | 0.904                         | 14.320                                  |                           |
|                             |                                |                                    | 411,298                                   | 422,970                                | 0.712                         | 0.905                                   | 14.725                    |
| 770,000<br>25.000           | 103                            | 410,000                            | 421,689                                   | 0.714                                  | 0.903                         | 15.260                                  |                           |
|                             |                                |                                    | 408,835                                   | 420,612                                | 0.717                         | 0.899                                   | 14.808                    |
|                             |                                |                                    | 406.643                                   | 418,651                                | 0.721                         | 0.903                                   | 15.001                    |
|                             |                                |                                    | 402,815                                   | 414,220                                | 0.724                         | 0.904                                   | 15.316                    |
|                             |                                |                                    | 396,942                                   | 408.937                                | 0.727                         | 0.874                                   | 15.102                    |
|                             |                                |                                    | 389.500                                   | 402,703                                | 0.743                         | 0.895                                   | 15.973                    |

**Tabla 24. Resultados para velocidad de giro de 25,000 rpm.**

| Velocidad<br>Giro,<br>[RPM] | Presión Total<br>Entrada, [Pa] | Temperatura<br>Entrada [°C] | Presión<br><b>Estática Salida</b><br>[Pal] | Presión<br><b>Total Salida</b><br>[Pa] | <b>Flujo Másico</b><br>[kg/s] | <b>Eficiencia</b><br>Isentrópica | Potencia<br>mecánica [kW] |
|-----------------------------|--------------------------------|-----------------------------|--------------------------------------------|----------------------------------------|-------------------------------|----------------------------------|---------------------------|
|                             |                                |                             | 430,500                                    | 438,454                                | 0.662                         | 0.927                            | 13.311                    |
|                             |                                |                             | 425,321                                    | 433.604                                | 0.667                         | 0.928                            | 13.678                    |
| 770.000<br>30.000           | 103                            | 419.086                     | 427.790                                    | 0.673                                  | 0.928                         | 14.118                           |                           |
|                             |                                | 414.116                     | 423,204                                    | 0.679                                  | 0.928                         | 14.489                           |                           |
|                             |                                | 411.298                     | 420.600                                    | 0.681                                  | 0.928                         | 14.684                           |                           |
|                             |                                | 410.000                     | 419.407                                    | 0.682                                  | 0.929                         | 14.780                           |                           |
|                             |                                |                             | 408.835                                    | 418,344                                | 0.683                         | 0.929                            | 14.878                    |
|                             |                                | 406,643                     | 416,329                                    | 0.686                                  | 0.929                         | 15.035                           |                           |
|                             |                                |                             | 402,815                                    | 412.516                                | 0.689                         | 0.928                            | 15.331                    |
|                             |                                |                             | 396,942                                    | 406,324                                | 0.695                         | 0.926                            | 15.755                    |
|                             |                                |                             | 389,500                                    | 399,244                                | 0.701                         | 0.924                            | 16.325                    |

**Tabla 25. Resultados para velocidad de giro de 30,000 rpm (diseño).**

**Tabla 26. Resultados para velocidad de giro de 35,000 rpm.**

| Velocidad<br>Giro,<br>[RPM] | Presión Total<br>Entrada, [Pa] | Temperatura<br>Entrada [°C] | Presión<br><b>Estática Salida</b><br>[Pa] | Presión<br><b>Total Salida</b><br>[Pa] | <b>Flujo Másico</b><br>[kg/s] | <b>Eficiencia</b><br>Isentrópica | Potencia<br>mecánica [kW] |
|-----------------------------|--------------------------------|-----------------------------|-------------------------------------------|----------------------------------------|-------------------------------|----------------------------------|---------------------------|
|                             |                                |                             | 430,500                                   | 438,728                                | 0.560                         | 0.847                            | 11.086                    |
|                             |                                |                             | 425,321                                   | 434.464                                | 0.619                         | 0.867                            | 11.292                    |
| 770.000<br>35.000           | 103                            | 419,086                     | 428,309                                   | 0.626                                  | 0.871                         | 12.282                           |                           |
|                             |                                | 414,116                     | 423.143                                   | 0.616                                  | 0.895                         | 12.911                           |                           |
|                             |                                | 411.298                     | 419,998                                   | 0.619                                  | 0.906                         | 13.217                           |                           |
|                             |                                | 410.000                     | 419.935                                   | 0.625                                  | 0.869                         | 12.762                           |                           |
|                             |                                |                             | 408.835                                   | 417,187                                | 0.602                         | 0.911                            | 13.738                    |
|                             |                                |                             | 406,643                                   | 416,987                                | 0.650                         | 0.890                            | 13.544                    |
|                             |                                |                             | 402.815                                   | 411.962                                | 0.632                         | 0.899                            | 13.847                    |
|                             |                                |                             | 396,942                                   | 405,561                                | 0.640                         | 0.901                            | 14.543                    |
|                             |                                |                             | 389,500                                   | 398,682                                | 0.675                         | 0.917                            | 15.425                    |

Con estos valores es posible obtener las curvas de desempeño de la máquina diseñada. En la **Figura 39**, se presentan dichas curvas para la velocidad de diseño de 30,000 rpm. Se puede observar que la turbina tiene su mayor presión total y estática con forme se reduce el flujo másico y conforme este aumente ambas presiones reducen, curvas A) y B), lo mismo sucede con el valor de la temperatura a la salida de la turbina, curva C). Analizando la curva de la potencia generada, se puede observar que ésta se comporta de manera proporcional al gasto másico, casi de manera lineal, curva F). Por otro lado, de la curva E), se observa que la máxima eficiencia se logra a una potencia inferior a la máxima desarrollada, encontrándose a 14.8 kW a una eficiencia de 0.929. Este comportamiento se replica al comparar el gasto másico con la eficiencia, curva D), ubicando el valor máximo de ésta 0.929 a 0.683 kg/s; a mayores y menores flujos másicos la eficiencia disminuye. También debe observarse que el punto de diseño en este caso coincide con la mejor eficiencia. En la curva H) se presenta la variación de la eficiencia Isentrópica con respecto a la relación de presión total-total, obteniéndose el mejor rendimiento 0.929 a una relación de presión de 0.5436.

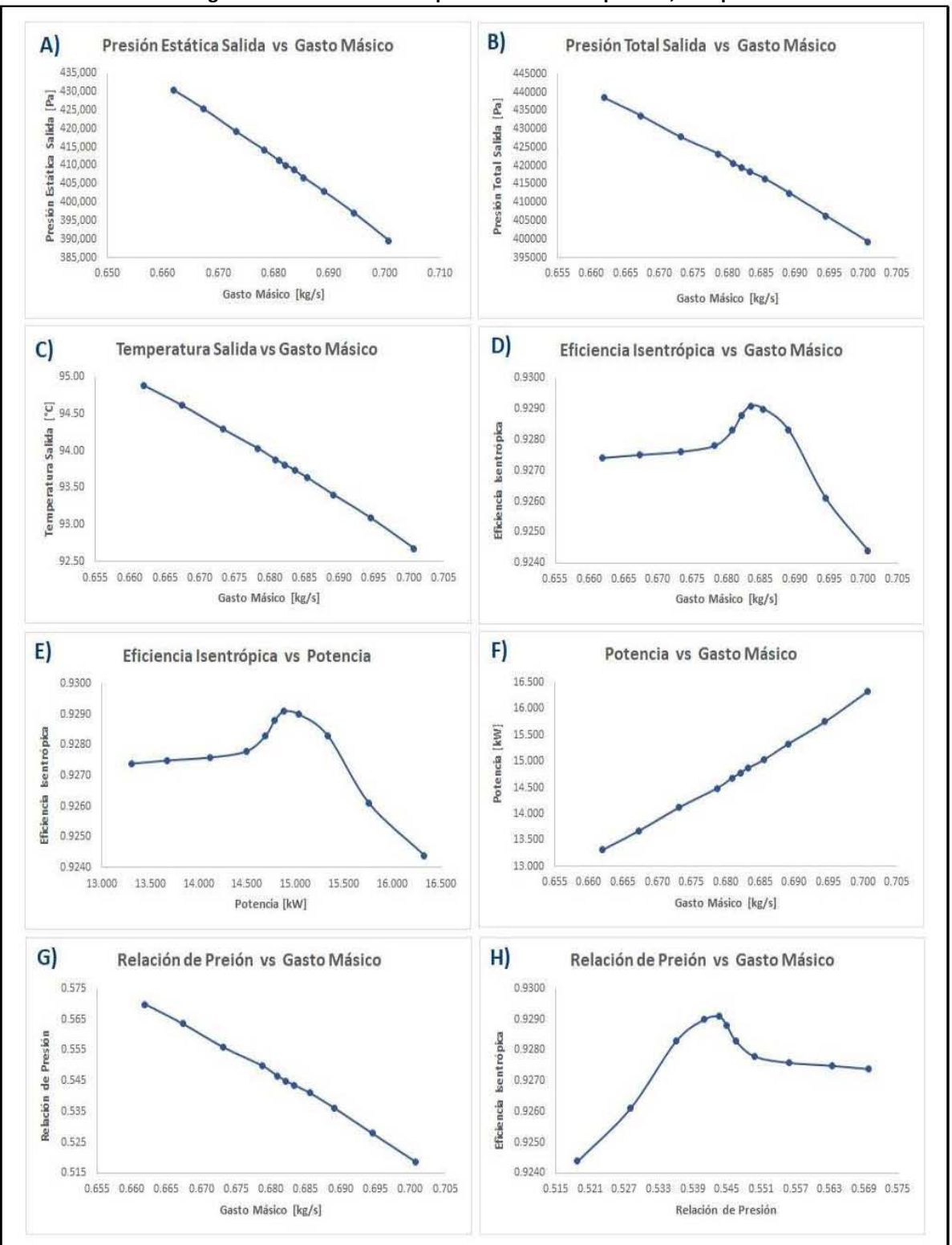

**Figura 39. Curvas de desempeño de la turbina para 30,000 rpm**

De igual forma, se presentan estos resultados mediante contornos meridionales de presión estática, para 11 diferentes flujos másicos. En la **Figura 40** se puede observar como el fluido entra a la rueda de toberas a una presión estática alta, identificada en color rojo, y, conforme circula a través de los álabes de la tobera y luego a través del álabe del rotor, la presión se reduce hasta llegar a la presión mínima en la zona de descarga de la turbina, mostrada en color azul oscuro. Se percibe, tal como lo refleja la curva 35-A), que para un gasto másico de 0.662 kg/s, se alcanza una mayor presión estática.

![](_page_76_Figure_2.jpeg)

![](_page_76_Figure_3.jpeg)

Similarmente, en la **Figura 41** se muestran los contornos meridionales de la presión total. Las zonas que muestran presiones totales altas indican que el flujo no sufre disturbios, por el contrario, las zonas con presiones totales bajas cercanas a estas zonas de alta presión, revelan regiones de grandes pérdidas atribuidas a estelas, zonas de separación y regresión de flujo o desprendimiento de capa límite. Estas dos últimas originadas por los esfuerzos cortantes producto de la interacción del flujo con superficies sólidas[75]. En estas curvas se puede observar un área de alta presión en la entrada de las toberas y, consecuentemente, en la admisión del rotor, que da como resultado una mayor carga en esta zona del álabe, misma que deberá analizarse para determinar si es necesario un cambio adicional en la curvatura local del álabe.

![](_page_77_Figure_1.jpeg)

**Figura 41. Contornos meridionales de presión total para 11 diferentes flujos másicos**

En la **Figura 42** se tienen los contornos meridionales de la velocidad. En esta figura, se puede observar que, entre mayor es el flujo másico, existe mayor velocidad a la entrada del rotor de la turbina. En las curvas se determina la zona de mayor velocidad en color rojo y en color azul las zonas de menor velocidad. También se aprecia que a bajo gasto, 0.662 kg/s, la variación de la velocidad en la zona de descarga resulta menor que para el flujo más grande de 0.701 kg/s.

Por otro lado, la **Figura 43** muestra los contornos meridionales del número de Mach. A la salida del estator el número de Mach presenta los valores más altos durante toda la etapa de expansión, así como en la admisión de la turbina, debido al diseño de la garganta de las toberas, en dónde se acelera más el flujo, por la reducción del área en la garganta. También se puede observar que entre mayor es el flujo másico existe mayor velocidad a la entrada del rotor de la turbina y por ende mayor número de mach.

![](_page_78_Figure_1.jpeg)

**Figura 42. Contornos meridionales de velocidad para 11 diferentes flujos másicos**

**Figura 43. Contornos meridionales del Número de Mach para 11 diferentes flujos másicos**

![](_page_78_Figure_4.jpeg)

De esta manera, en la **Figura 44** se presentan los contornos meridionales de la entropía. Los cambios en las pérdidas de presión se reflejan en la generación de entropía, la cual, cómo ya se mencionó, es una forma directa de cuantificar las pérdidas aerodinámicas totales. Si observamos los contornos obtenidos para la presión total, mostrados en la **Figura 41**, es posible relacionarlos con los perfiles de la entropía meridional, encontrando que las zonas que arrojaron mayores valores de entropía se encuentran en la raíz del álabe, así como en la zona de descarga del impulsor, siendo el caso del flujo de 0.701 kg/s el escenario que presenta los valores más altos para esta propiedad. Se infiere con esto, que las zonas más propensas a sufrir pérdidas son en los claros o interfases entre el rotor y la carcasa de la turbina, así como en el mismo pasaje debido a la complejidad de la geometría, pudiéndose generar flujos secundarios y desencadenando la separación del flujo. Comparando el incremento de entropía entre el rotor y el estator, se determina que el rotor es el elemento que involucra la mayor cantidad de pérdidas.

![](_page_79_Figure_2.jpeg)

**Figura 44. Contornos meridionales de Entropía para 11 diferentes flujos másicos**

De esta manera, de los resultados del análisis para la distribución de presiones estáticas, se pueden observar zonas de presiones homogéneas a la salida de los álabes de la turbina, lo cual permiten que el flujo salga libremente de la turbina sin que ocurra ningún bloqueo que ocasione pérdidas atribuidas a estelas, regresión de flujo, zonas de separación o desprendimiento de capa límite, las cuales pueden afectar tanto en eficiencia como en el desempeño de la máquina. Para el caso de los perfiles de velocidad, se indica que cuando se maneja bajo flujo, 0.662 kg/s, la variación de la velocidad en la descarga de la turbina es menor que en el caso del flujo más alto 0.701 kg/s. El número de Mach tiene un comportamiento similar a la velocidad, presentando sus mayores valores en la interfase entre la rueda de toberas y la admisión del impulsor para el gasto de 0.701 kg/s. Analizando el caso de la temperatura, se observa también una relación con la presión del flujo, disminuyendo gradualmente su valor desde la admisión de las toberas a la descarga de la turbina. Estos resultados se resumen en la **Figura 45** con el modelo completo del ensamble Toberas-Turbina.

![](_page_80_Figure_2.jpeg)

**Figura 45. Contornos de número de Mach, presión estática y Temperatura para ensamble de Toberas-Turbina**

Ahora bien, si se comparan los resultados obtenidos con el modelo teórico y con el modelo numérico, se puede apreciar un incremento en la eficiencia de la máquina en éste último, por lo que la relación de presión se ve reducida de 2.5 del modelo teórico, a solamente 1.83 con el análisis de CFD, sin embargo, el modelo numérico no convergió a un resultado para el flujo teórico, 0.410 [kg/s], sino hasta un flujo de 0.662 [kg/s], generando una potencia de 14.78 kW y una eficiencia elevada del 92%. Una vez logrado el valor de convergencia de la simulación, se iteró con varios flujos para obtener un rango de potencias generadas. En la siguiente figura, se presenta el comportamiento de la potencia en relación al gasto másico, tanto para el modelo teórico como para el numérico.

![](_page_80_Figure_5.jpeg)

**Figura 46. Comparación entre el modelo teórico y numérico al obtener la potencia de turbina**

A partir de estas curvas, se puede observar que las potencias logradas con el modelo CFD resultan menores que las obtenidas con el modelo teórico, esto debido a que la teoría de este diseño se mantiene en un análisis unidimensional, el cual tiende a suponer muchas cuestiones y dar por hecho otras tantas, como un análisis riguroso de pérdidas, simplificación de ángulos en la estructura del álabe del impulsor, etc., mientras en el análisis del flujo con CFD, se incluyen aspectos de relevancia como los modelos de turbulencia, modelos de transferencia de calor, pérdidas, etc. No obstante, resulta de mucha utilidad para la evaluación de las metodologías de análisis en cada modelo.

Ahora bien, si tratamos de ajustar los valores del modelo numérico con el teórico, manteniendo fijas las dimensiones de la turbina obtenidas, e igualando la relación de presión, la presión de descarga y el gasto del refrigerante, se determina que para generar los 10 kW de potencia, con el gasto de 0.682 kg/s y la relación de presión de 1.83 se operaría la turbina a 24,000 rpm lográndose una eficiencia total-total de 73%.

Analizando el ciclo binario con estas condiciones de flujo, y presiones de operación, se determina una potencia generada de 14.03 kW, manteniendo una eficiencia de la máquina del 92% tal como lo arroja el análisis con CFD. Si reducimos la eficiencia de la máquina al valor del modelo teórico, 73%, la potencia de la unidad se ve reducida a 11.01 kW. En la siguiente tabla se presentan dichos resultados.

| Parámetro                       | <b>Análisis</b><br><b>Teórico</b> | <b>Análisis CFD</b> | <b>Análisis Teórico</b><br>Ajustado | Análisis del<br><b>Ciclo CBEI</b><br>[92% Eficiencia] | Análisis del<br><b>Ciclo CBEI</b><br>[73% Eficiencia] |
|---------------------------------|-----------------------------------|---------------------|-------------------------------------|-------------------------------------------------------|-------------------------------------------------------|
| Eficiencia Total-Total [%]      | 76.00                             | 92.00               | 73.00                               | 92.00                                                 | 73.00                                                 |
| Eficiencia Total-Estática [%]   | 73.00                             | 90.00               | 71.00                               | 90.00                                                 | 71.00                                                 |
| Relación de Presión Total-Total | 2.5                               | 1.83                | 1.83                                | 1.83                                                  | 1.83                                                  |
| Potencia de salida [kW]         | 10.00                             | 14.78               | 10.1                                | 14.03                                                 | 11.01                                                 |
| Flujo Másico [kg/s]             | 0.410                             | 0.682               | 0.682                               | 0.682                                                 | 0.682                                                 |
| Presión Total Admisión [bar]    | 7.70                              | 7.70                | 7.70                                | 7.70                                                  | 7.70                                                  |
| Presión Total Descarga [bar]    | 3.10                              | 4.20                | 4.20                                | 4.20                                                  | 4.20                                                  |
| Velocidad de Giro [rpm]         | 30,000                            | 30,000              | 24.000                              | 30,000                                                | 30,000                                                |

**Tabla 27. Comparación de resultados entre modelos**

En la **Figura 47**, se presenta el balance termodinámico del ciclo CBEI empleando Isopentano, a las condiciones mencionadas en la tabla anterior. Notamos que la potencia bruta del ciclo corresponde a 14.03 kW, mientras que la potencia neta de la unidad binaria será de 10.5 kW. Mientras que si consideramos una eficiencia de la turbina del 73%, la potencia bruta generada, a estas condiciones de operación, sería de 11.02 kW mientras que la potencia neta de 7.5 kW.

![](_page_82_Figure_1.jpeg)

**Figura 47. Balance termodinámico del ciclo binario CBEI con resultados del modelo numérico** 

Con estas posibles combinaciones de condiciones de operación de la turbina, se ha decidido construir el modelo del impulsor obtenido con el procedimiento teórico unidimensional, así como un banco experimental para realizar pruebas de operación y poder determinar del rendimiento real de la turbina, y de esta manera, retroalimentar el modelo teórico de diseño. No obstante, el alcance de este trabajo se centra meramente en el diseño teórico del impulsor de esta turbina, y se deja para trabajos futuros la experimentación del presente prototipo y la retroalimentación del modelo teórico.

Sin embargo, para poder darse una idea de la precisión o coherencia de los resultados obtenidos en esta etapa, se ha optado por incluir una comparativa con trabajos similares y determinar el estatus de estos resultados.

## **4.3 COMPARACIONES DE RESULTADOS CON OTROS TRABAJOS**

Para finalizar este trabajo, se ha optado por comparar los resultados obtenidos con los de algunos investigadores que han trabajado en el diseño de microturbinas para aplicaciones de ciclos binarios de baja entalpía. A continuación se presenta una tabla con las principales características de algunos trabajos relacionados:

![](_page_83_Picture_304.jpeg)

![](_page_83_Picture_305.jpeg)

Con esta tabla, se aprecia las variaciones en cuanto a potencia generada de las turbinas diseñadas para ciclos ORC de baja entalpía, como es el caso del CBEI. Analizando diferentes fluidos de trabajo y condiciones de operación en la zona de admisión de las máquinas, se identifica una variación en la velocidad de giro de la turbina y de las eficiencias, no relacionada entre ellas, directamente con la potencia de la unidad, así como el ángulo de ataque de los álabes del impulsor en la admisión.

Como se observa en esta tabla, no es posible identificar un patrón de relación entre los diferentes parámetros ya que cada uno de estos diseños tiene rasgos particulares que no necesariamente cumplen con el diseño de las otras propuestas. Un ejemplo de esto es el tipo de fluido, ya que al usar diferentes sustancias de trabajo, variará el gasto másico y por lo tanto las dimensiones del canal de flujo, afectando la velocidad de giro de la turbina y la potencia generada. Para poder comparar estos diseños, se debería considerar emplear el mismo fluido para un rango de potencias similares. No obstante, la tabla presentada refleja una diversidad de diseños de turbinas radiales empleando metodologías similares, los cuales, a pesar de sus diferencias, se encuentran en un rango que puede usarse de referencia a groso modo.

Uno de los requerimientos que ha de satisfacerse en la operación de la turbina, es la integridad mecánica de la pieza a las condiciones establecidas, por lo que se presenta un análisis estructural del modelo obtenido realizado con elemento finito.

# **4.4 ANÁLISIS ESTRUCTURAL DEL MODELO TEÓRICO DE LA TURBINA**

Una na vez obtenida la geometría y dimensiones de la turbina, se lleva a cabo un análisis estructural para determinar las concentraciones de esfuerzos y las zonas más vulnerables del diseño para garantizar una buena operación de la máquina bajo las condiciones propuestas.

Para llevar a cabo el análisis estructural, se consideró fabricar la pieza en aluminio 6061-T6, empleando una velocidad angular de 40,000 rpm, y se usó ANSYS para realizarlo,un software especializado para mallado y simulación de cargas. Para este modelo, se seleccionó una malla tetraédrica para obtener una aproximación inicial.

La **Tabla 29** muestra las propiedades relevantes del material utilizado (Aluminio 6061-T6) (MatWeb) [73].

![](_page_84_Picture_146.jpeg)

#### **Tabla 29. Propiedades relevantes del material seleccionado para la microturbina**

# **4.4.1 RESTRICCIONES, DEFINICIÓN DE CARGAS Y MALLADO**

Para colocar las restricciones en el cuerpo del rotor, se realiza un corte cilíndrico (solo para fines de análisis) en el lomo del impulsor y se restringen todos los grados de libertad en las áreas cilíndricas resultantes (para evitar movimientos de cuerpo rígido). Como carga solo se incluye la fuerza inercial resultado de la velocidad de rotación de 40,000 rpm ( $\approx$ 4,188  $rad/s$ ) y se realiza un mallado fino con elementos tetraédricos. La **Figura 48** muestra las restricciones en las áreas cilíndricas definidas para el análisis y la geometría del mallado sobre el impulsor [73].

![](_page_85_Figure_1.jpeg)

**Figura 48. Mallado del impulsaor de la microturbina y restricción cilíndrica para análisis.**

La información relevante que se pretende conocer contempla la deformación total del impulsor, el esfuerzo equivalente, el esfuerzo máximo principal y la energía de deformación. En la **Tabla 30** se muestran las condiciones para el análisis estructural de la turbina, así como las propiedades relevantes del material (MatWeb) [73].

| Velocidad de giro [rpm]                        | 40,000           |                                                                                           |
|------------------------------------------------|------------------|-------------------------------------------------------------------------------------------|
| Material                                       | Aluminio 6061-T6 |                                                                                           |
| Módulo elástico [GPa]                          | 69               | <b>B: Static Structural</b><br><b>Static Souctural</b><br>Time: L s                       |
| Relación de Poisson                            | 0.33             | 20/10/2017 04:41 p.m.                                                                     |
| Densidad [ $kg/m3$ ]                           | 2,700            | A Standard Earth Gravity: 9.8066 m/s <sup>2</sup><br>Rotational Velocity:<br>Ford Support |
| Límite elástico [MPa]                          | 275              |                                                                                           |
| Resistencia a la tracción, Final [MPa]         | 310 MPa          |                                                                                           |
| Módulo de elasticidad [GPa]                    | 68.9             |                                                                                           |
| Calor específico [kJ/kg°C]                     | 0.875            |                                                                                           |
| Masa del impulsor [kg]                         | 0.323            |                                                                                           |
| Volumen $\lceil m^3 \rceil$                    | 0.0001167        |                                                                                           |
| Número de elementos de la malla                | 2,694,198        |                                                                                           |
| Aceleración de la gravedad [m/s <sup>2</sup> ] | 9.8066           |                                                                                           |
| Dirección de la gravedad (-Z)                  | Punto A          |                                                                                           |
| Dirección de giro (-Y)                         | Punto B          |                                                                                           |
| Caras que sirven como Soporte fijo             | Punto C          |                                                                                           |

**Tabla 30. Condiciones para el análisis estructural de la microturbina** 

# **4.4.2 RESULTADOS DEL ANÁLISIS ESTRUCTURAL**

Al realizar el análisis estructural de la turbina, mediante CFD, se determinaron las concentraciones de esfuerzo en el material de la turbina, así como la deformación que presentan los álabes y el cuerpo del impulsor, obteniéndose los siguientes valores:

![](_page_86_Picture_97.jpeg)

#### **Tabla 31. Resultados del análisis estructural de la microturbina**

En la **Figura 49** se representan, mediante contornos de colores, estos resultados. Puede observarse que los esfuerzos equivalentes alcanzan valores hasta 220.98 MPa (2.2098E+08 Pa), siendo la zona más afectada la raíz de los álabes y la zona que se empleó para restringir el modelo (en las imágenes de la derecha se muestra un acercamiento a la base del álabe). El concentrador de esfuerzos en el lomo del impulsor no es de interés y por tanto es ignorado. El esfuerzo equivalente máximo resultó 25% menor al límite elástico por lo que el factor de seguridad se acerca a 1.25. Por otro lado, el esfuerzo máximo principal llegó a un valor de 188.12 MPa, mientras que la energía de deformación se mantiene muy baja, alcanzando un máximo de 8.1541e-006 [J].

En esta figura, también se muestra la suma vectorial de los desplazamientos para cada nodo. Puede observarse un desplazamiento máximo de 0.145 mm en la punta de cada álabe (suma vectorial del desplazamiento radial y axial). El análisis estructural del impulsor, bajo la fuerza centrífuga desarrollada por las condiciones de operación, muestra resultados de esfuerzos aceptables (primer esfuerzo principal 46% menor al valor del límite elástico) [73].

Después de analizar estos resultados, se determina también, que las altas presiones en la zona de admisión del impulsor, no generan cargas suficientes para dañar estructuralmente la pieza, por lo que se garantiza una buena operación de este perfil bajo las condiciones establecidas.

![](_page_87_Figure_1.jpeg)

### **Figura 49. Resultados gráficos del análisis estructural del modelo teórico**

### **4.5 MANUFACTURA DEL IMPULSOR DE LA MICROTURBINA**

Para llevar a cabo la manufactura del impulsor de la microturbina, es necesario contar con un modelo tridimensional previamente diseñado, el cual deberá contener todos los parámetros que se necesiten para lograr el modelo de diseño requerido. El modelo tridimensional se logrará mediante una máquina de manufactura aditiva de la marca Raise 3D modelo N2Plus, capaz de trabajar con una amplia gama de polímeros incluyendo ABS, PC, PET, HIPS, PLA, etc.

Con la impresión de prototipado rápido se logra, a su vez, determinar la masa del material y se logra una idea clara de cómo será la programación de las máquinas CNC, permitiendo la selección de los cortadores adecuados para llevar a cabo la tarea, sobre todo en la sección de descarga de los álabes. En la **Figura 50** se presenta el modelo CAD realizado de la microturbina y la manufactura en prototipado rápido fabricado con ABS.

En la siguiente figura se presenta del equipo de manufactura aditiva empleado y, en la parte suiperior, ejemplos de modelos tridimensionales de impulsores radiales, y en la parte inferior, el modelo tridimensional del impulsor diseñado junto con el modelo en prototipado rápido .

![](_page_88_Picture_5.jpeg)

**Figura 50. Modelo CAD y modelo prototipo rápido.** 

Dada la complejidad de la geometría del impulsor, se recurrió a una máquina de manufactura avanzada CNC de 5 ejes, así como un torno CNC, los cuales se muestran en la **Figura 51**. Con este tipo de maquinaria es posible trabajar con varios grados de libertad al manufacturar las piezas, y obtener el perfil del álabe que deseamos.

![](_page_89_Picture_1.jpeg)

**Figura 51. A) Torno CNC y B) Máquina CNC de 5 ejes[76].** 

A continuación se describe brevemente el proceso de manufactura del impulsor de la turbina radial diseñado.

### **PROCEDIMIENTO MANUFACTURA**

Para llevar a cabo la manufactura del impulsor se llevan varios pasos en su realización:

**Paso 1.** Obtención el material de aluminio 6061 con las dimensiones necesarias. Para este caso se emplea un tocho de 4.5 pulgadas de longitud por 4 pulgadas de diámetro.

**Paso 2.** Se desbasta el bloque de aluminio en el torno, para lo cual se coloca el cloque en la posición especificada en la máquina y se genera un programa para el premaquinado **Figura 52**.

![](_page_89_Picture_8.jpeg)

#### **Figura 52. Perfil y programa de desbaste en torno CNC [76].**

**Paso 3.** Montaje del bloque en el torno CNC para su desbaste.

**Paso 4.** Desbastado del bloque en máquina CNC. Se realiza un premaquinado del bloque desbastando una gran cantidad de material, **Figura 53**, con la finalidad de perfilar los álabes con el menor material posible para recibirlo en la máquina de 5 ejes.

![](_page_90_Picture_1.jpeg)

**Figura 53. Montaje y premaquinado de diámetros en torno CNC [76].**

**Paso 5**. Implementación del modelo para maquinado en CNC. El modelo generado en un sistema de CAD, es implementado en un programa para realizar la simulación y código para el maquinado. Esta secuencia se aprecia en la **Figura 54**.

![](_page_90_Figure_4.jpeg)

**Figura 54. Modelo CAD y simulación inicial y final de maquinado [76].** 

**Paso 6**. Preparación del modelo y montaje en maquina CNC de 5 ejes. El prototipo previamente maquinado en el torno CNC es preparado y montado en la máquina CNC de 5 ejes. La herramienta de corte es seleccionada, colocada y ajustada para realizar la operación de maquinado **Figura 55**.

![](_page_90_Picture_7.jpeg)

**Figura 55. Montaje de modelo premaquinado.**

**Paso 8**. Maquinado en máquina CNC de 5 ejes. Para el maquinado de la pieza en la máquina de 5 ejes, se realiza un corte inicial a una profundidad de 0.03 in en cada una de las cavidades que presentarán los 13 álabes predispuestos en el diseño. Se continúa gradualmente cortando hasta obtener la profundidad deseada de 0.6 in.

![](_page_91_Picture_2.jpeg)

**Figura 56. Maquinado final de ranuras y perfil de álabes.** 

El objetivo de fabricar la turbina en esta etapa se orienta a vislumbrar la complejidad de la manufactura del impulsor empleando este tipo de recursos, así como para determinar las capacidades de taller que se requieren para conseguirlo, los tiempos de maquinado de las piezas y los costos totales por unidad. Todos estos recursos serán necesarios para la correcta planeación de las siguientes etapas de experimentación, pruebas y puesta en marcha de la unidad.

# **4.6 DETERMINACIÓN DE SISTEMAS AUXILIARES PARA MICROTURBINA DEL CICLO CBEI**

El diseño conceptual de la microturbina de 30kW para uso de vapor de baja entalpía se concreta después de analizar diferentes opciones con la finalidad de tener un sistema final lo más compacto y con la menor cantidad de sistemas auxiliares posibles.

La primera opción que se propone, se compone de dos cuerpos: turbina y generador eléctrico. Para esta opción se podría requerir lubricación y además la necesidad del sistema de sellado. La segunda opción propuesta, comprende sólo un cuerpo, es decir, turbina y generador eléctrico directamente acoplados. Es importante mencionar que aunque esta configuración resulta la más atractiva por tener el menor número de componentes, desafortunadamente su implementación no siempre es factible, ya que depende de muchos factores para poderse realizar. Por ejemplo, el tipo y tamaño del generador eléctrico pueden impedir que sea factible utilizar un solo eje. Otro factor limitante en muchos casos es el tipo de cojinete que tienen limitaciones de velocidad para tamaños mayores (su velocidad límite se reduce rápidamente al aumentar su tamaño). Por otro lado, cabe destacar que con este modelo de microturbina de tipo "lata" se logra eliminar el sistema de sellado y de lubricación.

En suma, la arquitectura de la microturbina solo se logra tras un análisis y consideración detallada de cada elemento del sistema. Para el caso de esta propuesta, la arquitectura de la turbina se compone básicamente de los siguientes subsistemas:

- 1. **Generador eléctrico**. El generador eléctrico se seleccionará para operar a alta velocidad (en el rango de los 20,000 a 40,000 rpm), para entregar 10kW de potencia y ser compatible con todo el sistema rotativo, de tal manera que el comportamiento dinámico del rotor con el generador seleccionado sea bueno. El generador eléctrico elegido para incorporarse al sistema es fabricado por la empresa e+a y el modelo es MSPW 7/8-4-A1 ENCA.
- 2. **Ensamble rotor-generador eléctrico**. Se tendrá una flecha (eje) propuesta de acero donde se ensamblará el impulsor de la turbina directamente en unos de los extremos, en forma de voladizo, mientras que el generador eléctrico fabricado con imán permanente se montará también directamente en el eje entre rodamientos.
- 3. **Soportes**. Los soportes serán los elementos en donde se monte el rotor de la microturbina con todos sus componentes; consistirán en dos rodamientos de bolas de la marca SKF: un rodamiento híbrido y un rodamiento convencional de acero. La turbina se ensamblará en el eje cerca del rodamiento híbrido. Dichos rodamientos serán de tipo cerrado para poder prescindir de lubricación. Es importante incluir un análisis rotodinámico para determinar una respuesta vibratoria aceptable a lo largo de todo el rotor.
- 4. **Sellado**. Dadas las altas velocidades de operación de la turbina y del generador, es importante considerar un sistema de enfriamiento para el motor. Se pretende seleccionar un sistema de enfriamiento con agua para evitar el uso de gas de enfriamiento y reducir la problemática de las purgas, además de que se elimina la necesidad de colocar un sello detrás de la turbina.

Con el tipo de modelo elegido y los subsistemas seleccionados, se obtiene una arquitectura para la microturbina de tipo "lata". En la sigueinte figura se presenta el dibujo en corte transversal del ensamble de todo el sistema.

![](_page_92_Figure_6.jpeg)

#### **Figura 57. Dibujo de microturbina de 10 kW en corte transversal.**

A continuación se presenta un estimado de los costos para desarrollar una turbina radial in-flow para el ciclo de evaporación instantánea de 10 kW de capacidad, incluyendo los sistemas auxiliares y equipo de monitoreo para la etapa de experimentación de los prototipos. El presupuesto considerado abarca los procesos principales, así como los materiales y equipo necesarios para su elaboración.

![](_page_93_Picture_335.jpeg)

#### **Tabla 32. Costos estimados para fabricación de turbina radial inflow**

# **CONCLUSIONES**

Las turbinas radiales tienen la ventaja, en comparación con las turbinas multietapas, por su simplicidad geométrica y por la capacidad de conseguirse altas relaciones de presión en una única etapa de expansión, sin embargo, uno de los inconvenientes de este tipo de turbinas, principalmente para ciclos de baja potencia, está relacionado con la alta velocidad de giro que se requiere en su operación y sus dimensiones pequeñas. Al resolverse estas dificultades, lo que se consigue es una máquina compacta y eficiente capaz de generar una alta densidad de potencia, de lo cual es posible tomar ventaja para la construcción de unidades binarias modulares que pueden instalarse en zonas aisladas y desconectadas a la red, con recursos térmicos a su alcance para proveer energía eléctrica y consumirla localmente, o bien, como alternativa de un sistema de cogeneración en una planta industrial que disponga de remanentes energéticos de sus procesos y lograr la mejora de la eficiencia del proceso general o conseguir estímulos por uso eficiente de la energía.

En este trabajo se planteó el diseño de una turbina radial inflow partiendo de una metodología unidimensional para satisfacer precisamente un ciclo de generación binario de 10 kW de capacidad denominado CBEI, diseñado por el Grupo iiDEA del Instituto de Ingeniería de la UNAM, para el aprovechamiento de recursos geotérmicos de baja entalpía o de remanentes energéticos de procesos industriales. Con esta metodología y estableciendo las condiciones de operación de diseño del ciclo, se seleccionó el tipo de la turbina que mejor se adapta al ORC en estudio, partiendo de los parámetros adimensionales "velocidad específica" y "diámetro específico". Lo obtenido fue un modelo de impulsor radial tipo 'inflow', es decir, que el flujo entra a la turbina de forma radial, y se determinaron las dimensiones geométricas básicas tanto del rotor como del estator o rueda de toberas.

Los resultados dimensionales y geométricos obtenidos en el presente trabajo, se compararon con algunas soluciones de otros investigadores que se dieron a la tarea de diseñar este tipo de turbinas para ORC de baja capacidad, sin embargo, dado que las turbinas diseñadas en estos trabajos se hicieron con diferentes fluidos de trabajo, por ejemplo, R600a, R245fa, R134a, CO2, N-pentano e Isopentano, resulta complejo buscar una tendencia o patrón en el dimensionamiento de las turbinas, sin embargo, se mantiene un rango aceptable de concordancia entre cada diseño que puede servir de referencia para ubicar o centrar los resultados que estamos obteniendo, por ejemplo para potencias en el rango de 5 kW a 150 kW, el régimen de velocidad va de las 25,000 rpm a las 45,000 rpm, salvo un ciclo supercrítico de CO2 que alcanza velocidades de 80,000 rpm, el gasto másico de 0.2 kg/s a 18 kg/s, la relación de expansión de 1.35 a 5 y los diámetros de admisión de las turbinas de los 7 cm a los 37 cm. Las eficiencias conseguidas en estos diseños van del 69% al 88.5%. Este condensado de resultados teóricos, obtenidos por diversos investigadores, sirvió de referente para valorar la precisión de los resultados presentados en este trabajo. No obstante, se incluyó una validación a partir de un análisis numérico por medio de dinámica de fluidos computacional, empleando el software de NUMECA con el cual se obtuvieron algunas variaciones respecto al modelo teórico, principalmente en el aumento del gasto másico de 0.570 kg/s a 0.670 kg/s, y la disminución de la relación de compresión de 2.5 a 1.80 para generar una potencia bruta de 14 kW. Estas discrepancias se debieron a que el modelo numérico no convergió para el gasto teórico, logrando una solución hasta los 0.670 kg/s.

De estos resultados, se puede concluir que la geometría a la entrada y salida de la turbina se planteó como una aproximación a la geometría real que está en proceso de diseño, que los contornos de velocidades y líneas de flujo en el modelo numérico presentaron un comportamiento coherente a lo esperado de la simulación, sin embargo, la oscilación de los resultados para las velocidades de giro a 25,000 rpm y 35,000 rpm son indicativos de los límites del funcionamiento de la turbina, por lo que es necesario realizar predicciones numéricas a velocidades de giro menores a 35,000 rpm y mayores a 25,000 rpm con la finalidad de complementar el mapa de operación de la turbina radial.

Los resultados obtenidos, tanto con el modelo teórico como con el modelo numérico, nos indican, una buena aproximación con diseño teórico unidimensional, sin embargo, es importante mencionar que con esta metodología, se dan por hecho muchas cuestiones del desempeño de la máquina como el cálculo de las posibles pérdidas que pudiesen generarse en la operación, como pérdidas por transferencia de calor, daños en los sellos y fuga del gas, pérdidas mecánicas y eléctricas, etc., así como la recurrencia a simplificar parámetros de diseño complejos como el cálculo de cada ángulo en el recorrido de la raíz del álabe a la punta, que va 'torsionando' el cuerpo o lomo del álabe. Por lo tanto, se ha contemplado como trabajo a futuro en este proyecto, ampliar el análisis teórico de esta turbina implementando una metodología más completa en dos, y quizá en tres dimensiones, que sea capaz de arrojar información más detallada e implementar un modelo de pérdidas energéticas clasificándolas en las zonas más sensibles de la máquina, por ejemplo, pérdidas en toberas, pérdidas en rotor, pérdidas en la velocidad residual relativa, pérdidas por fricción relativa del rotor, pérdidas por fugas, etc., con la finalidad de concoer con más precisión la eficiencia del equipo y poder mejorarla, logrando resultados que se apeguen más a la realidad del funcionamiento de la pieza en condiciones normales de operación. Esto permitirá mejorar los cálculos teóricos y se podrá alimentar los modelos numéricos para la validación de cada resultado de una mejor manera. Debido a que el expansor juega un papel crucial en la definición del rendimiento del sistema ORC, resulta indispensable continuar los esfuerzos en la investigación para el desarrollo de este tipo de tecnología.

Como trabajos complementarios al presente, resulta imprescindible la construcción de un banco de pruebas experimental que permita verificar los resultados de los prototipos de los expansores de manera física y, con ello, lograr una retroalimentación a las metodologías de diseño de estos componentes para conseguir turbinas cada vez más eficientes que respondan como soluciones viables al problema del uso eficiente de la energía, además de contribuir al desarrollo de tecnología limpia que beneficie a los sectores aislados del país.

Otro módulo que complementará muy bien el diseño de estos equipos, y que no se tomó en cuenta en el presente trabajo, es el análisis de la rotodinámica del sistema, que permitirá determinar las frecuencias naturales y modos de vibración de la máquina a diferentes condiciones de operación, tanto en el punto de diseño como fuera de él. Este tipo de análisis cobra gran importancia en máquinas de alta velocidad, como lo es la turbina presentada, ya que a la velocidad de operación de 30,000 rpm la sensibilidad a sufrir daños en baleros, en el acoplamiento del generador eléctrico a la turbina, en los sellos y en la misma flecha, etc., es muy alta e impacta de manera notoria en la vida útil de este equipo.

 Estos análisis serán considerados en trabajos posteriores a este y complementarán aún más la metodología de diseño de las turbinas radiales para los ciclos binarios planteados por el Grupo iiDEA. Realmente vale la pena, seguir investigando en estos temas, ya que los ORC cobran cada vez más importancia y se están posicionando como una promesa tecnológica para la producción de energía eléctrica a baja escala (kW) a partir de recursos de baja calidad energética, mismos que con la tecnología tradicional habían sido desechados o destinados a usos directos, como en el caso de los recursos geotérmicos de baja entalpía. La alta densidad de potencia que es posible obtener con estos ORC, está dando paso a la generación de ciclos supercríticos mucho más eficientes, y prácticos en su instalación y control, sin embargo, aún es necesario investigar, con más ahínco, en las tecnologías de generación eléctrica de alta velocidad, en rodamientos y sellos para estas condiciones de operación, ya que las tecnologías disponibles en el mercado son muy costosas y prácticamente tienen que ser diseñadas a la medida, lo que aumenta el costo específico de estos equipos. La reducción en el costo de los generadores eléctricos de alta velocidad junto con el uso de fluidos de trabajo que no requieren una velocidad de rotación de la turbina excesivamente alta podría hacer que las unidades ORC a pequeña escala sean rápidamente rentables. La difusión de plantas ORC de pequeña escala, se reforzará al publicar los resultados de los bancos experimentales tanto para el área de diseño de las turbinas como para el ciclo ORC en general, permitiendo analizar y optimizar los aspectos termodinámicos, económicos y técnicos de este tipo de tecnología.

# **REFERENCIAS**

- [1] SENER, (2014). "*Balance Nacional de Energía 2014*". México. Disponible en: https://www.gob.mx/sener Fecha de consulta: Noviembre, 2016.
- [2] CONNUE, (2009). "*Estudio sobre Cogeneración en el Sector Industrial en México*". Estudio realizado con la participación de la Comisión Reguladora de Energía (CRE) y el Ministerio Federal de Cooperación Económica y Desarrollo. México. Disponible en: http://www.cogeneramexico.org.mx/ Fecha de consulta: Octubre, 2016.
- [3] Especialistas en Turbopartes, (2015). "*Desarrollo de Turbina de 10 kW Para Uso de Vapor de Baja Entalpía*" Convenio Específico de Colaboración ETU-UNAM 2015, Reporte Primera Etapa.
- [4] Bronicki, L.Y. (2016). "*History of Organic Rankine Cycle systems*". En Macchi E., Astolfi, M., (2016). "Organic Rankine Cycle (ORC) Power Systems". Woodhead Publishing, Energy Series (107) pp. 26-66. Elsevier. Disponible en: http://www.sciencedirect.com/science/book/9780081005101 Fecha de consulta: Septiembre, 2016.
- [5] Saleh, B., Koglbauer, G., Wendland, M., and Fischer, J., (2007). "*Working Fluids for Low-Temperature Organic Rankine Cycles*" Energy, 32(7), pp. 1210–1221. Elsevier. Disponible en: http://www.sciencedirect.com /science/article/pii/S0360544206001812 Fecha de consulta: Septiembre, 2016.
- [6] Brasz, L., Bilbow, W., (2004). "*Ranking of Working Fluids for Organic Rankine Cycle Applications*" (2004). International Refrigeration and Air Conditioning Conference. Artículo 722. Disponible en: http://docs.lib.purdue.edu/iracc/722 Fecha de consulta: Septiembre, 2016.
- [7] Wang, E. H., Zhang, H. G., Fan, B. Y., Ouyang, M. G., Zhao, Y., and Mu, Q. H., (2011). "*Study of Working Fluid Selection of Organic Rankine Cycle (ORC) for Engine Waste Heat Recovery*" Energy, 36(2011), pp. 3406–3418. Disponible en: http://www.sciencedirect.com/science/article/pii/S036054421100209X Fecha de consulta: Septiembre, 2016.
- [8] Quoilin, S., Declaye, S., Legros, A., and Guillaume, L., (2012). "*Working Fluid Selection and Operating Maps for Organic Rankine Cycle Expansion Machines*" International Compressor Engineering Conference, (1546). Disponible en: https://orbi.ulg.ac.be/bitstream/2268/128663/1/Purdue%20Paper%20SQ120416.pdf Fecha de consulta: Septiembre, 2016.
- [9] Bahrami, M., Hamidi, A. A., and Porkhial, S., (2013), "*Investigation of the Effect of Organic Working Fluids on Thermodynamic Performance of Combined Cycle Stirling-ORC*" Int. J. Energy Enviromental Eng., 4:12. Disponible en: http://mmf.cu.edu.tr/tr/Dergi/(31\_1\_2016)/40.pdf Fecha de consulta: Septiembre, 2016.
- [10] Juhasz, J., Simoni, L. (2015). "*A Review of Potential Working Fluids for Low Temperature Organic Rankine Cycles in Waste Heat Recovery*" (177). Brussels, Belgium: 3rd International Seminar on ORC Power Systems, October 12-14, 2015. Disponible en: http://www.asme-orc2015.be/proceedings/documents/177.pdf Fecha de consulta: Septiembre, 2016.
- [11] Vélez, F., Segovia, J., Chejne, F., Antolín, G., Quijano, A., y Carmen Martín, M., (2011). "*Low Temperature Heat Source for Power Generation: Exhaustive Analysis of a Carbon Dioxide Transcritical Power Cycle*" Energy, 36(2011), pp. 5497–5507. Disponible en: http://www.sciencedirect.com/science/article/pii/ S0360544211004750 Fecha de consulta: Septiembre, 2016.
- [12] Gao, H., Liu, C., He, C., Xu,X., Wu, S., y Li, Y., (2012). "*Performance Analysis and Working Fluid Selection of a Supercritical Organic Rankine Cycle for Low Grade Waste Heat Recovery*". Energies (2012). Disponible en: www.mdpi.com/journal/energies Fecha de consulta: Septiembre, 2016.
- [13] Pini, M., Persico, G., (2013). "*Preliminary Design of a Centrifugal Turbine for Organic Rankine Cycle Applications*". International Gas Turbine Institute (IGTI) of ASME. Journal of Engineering for Gas Turbines and Power, 135(2013). Disponible en: http://gasturbinespower.asmedigitalcollection.asme.org/ Fecha de consulta: Octubre, 2016.
- [14] Kang, S. H., and Chung, D. H., (2011). "*Design and Experimental Study of Organic Rankine Cycle and Radial Turbine*" Proc. ASME Turbo Expo 2010, ASME Paper GT2012-46152. Disponible en: http://www.sciencedirect.com/science/article/pii/S0360544212001302 Fecha de consulta: Septiembre, 2016.
- [15] Marconcini, M., Scotti, A., Greco, D., and Biagi, R., (2012), "*Aerodynamic Investigation of a High Pressure Ratio Turbo-Expander for Organic Rankine Cycle Applications*" Proc. ASME Turbo Expo 2012, ASME Paper GT2012-69409. Disponible en: http://proceedings.asmedigitalcollection.asme.org/proceeding.aspx?articleid=1695157 Fecha de consulta: Septiembre, 2016.
- [16] Fiaschi, D., Manfrida, G., and Maraschiello, F., (2012), "*Thermo-Fluid Dynamics Preliminary Design of Turbo-Expanders for ORC Cycles*". Appl. Energy, 97(2012), pp. 601–608. Disponible en: http://www.sciencedirect.com/science/article/pii/S0306261912001274 Fecha de consulta: Septiembre, 2016.
- [17] Fiaschi, D., Lifshitz, A., Manfrida, G., and Tempesti, D., (2014), "*An Innovative ORC Power Plant Layout for Heat and Power Generation from Medium- to Low-Temperature Geothermal Resources*". Energy Convers. Manag., 88(2014), pp. 883-893. Disponible en: http://www.sciencedirect.com/science/article/pii/S0196890414007821</u> Fecha de consulta: Septiembre, 2016.
- [18] Fiaschi, D., Manfrida, G., and Maraschiello, F., (2015). "*Design and Performance Prediction of Radial ORC Turboexpanders*". Appl. Energy, 138(2015), pp. 517–532.Disponible en: http://www.sciencedirect.com /science/article/pii/S0306261914011027 Fecha de consulta: Septiembre, 2016.
- [19] Fiaschi, D., Innocenti, G., Manfrida, G., Maraschiello, F., (2016). "*Design of micro radial turboexpanders for ORC power cycles: from 0D to 3D*". Applied Thermal Engineering, 99(2016), pp. 402-410. Disponible en: http://www.sciencedirect.com/science/article/pii/S1359431115013332 Fecha de consulta: Septiembre, 2016.
- [20] Efstathiadis, T., Rivarolo, M., Kalfas, A. I., Traverso, A., and Seferlis, P., (2013). "*A Preliminary Turbine Design for an Organic Rankine Cycle*". Proc. ASME Turbo Expo, ASME Paper GT2013-94481. Disponible en: http://proceedings.asmedigitalcollection.asme.org/proceeding.aspx?articleid=1776040 Fecha de consulta: Septiembre, 2016.
- [21] Rahbar, K., Mahmoud, S., and Al-Dadah, R. K., (2014). "*Mean-Line Modeling and CFD Analysis of a Miniature Radial Turbine for Distributed Power Generation Systems*". International Journal of Low-Carbon Technologies 2016, 11, 157–168. Disponible en: https://academic.oup.com/ijlct/article/11/2/157/2198409/Mean-line-modeling-and-CFDanalysis-of-a-miniature Fecha de consulta: Septiembre, 2016.
- [22] Rahbar, K., Mahmoud, S., Al-dadah, R. K., and Moazami, N., (2015). "*Modelling and Optimization of Organic Rankine Cycle Based on a Small-Scale Radial Inflow Turbine*" ENERGY Convers. Manag., 91(2015), pp. 186–198. Disponible en: http://www.sciencedirect.com/science/article/pii/S0196890414010322?np=y&npKey=f8ddac52 7494d1c9662988b7822eca048ec8ab93c3240c5b6926ec6fc4c320fd Fecha de consulta: Septiembre, 2016.
- [23] Rahbar, K., Mahmoud, S., and Al-Dadah, R. K., Moazami, N., Ennil, B., (2015). "*Preliminary Mean-line Design and Optimization of a Radial Turbo-Expander for Waste Heat Recovery using Organic Rankine Cycle*". 7th International Conference on Applied Energy – ICAE2015, Energy Procedia 75 ( 2015 ) 860 – 866. Disponible en: http://www.sciencedirect.com/science/article/pii/S187661021500956X Fecha de consulta: Septiembre, 2016.
- [24] Wang, X., Liu, X., and Zhang, C., (2013). "P*erformance Analysis of Organic Rankine Cycle with Preliminary Design of Radial Turbo Expander for Binary-Cycle Geothermal Plants*". Proc. ASME Turbo Expo 2013, ASME Paper GT2013- 95933. Disponible en: http://gasturbinespower.asmedigitalcollection.asme.org/article.aspx?articleid= 1739420 Fecha de consulta: Septiembre, 2016.
- [25] Wheeler, A. P. S., and Ong, J., (2014). "*A Study of Three-Dimensional Unsteady Real-Gas Flows within a Transonic ORC Turbine*". Proceedings of ASME Turbo Expo 2014, ASME Paper GT2014- 25475. Disponible en: http://proceedings.asmedigitalcollection.asme.org/proceeding.aspx?articleid=1907813 Fecha de consulta: Septiembre, 2016.
- [26] Bo, Z., Sang, Z., Zhang, Q., and Weng, Y., (2015). "*Analysis of Radial Turbine of ORC Power Generation System for Low Temperature Heat Sources*". Proceedings of the ASME 2015 Power Conference, ASME Paper GT2015-49165. Disponible en: http://proceedings.asmedigitalcollection.asme.org/proceeding.aspx?articleid=2467175 Fecha de consulta: Septiembre, 2016.
- [27] Russell Tejeda, U., (2016). "*Análisis de factibilidad del sistema de enfriamiento de una planta geotérmica CBEI de 10 kW, con base a un aerocondensador o condensación con agua de mar*". Tesis de maestría. Universidad Nacional Autónoma de México.
- [28] Hernández García, J., (2012). "*Diseño del Rotor de una Turbina de Altas Revoluciones Acoplada a un Ciclo de Generación Eléctrica*". Tesis de Licenciatura, Universidad Nacional Autónoma De México.
	- [29] Ramos Campos, O., (2012). "D*iseño del Estator de una Turbina de Altas Revoluciones Acoplada a un Ciclo de Generación Eléctrica*". Tesis de Licenciatura, Universidad Nacional Autónoma De México.
- [30] Zenón Arroyo, V. E., (2013), "*Propuesta de Diseño Mecánico de la Turbina del Ciclo PWG por el Método de Elemento Finito*", Tesis de Licenciatura, Universidad Nacional Autónoma De México.
	- [31] García Jaimes, O., (2008). "*Los Recursos Geotérmicos de Baja Entalpía: Una Opción en la Generación Eléctrica y la Desalinación de Agua de Mar*". Tesis de Licenciatura, Universidad Nacional Autónoma de México.
	- [32] Domínguez, P., Velázquez, A., (2014). "*Validación Termomecánica del Diseño de una Microturbina Mediante Paquetería de Elemento Finito*". Tesis de Licenciatura, Universidad Nacional Autónoma de México.
	- [33] Domínguez, P., (2016). "*Análisis del Material y Predicción de Falla de la Microturbina de un Turbocargador Modificado para un Ciclo Binario*". Tesis de maestría. Universidad Nacional Autónoma de México.
	- [34] Quoilin, S., Broek, M. Van Den, Declaye, S., Dewallef, P., and Lemort, V., (2013). "*Techno-Economic Survey of Organic Rankine Cycle (ORC) Systems*" Renew. Sustain. Energy Rev., 22(2013), pp. 168–186. Disponible en: http://www.sciencedirect.com/science/article/pii/S1364032113000592 Fecha de consulta: Octubre, 2016.
	- [35] Pratt & Whitney. "*Organic Rankine Cycle Technology*". Disponible en: http://movaria.com/catologosproductos/ORC Brochure 610.pdf Fecha de consulta: Octubre, 2016.
	- [36] Opcon Brochure. "*Transforms waste heat to new power production Emission free electric power*". Disponible en: http://www.opcon.se/BinaryLoader.axd?OwnerID=914f9735-cced-4cf3-9919-a07ce70e491f&OwnerType=-

0&PropertyName=Files&FileName=Opcon+Powerbox+ORC+brochure.pdf&Attachment=True Fecha de consulta: Octubre, 2016.

- [37] GE Energy. "*Heat Recovery Solutions*" Energy. Disponible: http://movaria.com/catologos-productos/ORC-Brochure 610.pdf
- [38] Exergy Brochure. "*Industrial Process Heat Recovery*". Disponible en: http://exergy-orc.com/upload/pdf/ DOCUMENTI%20DOWNLOAD/Heat%20Recovery%20from%20Industrial%20Process%20brochure.pdf Fecha de consulta: Octubre, 2016.
- [39] Exergy Brochure. "*Radial Turbine Organic Rankine Cycle Advantages Organic Rankine Cycle or Steam Turbine?*" Disponible en: http://www.exergy-orc.com/upload/pdf/DOCUMENTI DOWNLOAD/Technology.pdf Fecha de consulta: Octubre, 2016.
- [40] Calnetix Brochure. "*Thermapower TM Organic Rankine Cycle (ORC) Module 125XLT*" Disponible en: https://www.calnetix.com/access-energy-thermapower-orc-systems Fecha de consulta: Octubre, 2016.
- [41] Bosch Brochure. "*Green Power from Waste Heat*". Disponible en: http://www.bosch-kwk.de/files/- 201305161412260.ORC\_Broschuere\_EN.pdf Fecha de consulta: Octubre, 2016.
- [42] Siemens Brochure, (2014). "*Siemens Organic Rankine Cycle Waste Heat Recovery with ORC*" pp. 0–25. Disponible en: http://www.energy.siemens.com/mx/pool/hq/power-generation/steam-turbines/downloads-/brochureorc-organic-Rankine-cycle-technology\_EN.pdf Fecha de consulta: Octubre, 2016.
- [43] Honeywell Brochure, (2013). "*Honeywell Refrigerants Improving the Uptake of Heat Recovery Technologies*" Honeywell Broch., 53(9), pp. 1689–1699. Disponible en: http://www.honeywell-orc.com/wpcontent/uploads/2011/09/Honeywell-Refrigerants-Improve-Uptake-Heat-Recovery-Technologies.pdf Fecha de consulta: Octubre, 2016.
- [44] Gaia, M., and Bini, R., (2013). "*ORC Plant with a System for Improving the Heat Exchange between the Source of Hot Fluid and the Working Fluid*". US Patent US20130160448A1.
- [45] Bronicki, L. Y., (2007). "*Integrated Engine Generator Rankine Cycle Power System*". US Patent US200- 70240420A1.
- [46] Myers, S. R., (2008). "*Generating Energy from Fluid Expansion*". US Patent US20080252077A1.
- [47] Huber, D. J., and Myers, S. R., (2011). "*Generating Energy from Fluid Expansion*". US Patent US20110283702A1.
- [48] Myers, S. R., and Huber, D. J., (2011). "*Generating Energy from Fluid Expansion*" US Patent US20110283702A1.
- [49] Myers, S. R., Huber, D. J., and Hawkins, K. A., (2012). "*Generating Energy from Fluid Expansion*" US Patent US20120013125A1.
- [50] Gaia, M., and Bini, R., (2014). "*Cogenerative ORC System*". US Patent US8800287B2.
- [51] Kopecek, H., Frey, T. J., De, R., and Sebastien, P., (2011). "*Turbine Inlet Condition Controlled Organic Rankine Cycle*". US Patent US20110308252A1.
- [52] Xu, J. J., Scharl, A. A., Blumber, E. J., and Imani, S., (2013). "*Waste Heat Recovery System Generator Encapsulation*" US Patent US20130168964A1.
- [53] Myers, S. R., and Huber, D. J., (2014). "*Generating Energy from Fluid Expansion*" US Patent US8739538B2.
- [54] Myers, S. R., and Miller, R., (2008). "*Fluid Flow in a Fluid Expansion System*" US Patent US20080250789A1.
- [55] Myers, S. R., and Miller, R., (2008). "*Recovery Heating Energy*" US Patent US20080252078A1.
- [56] Beith, R., (2011). "*Small and Micro Combined Heat and Power (CHP) Systems*" Woodhead Publishing Limited.
- [57] Dixon, S.L., and Hall, C.A., (2014). "*Fluid Mechanics and Thermodynamics of Turbomachinery*" B.H.
- [58] Balje, O. E., (1962) "*A Study on Design Criteria and Matching of Turbomachines-Part A: Similarity Relatives and Design Criteria of Turbines*", Trans. ASME Series A, Jan.
- [59] Boyce, (2001) "*Gas Turbine Engineering Handbook*" Gulf Professional Publishing, pp. 128-129.
- [60] Especialistas en Turbopartes, (2015). "*Desarrollo de Turbina de 10 kW Para Uso de Vapor de Baja Entalpía*" Convenio Específico de Colaboración ETU-UNAM 2015, Anexo Técnico 1, pp. 5.
- [61] Baskharone, E., (2006) "*Principles of Turbomachinery in Air-Breathing Engines*", Cambridge University Press., pp. 415.
- [62] Cohen, H., Rogers, G., and Sarabanamuto, H., (1996) "*Gas Turbine Theory*" Longman Group.
- [63] Alarcón, R., (2012), "*Propuesta de Diseño de un Intercambiador de Calor Tubular para el Aprovechamiento de Recursos Geotérmicos de Baja Entalpía*", Tesis de Licenciatura, Universidad Nacional Autónoma de México.
- [64] Nichols, K., (2013). "*How to Select Turbomachinery For Your Application*" Barber and Nochols Inc. Disponible en: http://www.barber-nichols.com/resources Fecha de consulta: Octubre, 2016.
- [65] Cretegny, D., Schonfeld, H., Decker, L., and Lohlein, K., (2003). "E*fficiency Improvement of Small Gas Bearing Turbines - Impact on Standard Helium Liquefier Performance*". Appl. Energy, 138(2015), pp. 517–532.Disponible en: http://linde-kryotechnik.netrics.ch/public/fachberichte/anchorage\_2003.pdf Fecha de consulta: Noviembre, 2016.
- [66] Whitfield, A., and Baines, N. C., (1989). "*Design of Radial Turbomachines*". Longman Scientific & Technical Editors. England , 397pp.
- [67] Haugen, D. J. and Arbor, A., (2011). "*Dual Volute Turbocharger*" US Patent US007861525B2.
- [68] Rodgers, C., (1987). "*Mainline performance prediction for radial inflow turbines*" VKI Lecture Series 1987-07: 1- 27. 1987. Disponible en: http://ent.library.utm.my/client/en\_AU/main/search/detailnonmodal/ent:\$002 f\$002fSD\_ILS\$002f0\$002fSD\_ILS:787323/ada?qu=Performance&qf=LANGUAGE%09Language%09ENG%09Engli sh&rw=900&ic=true&ps=300 Fecha de consulta: Noviembre, 2016.
- [69] Rohlik, H.E., (1975). "*Radial Inflow Turbines*" in GLASSMAN, A.J. (ed) Turbine Design and Application, NASA SP 290, 3 (1975). Disponible en: https://ntrs.nasa.gov/search.jsp?R=19950015924 Fecha de consulta: Noviembre, 2016.
- [70] Yeo ,J. H., Baines, N. C., "*Pulsating flow behavior in a twin-entry vaneless radial inflow turbine",* In Turbocharging and Turbochargers, IME, (1990). Disponible en: http://ent.library.utm.my/client/en\_AU/main/search/detailnonmodal/ent:\$002f\$002fSD\_ILS\$002f0\$002fSD\_I LS:794619/ada;jsessionid=F8B97F97C7E1369E1CF294EC07E42D71?qu=Baines%2C+N+C&ic=true&ps=300 Fecha de consulta: Noviembre, 2016.
- [71] Simpson, A., Spence S. and Watterson, J. (2008). "N*umerical and Experimental Study of the Performance Effects of Varying Vaneless Space and Vane Solidity in Radial Inflow Turbine Stators*". Proceedings of ASME Turbo Expo 2008: Power for Land, Sea and Air (GT2008-50261), Belin, Germany. Disponible en: http://proceedings.asmedigitalcollection.asme.org/proceeding.aspx?articleid=1625499 Fecha de consulta: Enero, 2017.
- [72] Sorokes, James M.; Hardin, James; Hutchinson, Brad (2016). "*A CFD Primer: What Do All Those Colors Really Mean?".* Texas A&M University. Turbomachinery Laboratories. Disponible en: http://hdl .handle .net /1969 .1 /159806 Fecha de consulta: Enero, 2017.
- [73] Especialistas en Turbopartes, (2017). "*Desarrollo de Turbina de 10 kW Para Uso de Vapor de Baja Entalpía*" Convenio Específico de Colaboración ETU-UNAM 2015, Reporte Segunda Etapa.
- [74] Especialistas en Turbopartes, (2017). "*Desarrollo de Turbina de 10 kW Para Uso de Vapor de Baja Entalpía*" Convenio Específico de Colaboración ETU-UNAM 2015, Reporte Tercera Etapa.
- [75] Valle M., Efraín (2011). " *Influencia de álabes arqueados en la eficiencia de un compresor de flujo axial".* Tesis de maestría. Instituto Politécnico Nacional, México.
- [76] Especialistas en Turbopartes, (2017). " *Manufactura del Impulsor de Microturbina de 10 kW Para Uso de Vapor de Baja Entalpía*" Convenio Específico de Colaboración ETU-UNAM 2015, Reporte Tercera Etapa.
- [77] Versteeg, H.K., and Malalasekera, W., (1995). "*An introduction to computacional fluid dynamics. The finite volume method*". Longman Scientific & Technical Editors. England , 257pp.
- [78] Valle Meléndez, G. Efraín, 2011. "*Metodología para el análisis de flujo en impulsores de compresor centrífugo usando CFD*". Turbomaquinaria, Parque Industrial Bernardo Quintana. Qro, México.
- [79] Numeca "FineTM" manual del usuario Versión 8.9, Mayo 2017.
- [80] Ansys manual del usuario Versión 15, Mayo 2017.
- [81] Valle Meléndez, G. Efraín, 2016. "*Modelado y simulacion de turbomaquinaria en software de dinámica de fluidos computacional*". Turbomaquinaria, Parque Industrial Bernardo Quintana. Qro, México.
- [82] Zhang, L., Zhuge, W., Zhang, Y., Peng J., (2015). "*Numerical study of organic rankine cycle radial-inflow turbines for heavy-duty diesel engine coolant heat recovery*". 3rd International Seminar on ORC Power Systems, October 12-14, 2015, Brussels, Belgium. Disponible en: http://www.asme-orc2015.be/mobview/presentation/1483 Fecha de consulta: Noviembre, 2016.
- [83] Jung, H., Krumdieck, S., (2016). "*Meanline design of a 250kW radial inflow turbine stage using R245fa working fluid and waste heat from a refinery process*". Journal of Power and Energy. Disponible en: pia.sagepub.com at City University Library. Fecha de consulta: Noviembre, 2016.
- [84] Fu, L., Shi, Y., Deng, Q., Li, H. y Feng, Z., (2012). "*Integrated Optimization Design for a Radial Turbine Wheel of a 100 kW-Class Microturbine*". Journal of Engineering for Gas Turbines and Power. Disponible en http://gasturbinespower.asmedigitalcollection.asme.org/journal.aspx. Fecha de consulta: Noviembre, 2016.
- [85] Wei, Z., (2014). "*Meanline analysis of radial inflow turbines at design and off-design conditions*". Ottawa-Carleton Institute for Mechanical & Aerospace Engineering. Department of Mechanical & Aerospace Engineering.
- [86] Glassman, A., (1976). "*Computer program for design analysis of radial-inflow turbines*". Lewis Research Center National Aeronautics and Space Administration Cleveland, Ohio 44135. Disponible en: https://ntrs.nasa.gov/archive/nasa/casi.ntrs.nasa.gov/19760010058.pdf Fecha de consulta: Mayo, 2017.

# APÉNDICE A

# DETERMINACIÓN DE ESFUERZOS GIRATORIOS EN LA RUEDA DE LA TURBINA

En la sección 2.3 se identificó el tipo de turbina a desarrollarse considerando un intervalo de velocidades y diámetros, sin embargo, es importante considerar la factibilidad del diseño mecánico. Los esfuerzos centrífugos en los álabes de una turbina dependen de la velocidad de rotación, la densidad del material y la longitud del álabe. El esfuerzo máximo de tensión centrífuga, el cual ocurre en la raíz del alabe está dado por:

$$
(\sigma_{ct})_{max} = \frac{\rho_b \omega^2}{a_r} \int_r^t ar \, dt \tag{i}
$$

Donde  $\rho_h$  es la densidad del material,  $\omega$  la velocidad angular,  $\alpha$  es el área de la sección transversal del álabe a cualquier radio, y los sufijos  $r \vee r$  se refieren a la raíz y punta del alabe. Si se asume por simplicidad que el área de la sección transversal de los álabes es constante desde la raíz a la punta, la ecuación (i) queda de la siguiente manera:

$$
(\sigma_{ct})_{max} = \frac{\rho_b}{2} (2\pi N)^2 (r_t^2 - r_2^2) = 2\pi N^2 \rho_b A
$$
 (ii)

Donde  $N$  es la velocidad de rotación y  $A$  es el área anular. La velocidad en la punta,  $U_t$ , está dada por  $2\pi N r_t$ , por lo que la ecuación para determinar el esfuerzo de tensión centrífuga se puede escribir también como:

$$
(\sigma_{ct})_{max} = \frac{\rho_b}{a_r} U_t^2 \left[ 1 - \left(\frac{r_r}{r_t}\right)^2 \right]
$$
 (iii)

De esta ecuación, puede observarse que el esfuerzo centrífugo es proporcional al cuadrado de la velocidad en la punta. Así mismo la reducción de la relación  $r_r/r_t\,$  , referida como la relación de raízpunta, incrementa los esfuerzos en los álabes lo que hace a esta última muy importante con respecto al diseño aerodinámico.

En la practica el área de la sección transversal de los alabes se va reduciendo con respecto incrementa el radio, por lo que la integral de la ecuación (i) debe ser evaluada numérica o gráficamente. Existe una expresión analítica que toma en cuenta esta variación, sin embargo, solo es aplicable para variaciones lineales del área de la sección trasversal desde la raíz a la punta. En ésta se establece a la relación raíz-punta como  $b$  y la relación del área de la sección transversal de raíz-punta como  $d$ , por lo que el esfuerzo para un álabe cónico queda establecido como:

$$
(\sigma_{ct})_{max} = \frac{\rho_b}{a_r} U_t^2 (1 - b^2) K
$$
 (iv)

Donde,

$$
K = 1 - \left[\frac{(1-d)(2-b-b^2)}{3(1-b^2)}\right]
$$

Los valores típicos para K se encuentran entre 0.55 y 0.65 para alabes cónicos.

En el dimensionamiento de las coronas de álabes, los problemas de esfuerzos no son usualmente críticos para velocidades de punta alrededor de 350 m/s. Los problemas de esfuerzos comienzan alrededor de los 450 m/s donde las relaciones de raíz-punta son muy bajas haciendo que los álabes sean sumamente grandes y pesados, convirtiéndose ésta en una restricción para el diseño de la corona.

Existen otros esfuerzos, además del centrífugo, que deben evaluarse para determinar si la resistencia del material cumple con las condiciones de operación de la máquina.

La fuerza que se genera debido al cambio de momento angular del fluido en la dirección tangencial, la cual produce el torque, también produce un momento flexionante,  $M_w$ , alrededor de la dirección axial (Ver **Figura A**). Así mismo puede existir un cambio de momento en la dirección axial y si se cuenta con alabes de reacción se producirá una fuerza en la dirección axial equivalente a  $(P_2 - P_3)$ 2 $\pi r/n$  porunidad de altura, por lo que se generara otro momento flexionante,  $M_a$ , alrededor de la dirección tangencial. Descomponiendo estos momentos flexionantes en componentes actuando en los ejes principales de la sección transversal del álabe, el esfuerzo máximo puede ser calculado.

![](_page_102_Figure_5.jpeg)

![](_page_102_Figure_6.jpeg)

Un álabe cónico y con torcimiento debe ser dividido en diferenciales de altura,  $\delta h$ , y los momentos de flexión deben ser calculados con el promedio de las fuerzas actuando en cada división. Los esfuerzos a flexión,  $\sigma_{ab}$ , serán a tensión en los borde de ataque y salida y de compresión en la parte posterior del álabe. Incluso con álabes cónicos y con torcimiento los valores máximos de esfuerzos ocurren tanto en el borde de ataque como en el borde de salida de la sección de raíz del álabe. Dado que  $M_w$  es por mucho el mayor momento flexionante, y adicionalmente el eje X no se desvía mucho de la dirección axial (Debido a que el ángulo Φ es pequeño), es posible utilizar la siguiente ecuación para obtener los esfuerzos a tensión.

$$
\left(\sigma_{gb}\right)_{max} \approx \frac{m(c_{w2m} + c_{w3m})\rho_b}{n} \times \frac{h}{2} \times \frac{1}{zc^3}
$$
 (v)

Donde  $n$  es el número de álabes, la velocidad de giro es evaluada en el diámetro medio, y  $z$  es el valor menor del módulo de sección de raíz de un álabe  $(I_{rr}/y)$ . De esta ecuación se puede observar que  $\sigma_{ab}$  es directamente proporcional al trabajo de salida de la etapa y a la altura del álabe, e inversamente proporcional al número de álabes y al módulo de la sección del álabe. Una aproximación para z es dada por:

$$
z = \frac{I_{xx}}{y_{max}} = \frac{1}{B} \left( 10 \frac{t}{c} \right)^n c^3 \tag{vi}
$$

En donde la variable  $B$  y el exponente  $n$ , pueden determinarse de la siguiente curva:

![](_page_103_Figure_5.jpeg)

**Figura B. Aproximación para el módulo de la sección [61]** 

Al diseñar los alabes con los centroides de la sección transversal ligeramente desplazados de la línea radial, tal como puede verse en la **Figura C**, es teóricamente posible diseñar para un esfuerzo centrifugo flexionante que cancele el esfuerzo flexionante por la carga del fluido, sin embargo, se deben considerar tomar en cuenta 3 aspectos: a) que estos esfuerzos solo se cancelaran en el punto de diseño; b) que,  $\sigma_{gb}$ , es un esfuerzo casi estático y c) que el esfuerzo centrifugo flexionante es muy sensible a errores de manufactura de los álabes.

![](_page_104_Figure_1.jpeg)

Para determinar el esfuerzo generado en la turbina a diseñar, se consideran las velocidades de giro y los diámetros de la turbina, calculados en el apartado 2.3 y se proponen dos materiales para su fabricación, acero y aluminio. Cabe señalar que los esfuerzos flexionantes por acción del flujo no son calculados por estar en un punto de definición conceptual donde ciertos datos de diseño no son aun determinados.

![](_page_104_Picture_177.jpeg)

![](_page_104_Picture_178.jpeg)

Densidad Aluminio ( $\rho_{\text{A}}$ ) 2700 kg/m3

![](_page_104_Picture_179.jpeg)

La **Tabla A** muestra los esfuerzos máximos que se generan para el acero y el aluminio respectivamente. Los esfuerzos se calculan para dos diámetros (0.1 m y 0.5 m) y para varias velocidades de giro. Los máximos esfuerzos presentados para una turbina de 0.1m y 0.5 m de diámetro girando a una velocidad de 30,000 rpm son de 24 MPa y 605 MPa respectivamente para el acero y de 8 MPa y 208 MPa respectivamente para el Aluminio. El nivel de esfuerzo generado en ambos casos está por debajo del límite elástico correspondiente a cada material, (ver **Tabla B**), lo anterior nos permite definir que para estas velocidades y dimensiones es posible utilizar tanto acero como aluminio en el desarrollo de la turbina. Se debe tener presente que en el diseño básico es necesario volver a realizar este cálculo de esfuerzos tomando en cuenta los esfuerzos flexionantes por el paso del fluido.

| <b>MATERIAL</b>            | RELACIÓN DE<br><b>POISSON</b> | <b>DENSIDAD</b><br>[kg/m3] | <b>RESISTENCIA A LA</b><br><b>TENSIÓN [MPA]</b> |  |
|----------------------------|-------------------------------|----------------------------|-------------------------------------------------|--|
| l AISI 410 Templado fuerte | $0.275 - 0.285$               | 7650 - 7850                | 620 - 690                                       |  |
| l Aluminio ASTM B26/26M-12 | 0.36                          | 2700                       | 276                                             |  |

**Tabla B. Propiedades de los materiales propuestos para la fabricación de la turbina del CBEI** 

### **ESFUERZOS EN ANILLOS**

Una forma preliminar para determinar los esfuerzos en turbinas radiales, es haciendo una analogía con los esfuerzos generados en un anillo giratorio. A continuación se presenta el cálculo de esfuerzos debidos a la rotación de un anillo. Las dimensiones del anillo son obtenidas de la tabla de diámetros específicos.

# **CÁLCULO DE TENSIÓN**

Primero se hace el cálculo de fuerzas de tensión debidas a la rotación del anillo. Para esto se requieren las dimensiones del anillo que se muestran en la **Figura D**.

![](_page_105_Figure_8.jpeg)

**Figura D. Dimensiones generales del anillo rotativo de un sello avanzado** 

Donde,

![](_page_106_Picture_146.jpeg)

Para calcular la tensión que se genera en el anillo al ponerlo a girar se toma un elemento diferencial del anillo como el que se muestra en la siguiente figura.

![](_page_106_Figure_4.jpeg)

![](_page_106_Figure_5.jpeg)

Se conoce que la fuerza centrífuga está dada por:

$$
\sum F_n = mr\omega^2 \tag{vii}
$$

Aplicándola a este problema se obtiene:

$$
2T\sin\left(\frac{d\theta}{2}\right) = \rho dV(r_m\omega^2)(r_m d\theta) \tag{viii}
$$

Se sabe que el valor seno de un valor muy pequeño es igual a dicho valor por lo que se elimina el seno y el valor diferencial  $d\theta$  se cancela pues existe de ambos lados de la ecuación. La igualdad resulta entonces:

$$
T = \rho dV (r_m^2 \omega^2) \tag{ix}
$$

Al sustituir el elemento diferencial de volumen se obtiene la ecuación (x), en la que se incluye una integral que va desde el radio interno hasta el externo.

$$
T = \int_{r_1}^{r_2} \rho(r_m^2 \omega^2) x dr \tag{x}
$$

Al evaluar la integral se obtiene la ecuación de la tensión en el anillo del problema.

$$
T = \rho r_m^2 \omega^2 x (r_2 - r_1) = \rho r_m^2 \omega^2 xy \tag{xi}
$$

Para determinar el nivel de esfuerzo que se generara en anillos tomados como una simplificación de la turbina a diseñar, se toman datos del apartado anterior como lo son velocidades de giro y diámetros de la turbina. Cabe señalar que el diámetro interno del anillo se propone como 1/3 del diámetro externo y el espesor del mismo se supone en 0.0025m. Así mismo se proponen un par de materiales (acero y aluminio). Estos datos son sustituidos en la ecuación (xi) para obtener las fuerzas de tensión centrifuga y a su vez los esfuerzos.

#### **Tabla C. Cálculo de Esfuerzos en Anillo**

$$
T = \rho_b \cdot r_m^2 \cdot \omega^2 \cdot x \cdot y
$$

Densidad Acero ( $\rho_{\text{Ac}}$ ) 7850 kg/m3

![](_page_107_Picture_254.jpeg)

![](_page_107_Picture_255.jpeg)
En la **Tabla C**, se muestran los esfuerzos máximos que son desarrollados para aluminio y acero. Los esfuerzos son calculados para dos diámetros externos (0.1 m y 0.5 m) y para varias velocidades de giro. Los máximos esfuerzos presentados para un disco de diámetro exterior de 0.1m y 0.5 m de diámetro girando a una velocidad de 30,000 rpm son de 86 MPa y 2152 MPa respectivamente para el acero y de 29.6 MPa y 740 MPa respectivamente para el Aluminio. El nivel de esfuerzo generado en los diámetros externos de 0.5m en ambos casos está por arriba del límite elástico correspondiente a cada material, (ver **Tabla B**), lo anterior nos permite definir que para estas velocidades no es posible utilizar tanto acero como aluminio o bien que debe disminuirse la velocidad y/o el diámetro en el desarrollo de la microturbina. Para conservar el diámetro exterior de 0.5 m la velocidad debe estar por debajo delos 18,200 rpm para el aluminio, mientras que para el acero se requieren velocidades por debajo de las 16,900 rpm. Y si se desea mantener la velocidad de giro a 30,000 rpm, el diámetro máximo empleando acero sería de 0.28 m y para el aluminio de 0.3 m.

### APÉNDICE B

### TAMAÑO INCIAL DE MALLA

Cuando se calculan cantidades turbulentas es importante colocar el primer nodo de la malla dentro de cierto intervalo ( $y_{wall}$ ). Cuando se realizan cálculos en los que se incluyen la viscosidad (Ecuaciones de Navier – Stokes) la capa límite cerca de paredes sólidas presentan gradiente altos. Para capturar apropiadamente estos gradientes altos en una simulación numérica es importante tener una gran cantidad de puntos de malla dentro de la capa límite. En el caso de utilizar un análisis mediante las ecuaciones de Euler, no es necesario calcular el tamaño inicial de malla ya que en este análisis no se contempla la existencia de la capa límite.

Para obtener el tamaño inicial de celda  $y_{wall}$  apropiado para una simulación donde son utilizadas las ecuaciones de Navier – Stokes, se debe calcular el número de Reynolds local basado en la variable de pared *y +* . El valor *y +* asociado con el tamaño inicial de la malla se presenta como *y<sup>1</sup> +* mediante la siguiente expresión:

$$
y_1^+ = \frac{\rho u_t y_{wall}}{\mu} \tag{xii}
$$

Donde  $u_t$  es la velocidad de fricción y está dada por: t u

$$
u_t = \sqrt{\frac{\tau_{wall}}{\rho}} = \sqrt{\frac{1}{2} (V_{ref})^2 C_f}
$$
 (xiii)

Debe ser aclarado que el valor de  $y_{wall}$  depende del valor de  $y_I^+$ . La **Figura F** presenta la grafica de  $u^+$  contra  $y^+$  la cual fue realizada en 1965 por Lindgren, donde  $u^+=\bar u/u_\tau$ 

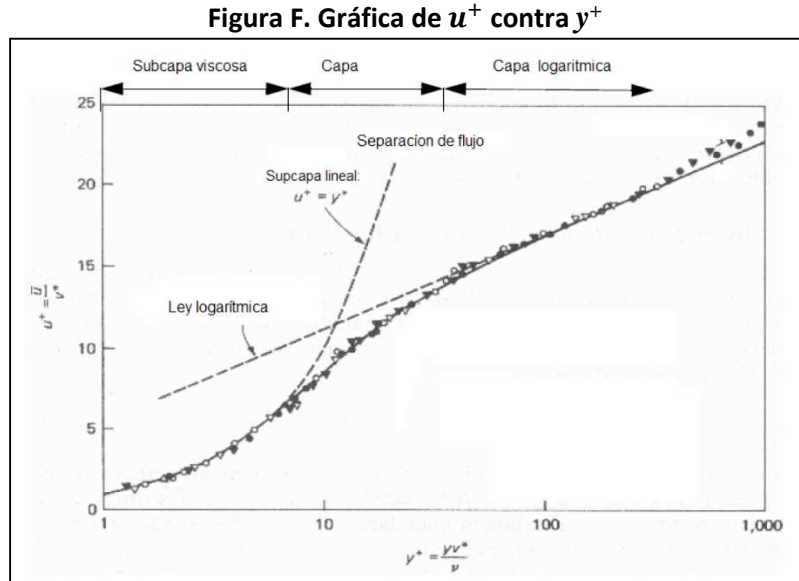

Los modelos para números de Reynolds bajos resuelven la subcapa viscosa y los valores de  $y_I^+$  se encuentran situados entre el 1 y el 10, mientras que los modelos de números de Reynolds altos aplican funciones analíticas a la capa logarítmica y utilizan valores de *y<sup>1</sup> <sup>+</sup>*que se encuentran dentro del intervalo de 20 a 50.

Sin embargo es posible notar que la función logarítmica no aplica para la separación de flujos. Por lo que si se espera una cantidad significativa de separación se debe utilizar uno de los modelos de turbulencia de número de Reynolds bajos.

En la **Tabla D** se especifican diferentes modelos de turbulencia recomendados para los intervalos de  $y_I^+$ .

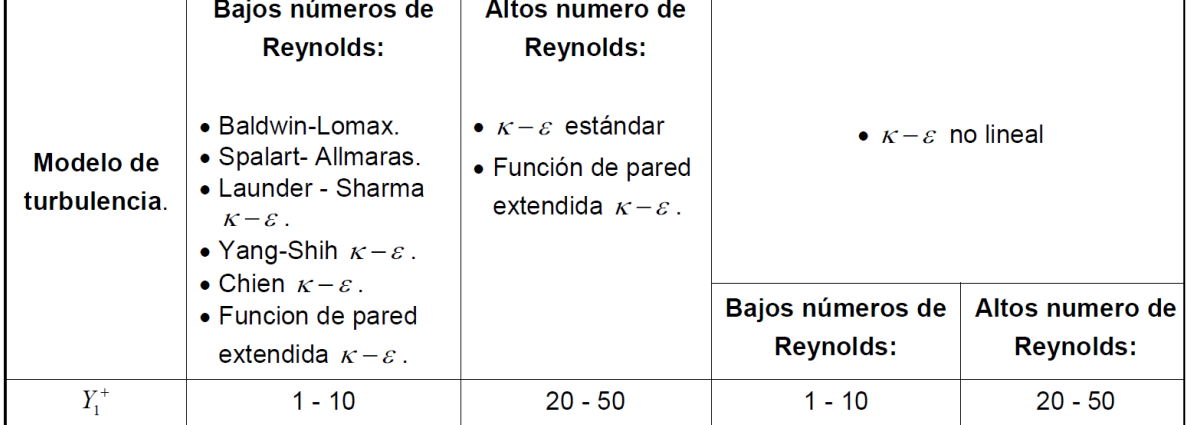

### **Tabla D. Valores de** *y<sup>1</sup> +*  **para los diferentes modelos de turbulencia.**

Una forma para estimar  $y_{wall}$  como una función de un valor de  $y_I^+$  deseado es utilizando la solución de la serie truncada de la ecuación de Blasius:

$$
y_{wall} = 6 \left(\frac{V_{ref}}{v}\right)^{-7/8} \left(\frac{L_{ref}}{2}\right)^{1/8} y^{+} ... \tag{xiv}
$$

La velocidad de referencia,  $V_{ref}$ , puede ser tomada del promedio de la velocidad a la entrada o se puede calcular a partir del flujo másico y el área de entrada. La longitud de referencia,  $L_{ref}$ , para el caso de las turbomáquinas se puede tomar la distancia que existe entre la raíz y la punta de la primera corona de álabes.

Otra forma de calcular  $y_{wall}$  es aplicar 1/7 th del perfil de velocidad. En este caso el coeficiente de fricción de la pared  $C_f$  es relacionado al número de Reynolds con:

$$
C_f = \frac{0.027}{Re_x^{1/7}}
$$
 (xv)

Donde el  $Re_x$  debe ser calculado con los valores  $V_{ref}$  y  $L_{ref}$  . Al resolver la ecuación (xv) el valor del coeficiente se sustituye en la ecuación (xiii) y esta a su vez en la ecuación (xii) de donde se despeja el valor de  $y_{wall}$ .

## **APÉNDICE C**

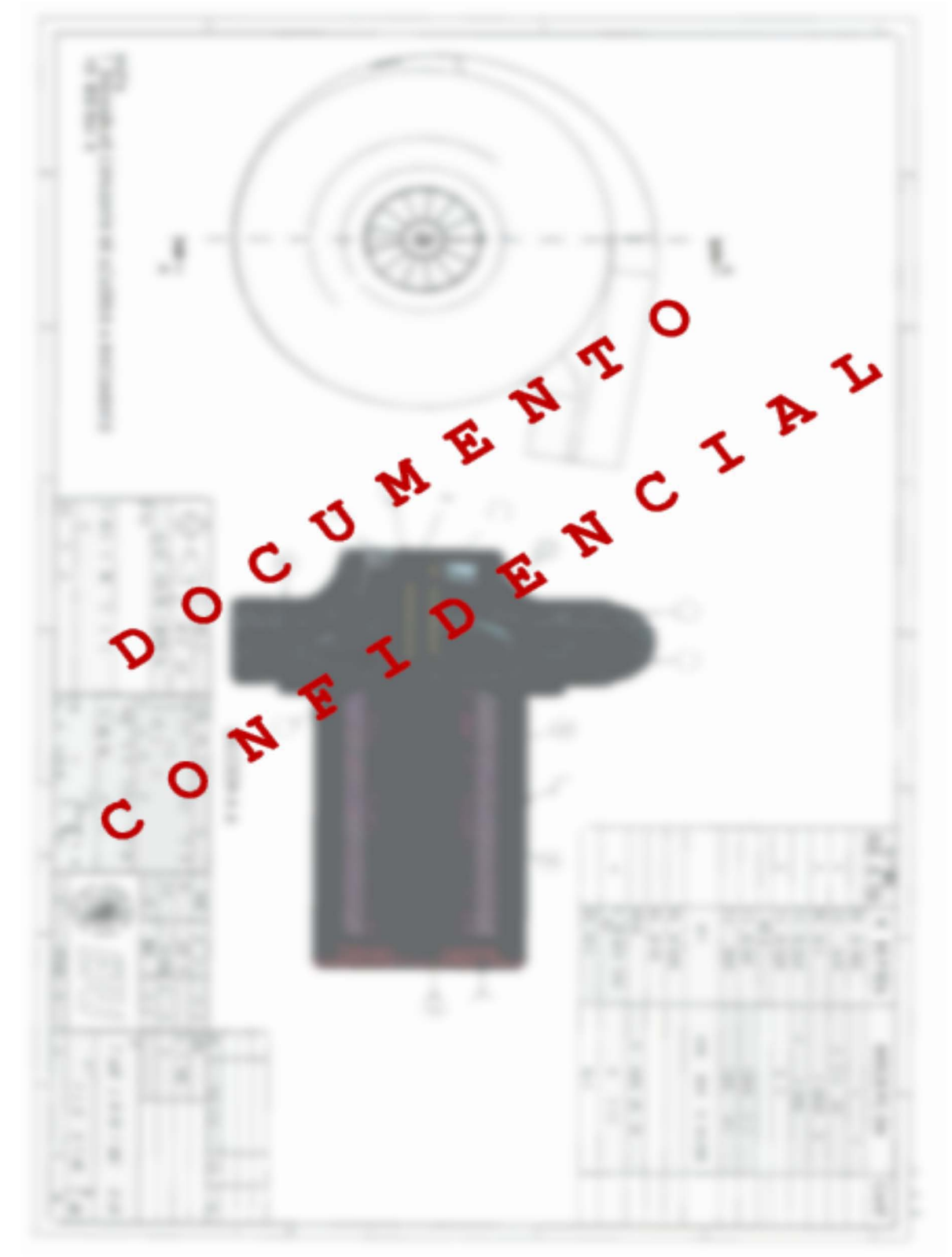

# PLANOS DE FABRICACIÓN Y ENSAMBLE GENERAL DE LA MICROTURBINA

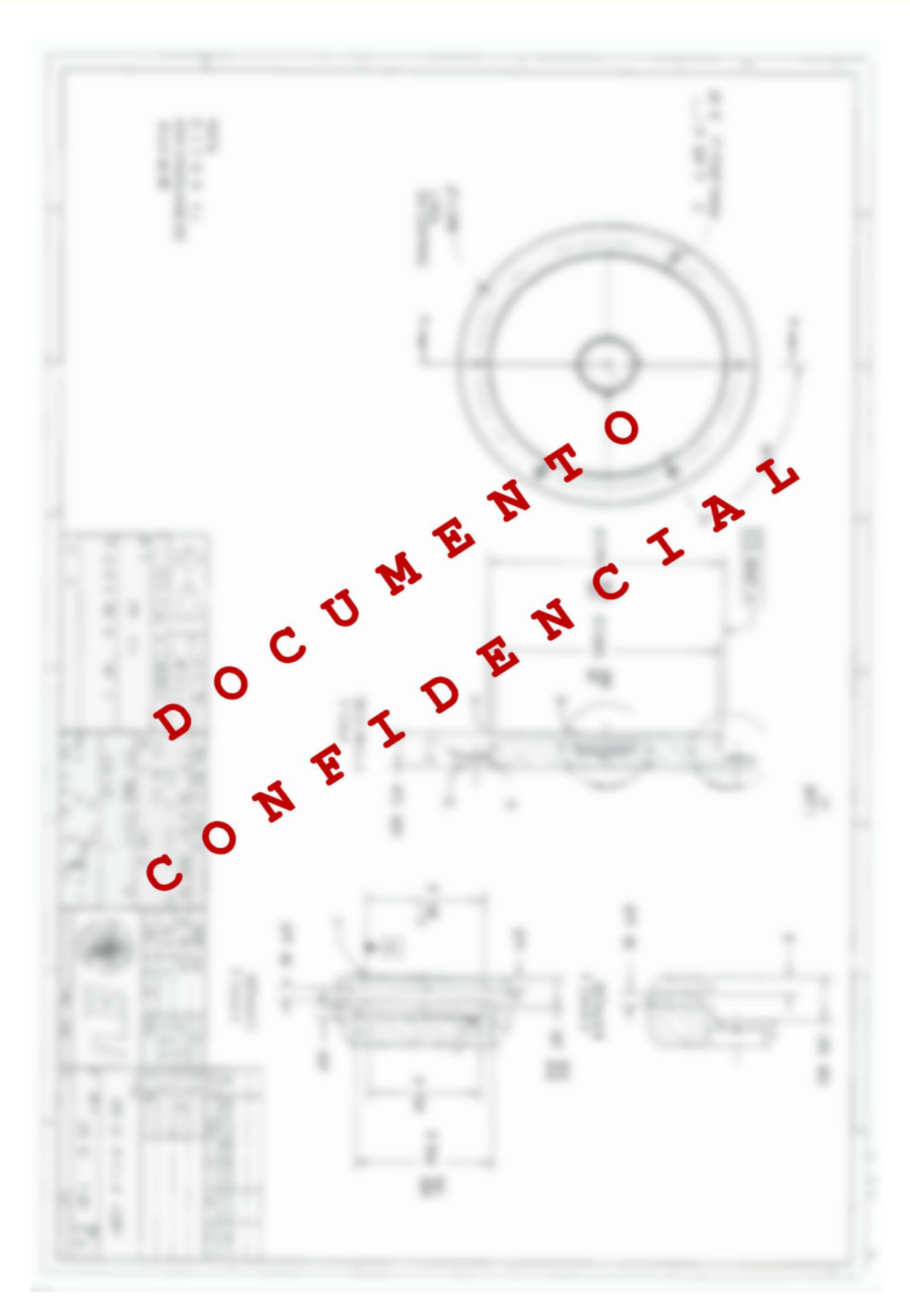

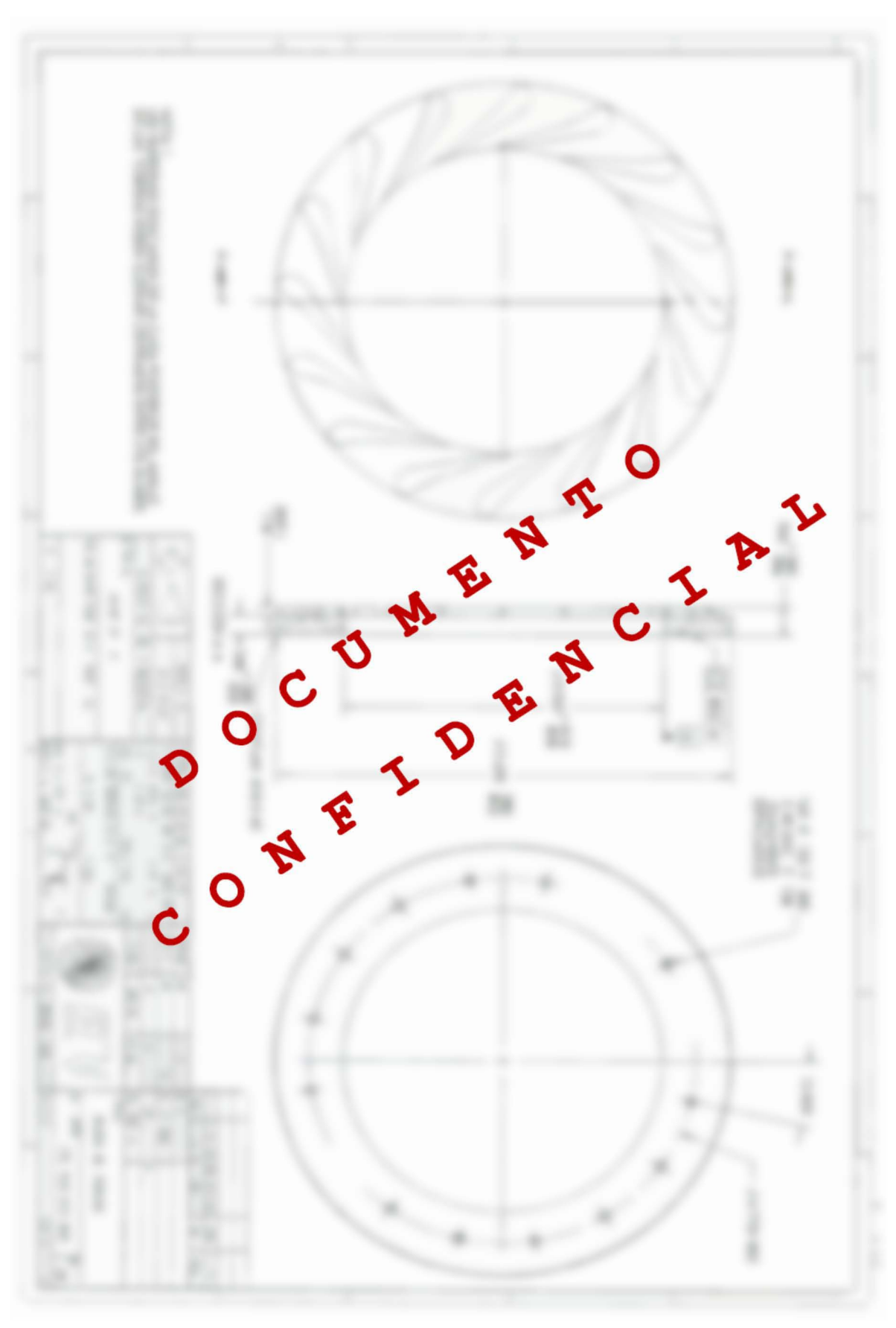

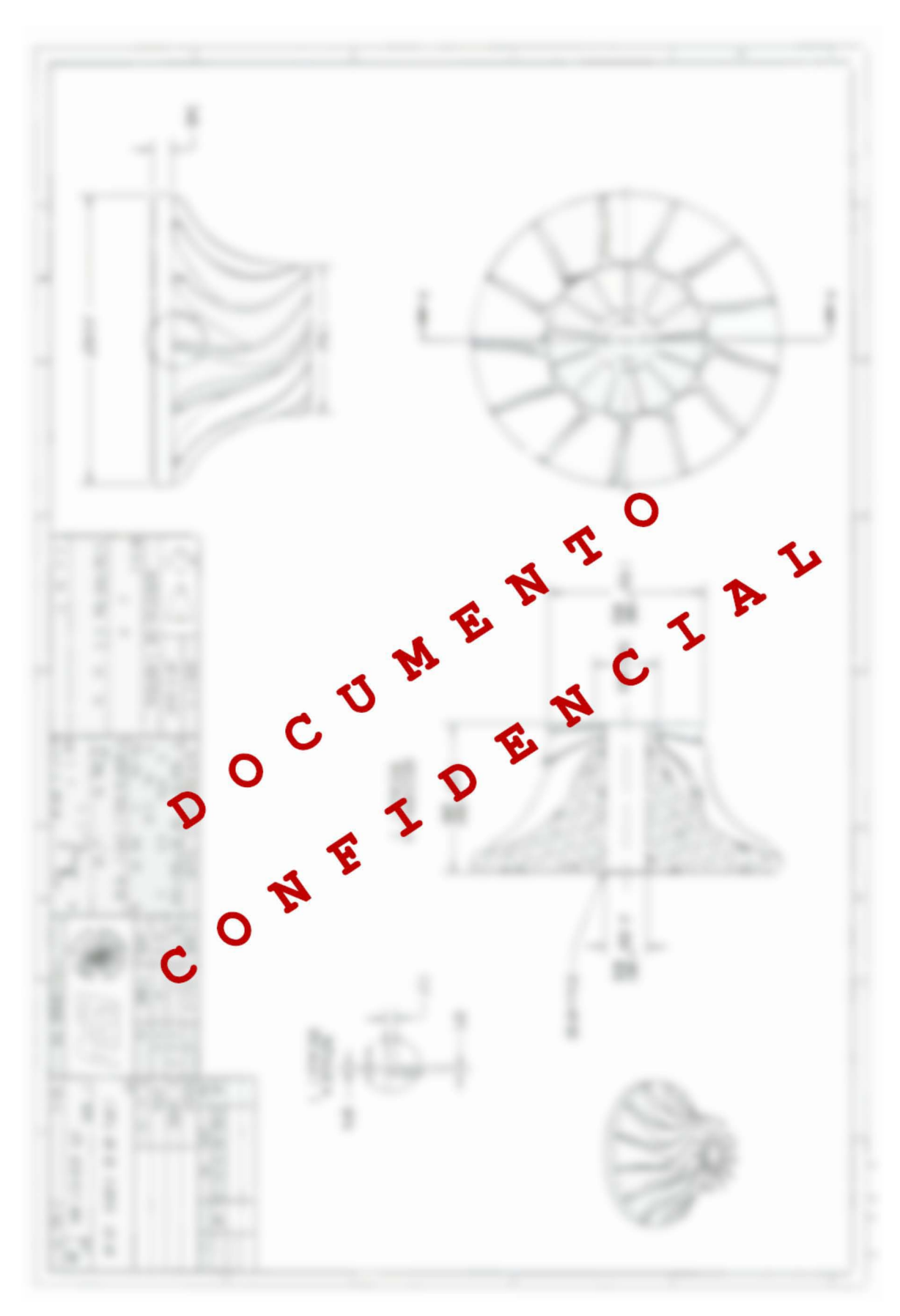

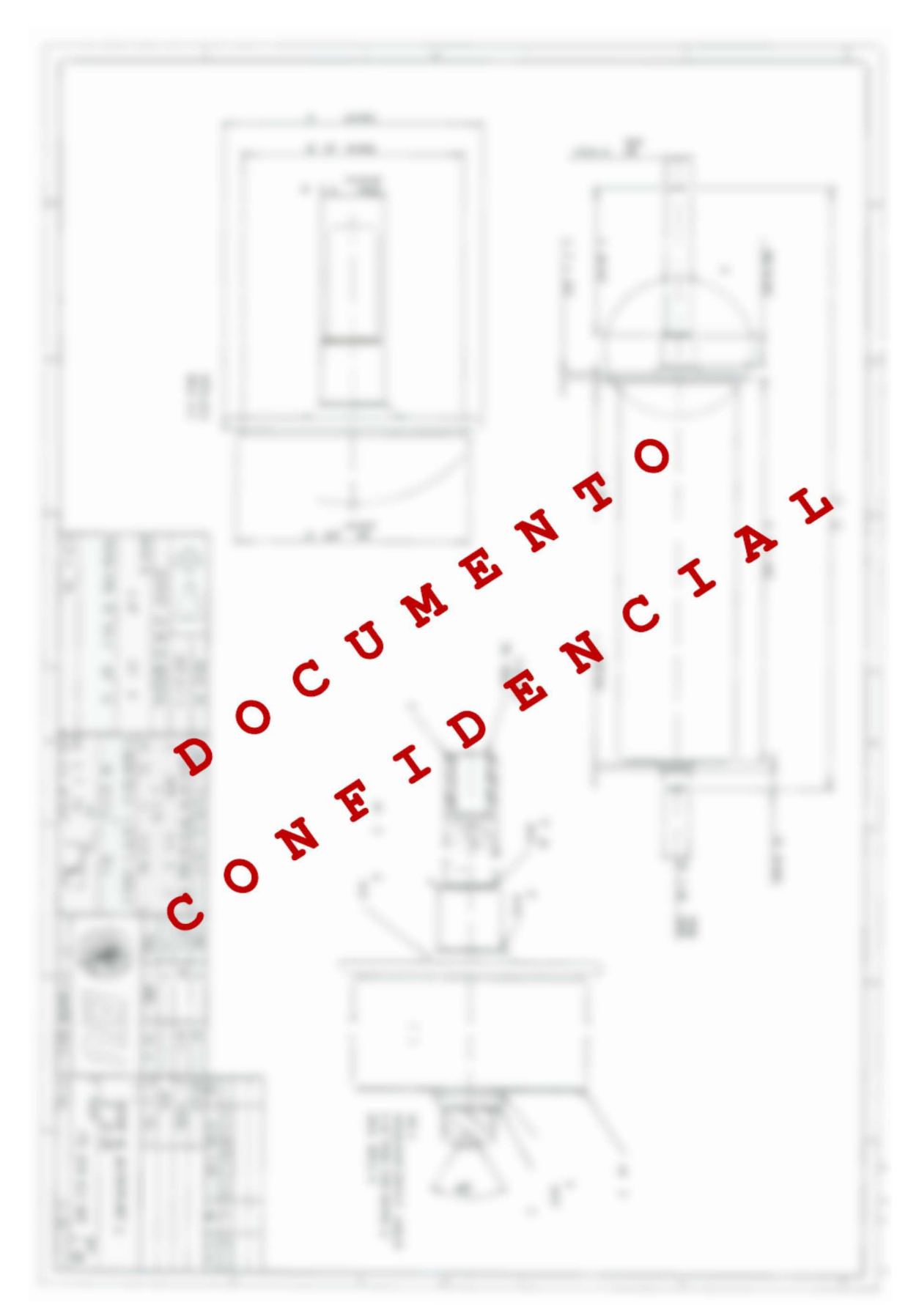

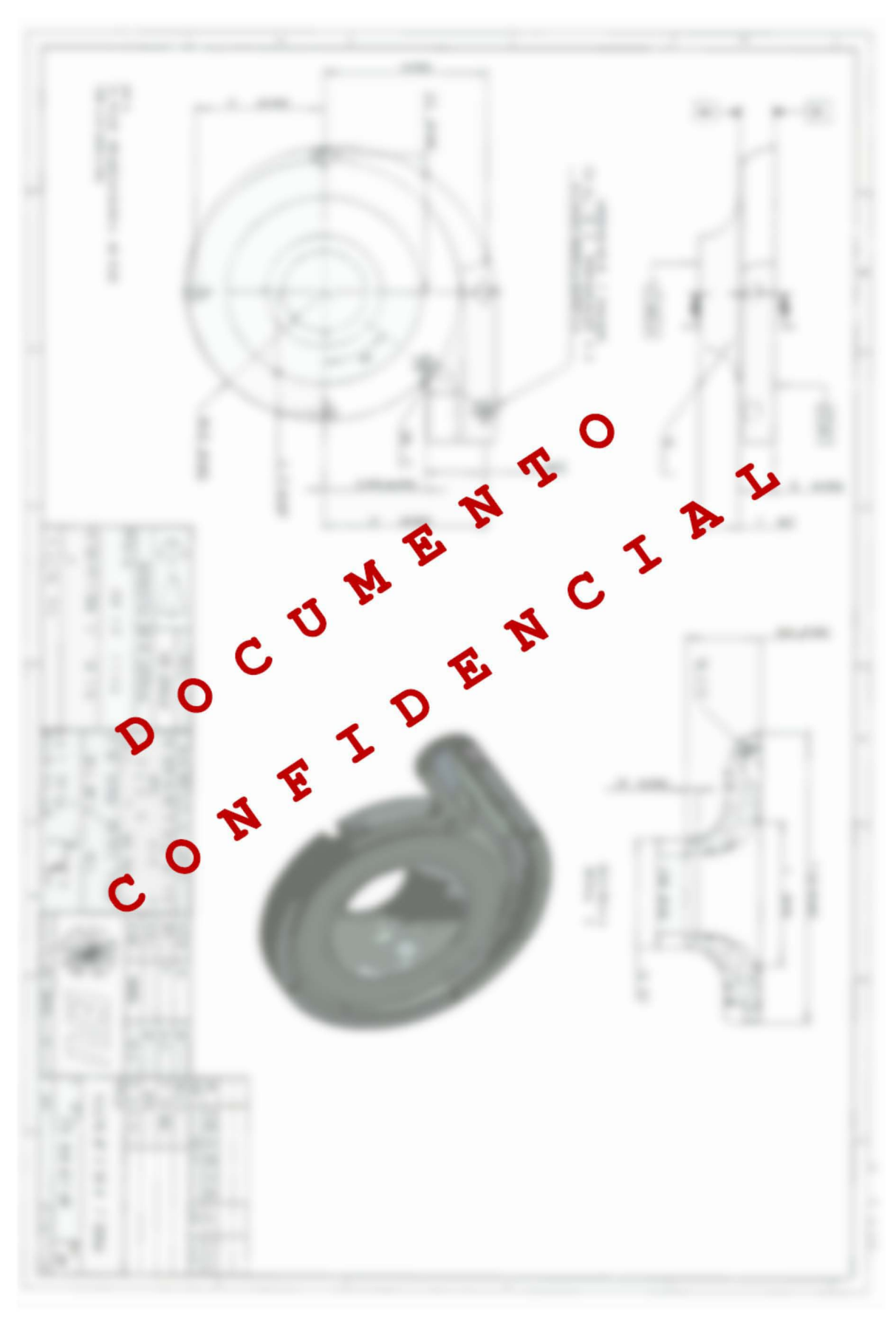

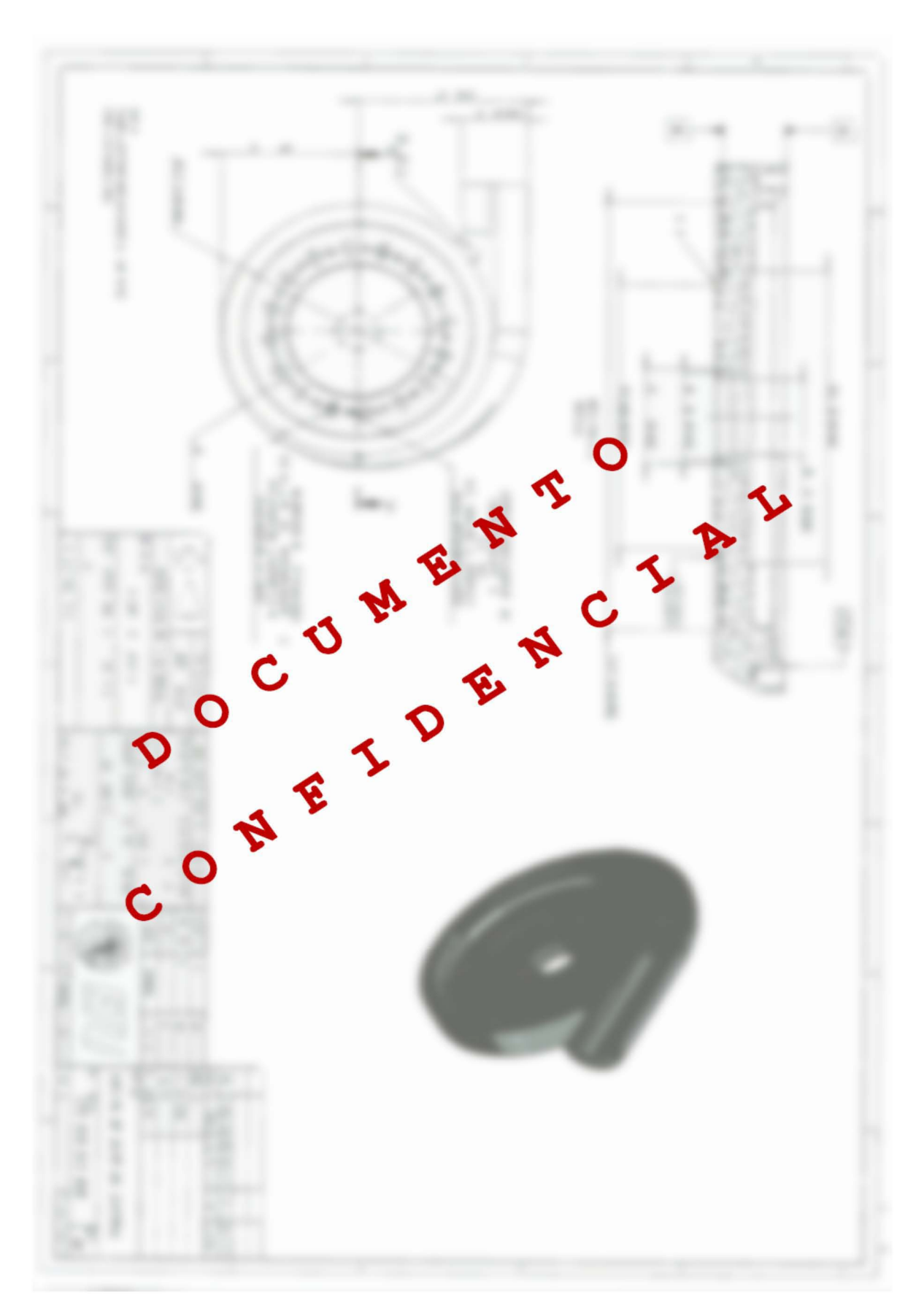

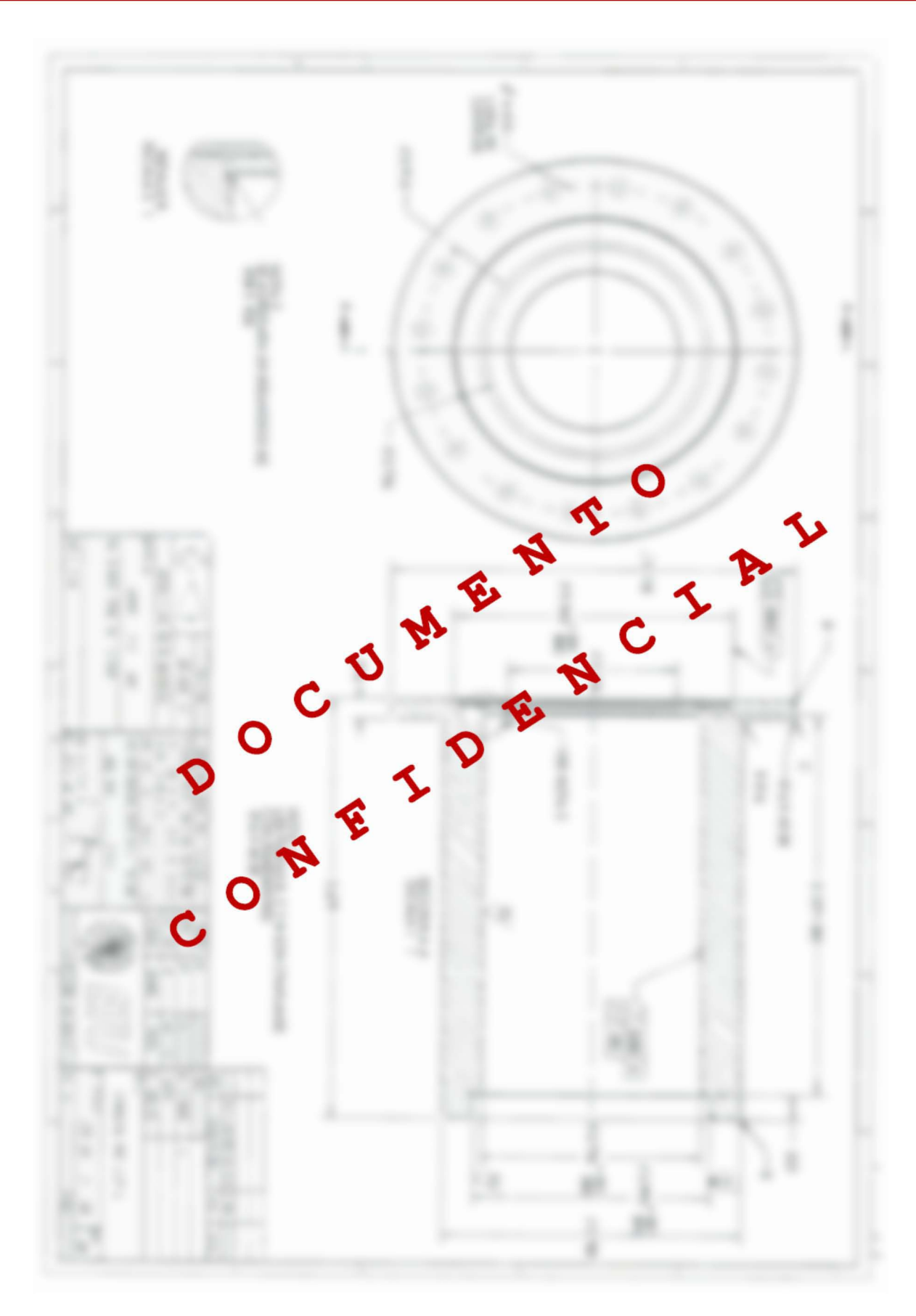

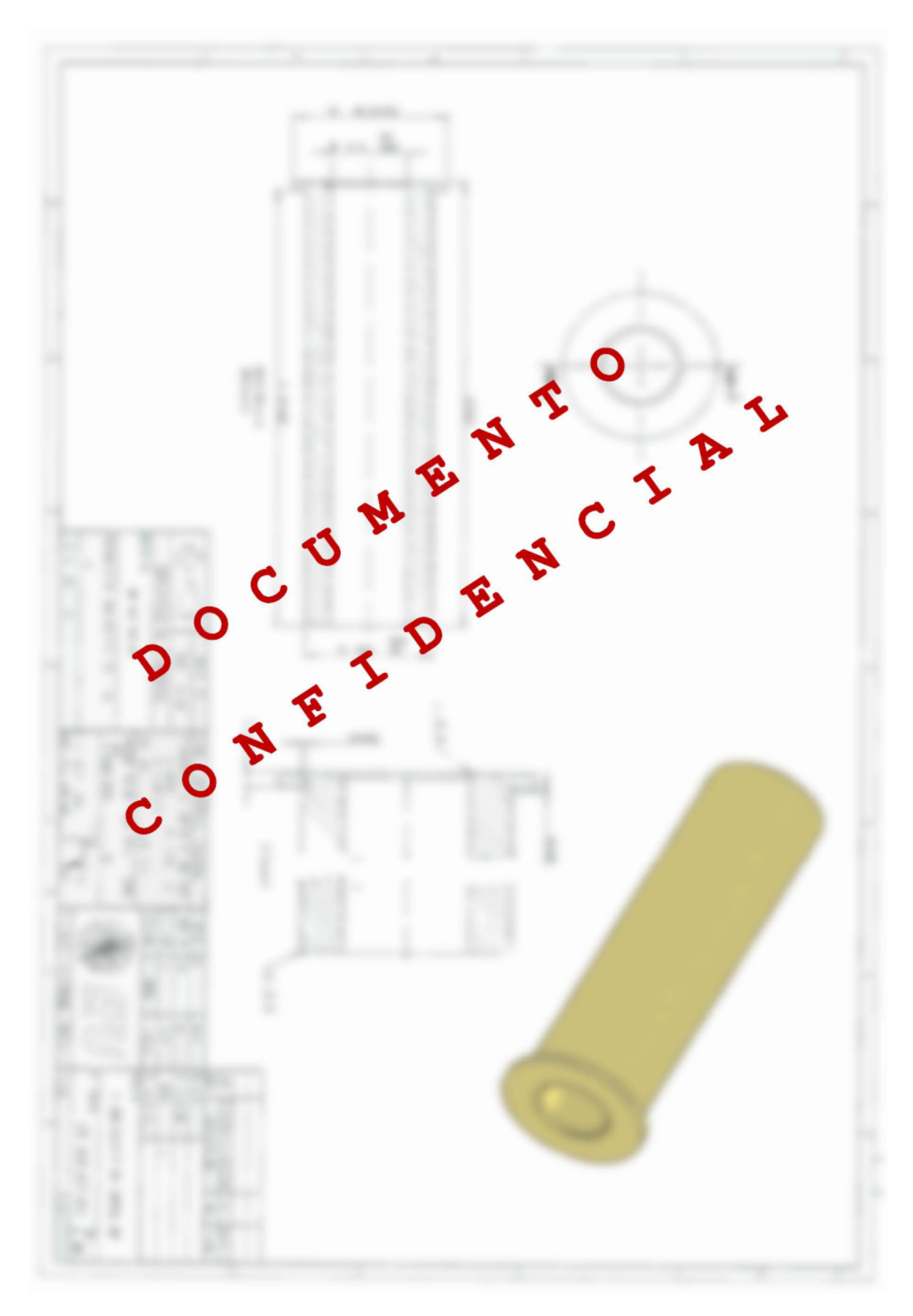

## **APÉNDICE D**

# M E  $\mathbf{v}$  $\mathbf{C}$ ◠

# DIAGRAMA DE TUBERÍAS E INSTRUMENTACIÓN DEL CICLO ORC IDEA 10-KW

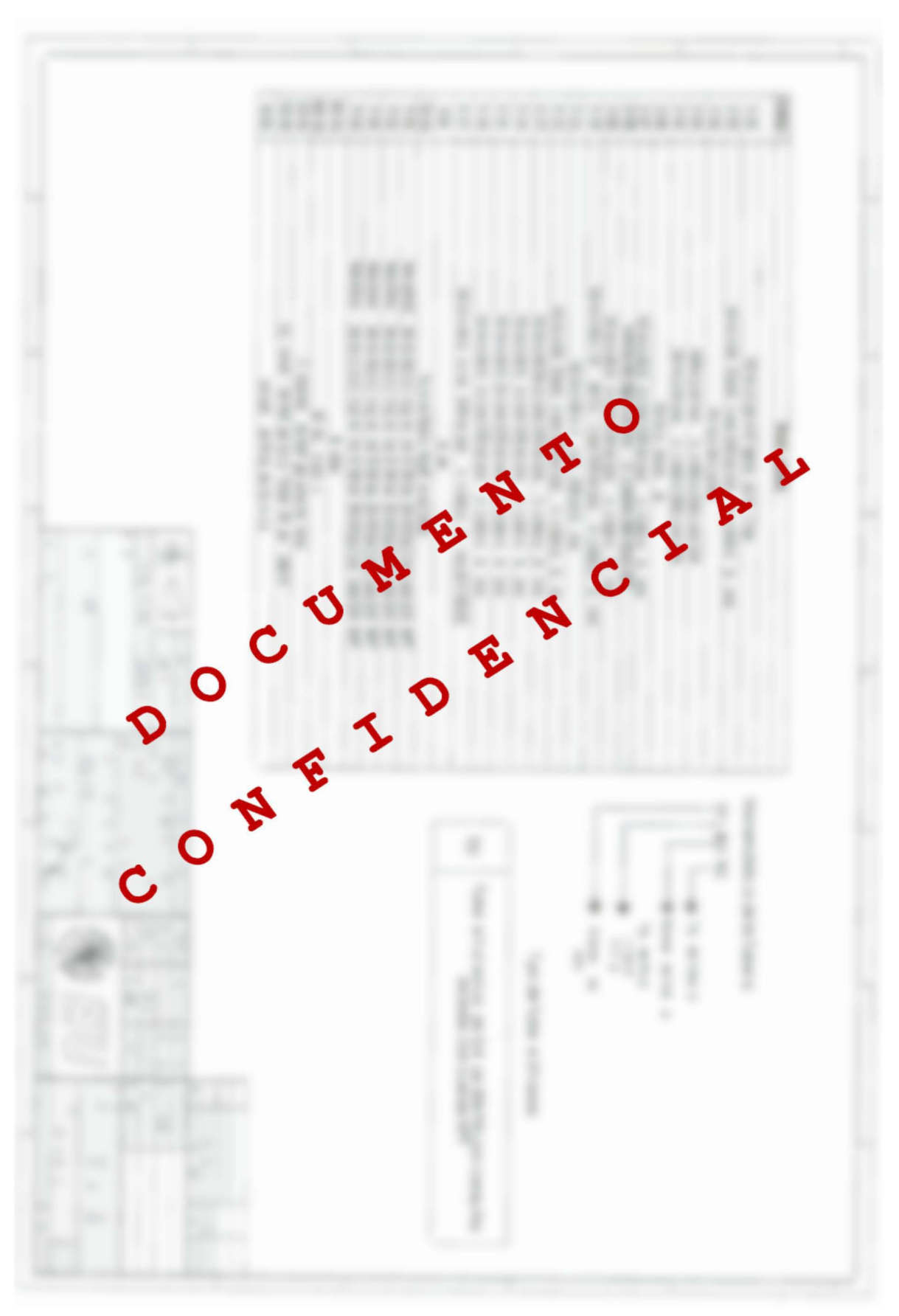